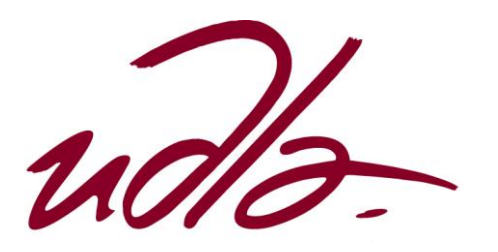

# FACULTAD DE POSTGRADOS

# DISEÑO DE SOFTWARE MÉDICO PARA MANEJO DE LOS DATOS DE LA HISTORIA CLÍNICA OCUPACIONAL, EN UNA EMPRESA PETROLERA, DURANTE EL PERÍODO ENERO-MAYO 2014.

Trabajo de titulación presentado en conformidad con los requisitos establecidos para optar por el título de Especialista en Instituciones de Salud

Profesor Guía:

Fausto Guillermo Patiño Mosquera

Autor:

Laura Melissa Ordóñez León

Año:

2015

# **DECLARACIÓN PROFESOR GUÍA**

Declaro haber dirigido este trabajo a través de reuniones periódicas con la Dra. Laura Melissa Ordóñez León, orientando sus conocimientos y competencias para un eficiente desarrollo del tema escogido y dando cumplimiento a todas las disposiciones vigentes que regulan los Trabajos de Titulación

> Fausto Guillermo Patiño Mosquera MD, MPH, DrPH 1705305645

# **DECLARACIÓN DEL ESTUDIANTE**

Declaro que este trabajo es original, de mi autoría, que se han citado las fuentes correspondientes y que en su ejecución se respetaron las disposiciones legales que protegen los derechos de autor vigentes.

> MD, Dip., MSc. Laura Melissa Ordóñez león CI: 1104049885

# **DEDICATORIA**

A mi esposo y madre, que son la razón de mi vida.

#### **RESUMEN**

El presente proyecto se desarrolló para facilitar el manejo de los datos de la Historia Clínica Ocupacional de una empresa petrolera, que posee seis Dispensarios Médicos, localizados en Quito y el Oriente Ecuatoriano. El desarrollo del software médico se basa en la legislación de Seguridad y Salud vigentes en el Ecuador e integra a los departamentos de Talento Humano, Seguridad y Médico en el seguimiento de la salud de los trabajadores. Se cumplió con los objetivos planteados, facilitando el acceso y organización de la información médica, permitiendo su disponibilidad para contrastar y comparar datos médicos lo que permite orientar los programas de vigilancia y el presupuesto asignado al área de salud. Permite disponer de bases de datos para análisis e investigaciones, así como para el desarrollo de propuestas de prevención y curación, y el seguimiento de riesgos y patologías laborales.

#### **ABSTRACT**

This project was developed to facilitate the data management of Occupational Health Records for an oil company, which owns six Medical Clinics, located in Quito and the Ecuadorian Oriente. The development of this medical software is based on Ecuador´s safety and health legislation in force and integrates the Human Resources, Safety and Health departments in monitoring the health of workers. This project met its objectives by facilitating access to and organization of medical information, and by this way, allowing the possibility to contrast and compare medical data of health surveillance programs and the control of the budget allocated to the health area. It also supplies databases for analysis and research, as well as the development of proposals in preventive and curative health, and the monitoring of workers' risks and occupational diseases.

# **Indice**

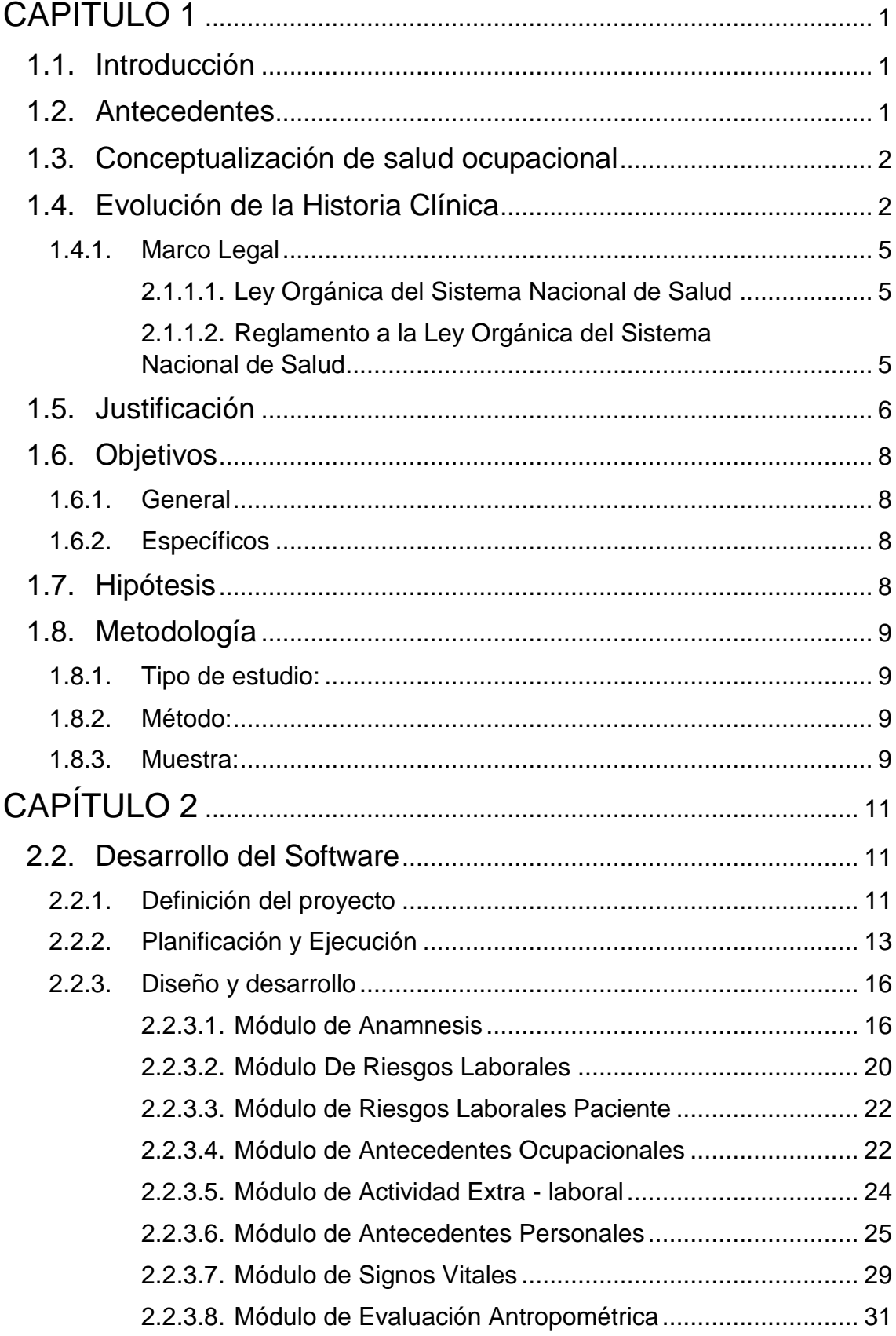

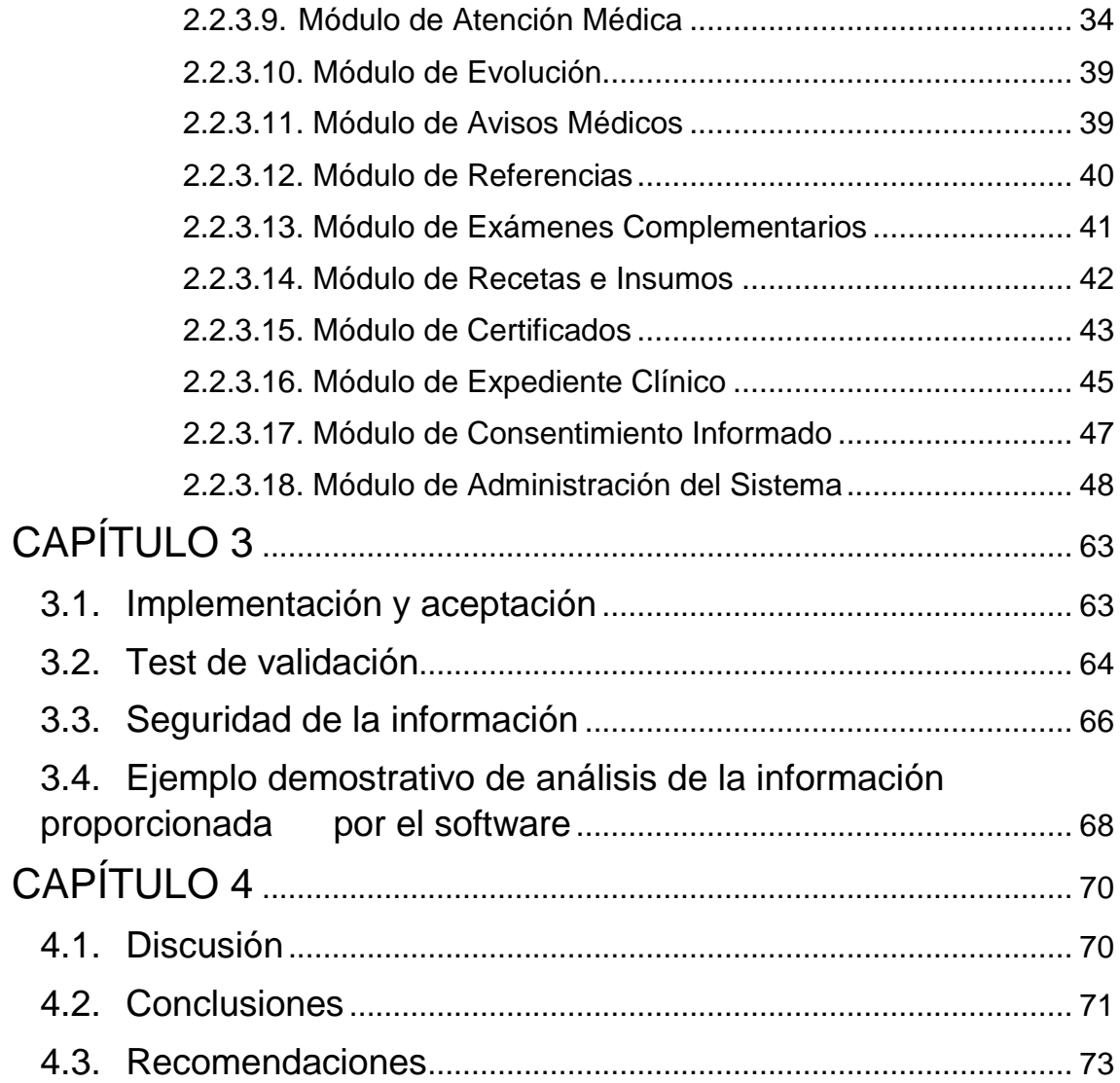

# **Índice de figuras**

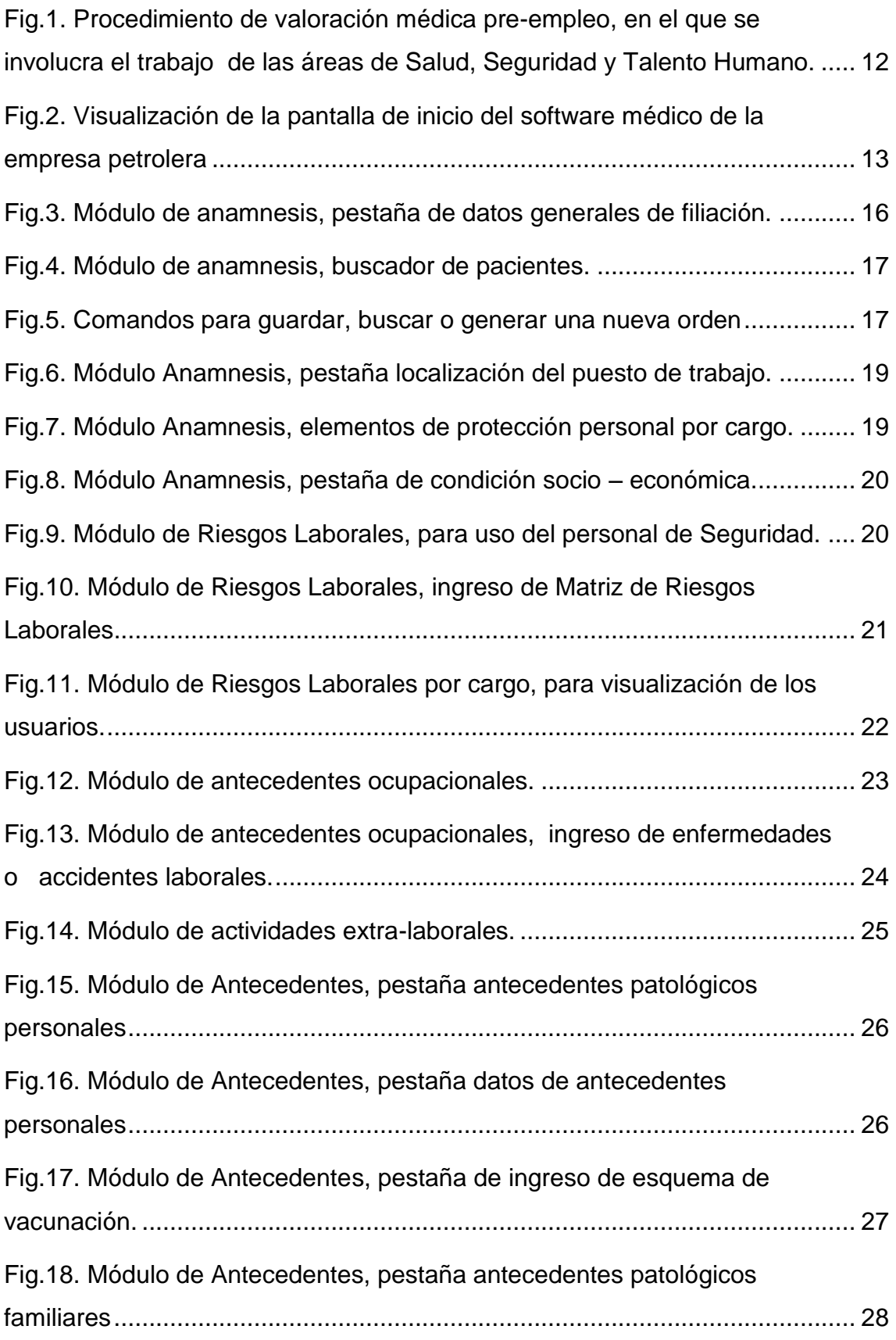

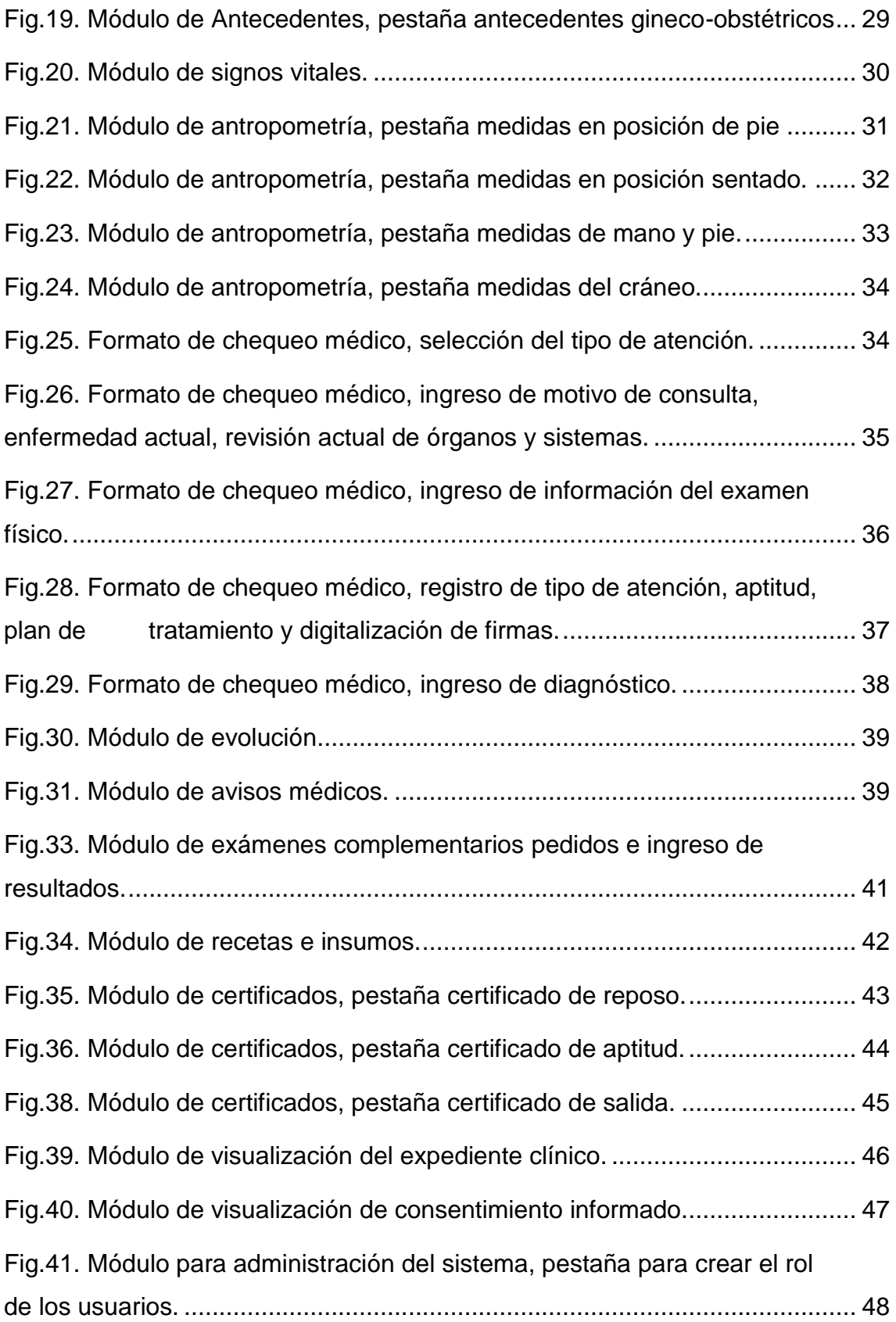

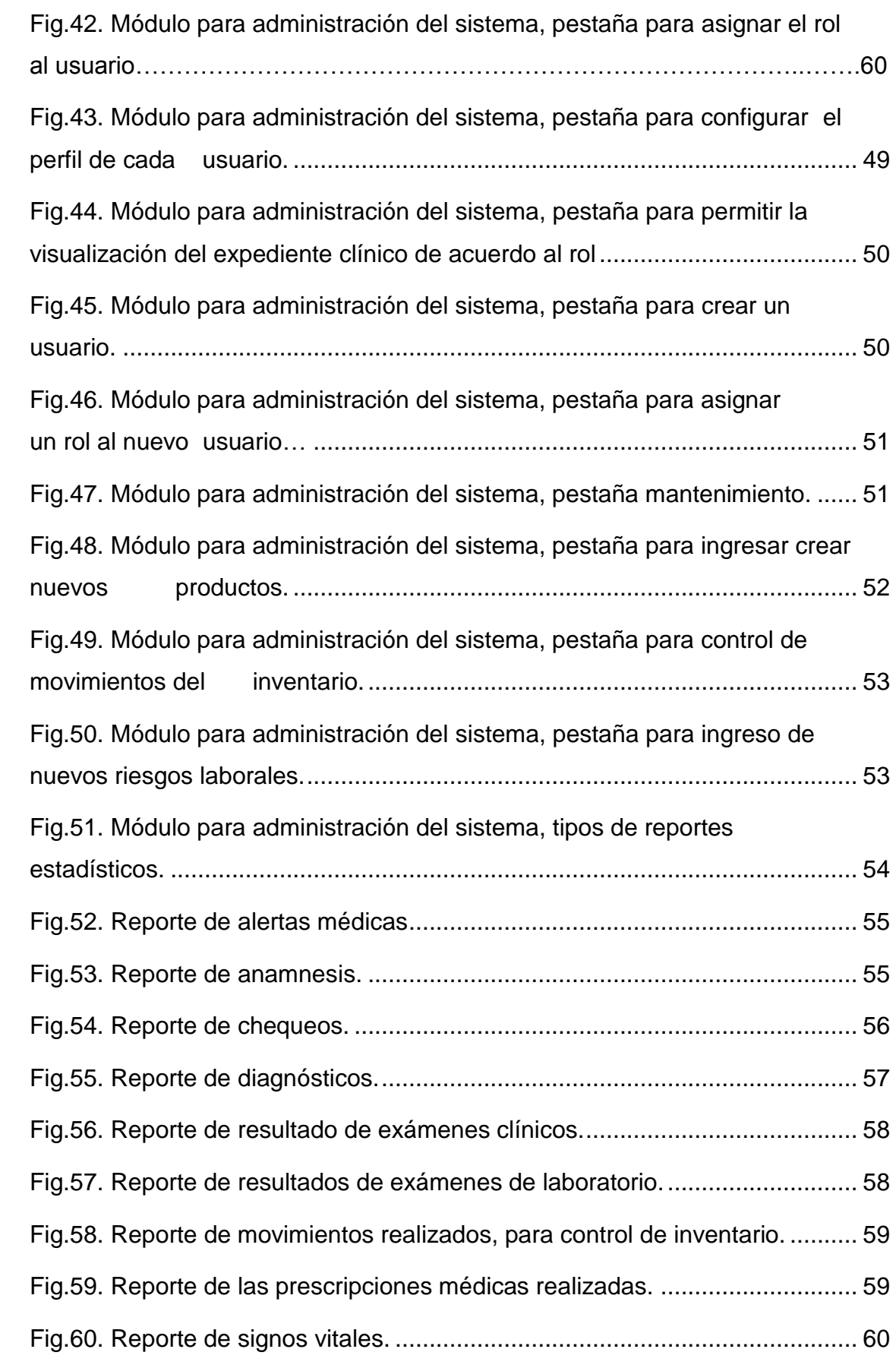

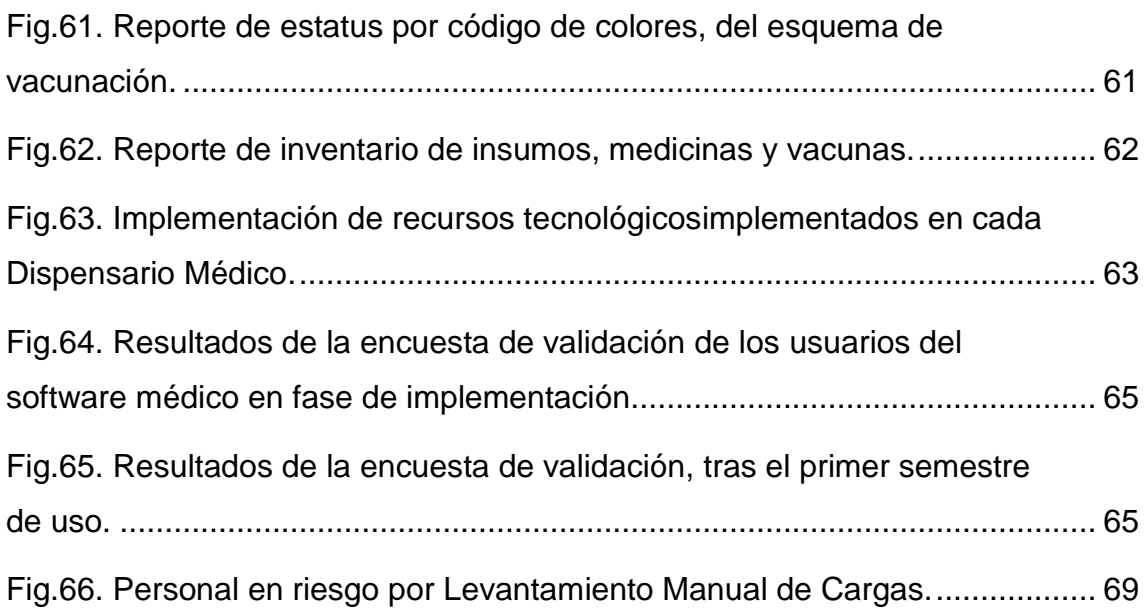

## **CAPITULO 1**

#### <span id="page-12-1"></span><span id="page-12-0"></span>**1.1. Introducción**

En la antigüedad, desde la época de Hipócrates considerado el "Padre de la Medicina" se registraba la evolución clínica – patológica de las enfermedades, basados en la observación de los signos y síntomas que presentaban los pacientes.

Con el avance de la tecnología el médico dispone de exámenes complementarios (laboratorio, clínicos e imagen) para concluir su diagnóstico. En 1968 Lawrence Weed desarrolló el modelo de Historia Clínica basada en problemas que permitió al médico tener un contexto claro de la patología del paciente. Orientar los problemas hacia un hecho importante fue uno de los cambios estructurales del registro médico en su evolución histórica y originalmente fue concebida para posibilitar su informatización.<sup>1</sup>

El registro de la información de la Historia Clínica se realiza en papel, lo que limita la disponibilidad de la misma y genera la necesidad del desarrollo de programas informáticos para el almacenamiento y manejo de la información médica, por los profesionales de la salud.

#### <span id="page-12-2"></span>**1.2. Antecedentes**

El 14 de Marzo del 2008 la Ministra de Salud Dra. Caroline Chang aprueba el uso de la Historia Clínica Única del Ministerio de Salud Pública (MSP) en Ecuador que estableció la obligatoriedad la Historia Clínica Única y del Sistema Estadístico, como un conjunto de formularios y métodos de registro médico y estadístico, a ser utilizados en los establecimientos de salud en Ecuador<sup>.2</sup> No existe un formulario que pueda aplicarse al uso de Historia Clínica Ocupacional, por lo que para su desarrollo se requirió del consenso en la información necesaria para cada uno de los departamentos inmersos en el proceso de salud ocupacional de un trabajador en una empresa, constituidos por Talento Humano, Seguridad Industrial y Departamento Médico.

La empresa petrolera en la cual se desarrollará el software médico para el manejo de Historia Clínica Ocupacional, posee 1800 trabajadores, desempeña su actividad, en las localidades de Coca, Sacha, Shushufindi, Pacayacu y Sansahuari. Posee seis dispensarios médicos ubicados uno en Quito, y cinco en el Oriente Ecuatoriano, debido a su actividad sus trabajadores deben rotar de una localidad a otra; para el desempeño de sus funciones, por lo que es necesaria la disponibilidad de la información médica disponible entre los médicos de los seis dispensarios.

## <span id="page-13-0"></span>**1.3. Conceptualización de salud ocupacional**

La salud ocupacional es una rama de la Medicina, cuya finalidad es la prevención de los riesgos derivados del trabajo, por la exposición a los diferentes factores de riesgo inherentes a las funciones que desempeña un trabajador. Se constituye en una actividad multidisciplinaria en donde intervienen varias disciplinas como seguridad en el Trabajo, Higiene Industrial, Ergonomía, Psicosociología, Enfermería y Medicina del Trabajo que establecen las bases de la gestión de prevención de accidentes y enfermedades del trabajo.

La OMS define a la salud ocupacional como una "actividad que tiene como finalidad fomentar y mantener el más alto bienestar físico, mental y social de los trabajadores en todas las profesiones, prevenir todo daño de salud de estos por las condiciones de su trabajo, protegerlos en su empleo por los riesgos para la salud y colocar y mantener al trabajador en un empleo que convenga a sus aptitudes psicológicas y fisiológicas".

# <span id="page-13-1"></span>**1.4. Evolución de la Historia Clínica**

Desde hace centenares de años, la vivencia médica, se la constituía como el vínculo entre la afectación corporal por divinidad y la sanidad por el empirismo medicinal, soportado por las plantas, animales de la localidad y cultura ancestral.

La forma de describir una enfermedad no tenía nada más que la apreciación de signos y síntomas que casualmente alguien los vivió previamente y las recogió en sendas descripciones, categorizándolas para dar a luz una entidad que con el tiempo se la llamó enfermedad. La conceptualización de una patología tuvo en su definición vastas connotaciones que la hacían propia y característica de todo lo que un enfermo debía cumplir para indicar adolecía del problema. Muchos de los grandes galenos que se formaban hacían solamente un reconocimiento de la signología y ello les era suficiente para poder tratar al dolido. Con el pasar del tiempo la forma de recolectar la información fue cambiando, y para no olvidar varios signos y síntomas que no eran solamente perceptibles en un solo cuadro sino en varios, tenían que entrelazar un listado de datos que en ocasiones hacia confundir el diagnóstico final, con un tratamiento no ideal y más bien perjudicial.

Es así como a inicios del siglo XX la necesidad por agrupar varios datos al momento de la atención de un enfermo llevó a crear la historia clínica, considerándola como el único registro válido de interés médico, que tenía por finalidad recabar todo aquel periodo/s de enfermedad con diferentes tratamientos. La modificación que ha sufrido este documento ha sido dada para aumentar los puntos de análisis y criterios de manejo, llevando su información más allá de lo previsto para investigar la multidisciplinaria afectación del estado de salud de una persona, muchas veces relacionada tan solo con su actividad laboral.

La diversificación de los datos, que describía el paciente eran registrados en una hoja con acápites ya asignados, que hasta el día de hoy no pierden su vigencia y se siguen escribiendo en papel. La era tecnológica ha cambiado la forma de ver muchas cosas, y no es para menos todo lo que se puede hacer en relación con la creación de formatos electrónicos que dan la pauta para recopilar información, ordenarla y transcribirla en esquemas detallados más sencillos y de muy fácil alcance y replicación.

Es así como nace el Formato Único de Historia Clínica Electrónica, en el que se intenta almacenar la información médica de varios pacientes, con la finalidad

de recoger datos más ágilmente y poder brindar una atención de calidad y oportuna, sin demoras en el tiempo, y logrando acceder tan solo el personal de la salud involucrado. La estructura y logro de ello es llevar a la par un proceso estadístico que antes era más demorado. El realce que se da en los hospitales y centros de atención de salud ha logrado una interconexión que antes era imposible, y el mismo idioma médico se extrapola incluso a las ciudades vecinas. Y es así como hoy en día la vivencia de esta historia tiene replicas en lugares donde no se pensaba, como es la grandes industrias y centros masivos de producción, en donde la infinidad de trabajadores, que al tener largas jornadas de trabajo no pueden acceder a centros integrales de atención en salud y es ahí donde la utilidad del médico del trabajo o de ocupación, tiene su cabida y logra entrelazar los datos de una varias enfermedades registradas en su personal, almacenándolas en una unidad de trabajo diario, que muy sencillamente podrán ser llevadas a un médico de otra especialidad, si es el caso.

La realidad de poder escribir en un formato médico es ahora posible con la facilidad de tener a la mano un computador, sea este de escritorio o portátil, y ahora con el avance y cambio de las redes de internet se puede acceder sin ningún problema desde cualquier punto y donde se encuentre un médico revisando a su paciente, todo ello dado que la variedad de trabajos existentes no tienen su punto de anclaje en la ciudad. La forma en cómo se puede almacenar una entidad nosológica no solo llega hasta ahí, sino que también se pueden registrar varios de los análisis solicitados, e incluso se puede albergar imágenes de fondo patológico.

El éxito de este formato es siempre dado en relación con la persona que lo crea y redefine en virtud de lo que para él es útil, al fin el resultado es lograr una mejor atención del enfermo, y almacenar todos sus datos en un solo esquema de gran realce.

#### <span id="page-16-0"></span>1.4.1. Marco Legal

#### <span id="page-16-1"></span>2.1.1.1. Ley Orgánica del Sistema Nacional de Salud

Art. 11.- "El Sistema establecerá los mecanismos para que las instituciones garanticen su operación en redes y aseguren la calidad, continuidad y complementariedad de la atención, para el cumplimiento del Plan Integral de Salud de acuerdo con las demandas y necesidades de la comunidad.

Estos mecanismos incluyen:

d) "Un conjunto común de datos básicos para la historia clínica;"

Art. 27.-"El Ministerio de Salud Pública, con el apoyo del Consejo Nacional de Salud, implantará y mantendrá un sistema común de información sectorial que permitirá conocer la situación de salud, identificar los riesgos para la salud de las personas y el ambiente, dimensionar los recursos disponibles y la producción de los servicios para orientar las decisiones políticas y gerenciales en todos los niveles".

#### <span id="page-16-2"></span>2.1.1.2. Reglamento a la Ley Orgánica del Sistema Nacional de Salud

Art. 76.- De la clasificación internacional de enfermedades.- La aplicación y uso de la clasificación internacional de enfermedades será obligatoria en todos los niveles y entidades del Sistema Nacional de Salud.

Art. 77.- De la Historia Clínica Única.- El Ministerio de Salud Pública, en su calidad de autoridad sanitaria, revisará y actualizará los formularios básicos y de especialidades de la historia clínica única para la atención de los usuarios, los mismos que serán posteriormente concertados y difundidos por el Consejo Nacional de Salud en todas las instituciones prestadoras de salud del sector público, semipúblico y privado.

Art. 78.- Obligatoriedad de uso de la historia clínica única.- El uso y aplicación de la historia clínica única serán obligatorios en las instituciones de salud que integran el sistema.

Art. 79.- Responsabilidad y uso de la historia clínica.- La historia clínica, en tanto prueba documental, estará bajo la responsabilidad y custodia de la unidad o establecimiento operativo del lugar de residencia del ciudadano; se propenderá que exista una sola historia clínica por persona, que será la base para el sistema de referencia y contra-referencia.

Instructivo de aplicación del Reglamento Para El Sistema De Auditoría De Riesgos Del Trabajo – SART

2.5.- Vigilancia ambiental y de la salud: c. Se registran y mantienen por veinte (20) años desde la terminación de la relación laboral los resultados de las vigilancias (ambientales y biológicas) para definir la relación histórica causaefecto y para informar a la autoridad competente.

Ley de Derechos y Amparo al paciente (Ley 77 de 1995)

Art. 4.- Derecho a la Confidencialidad.- Todo paciente tiene derecho a que la consulta, examen, diagnóstico, discusión, tratamiento y cualquier tipo de información relacionada con el procedimiento médico a aplicársele, tenga el derecho de confidencial.

Ley Orgánica de Salud (2006)

Art. 7.- Toda persona, sin discriminación por motivo alguno, tiene en relación a la salud, los siguientes derechos: f) Tener una historia clínica única redactada en términos precisos, comprensibles y completos; así como la confidencialidad respecto de la información en ella contenida y a que se le entregue su epicrisis.

## <span id="page-17-0"></span>**1.5. Justificación**

En Ecuador no existe un consenso de los datos que debe incorporar la Historia Clínica Ocupacional, por lo que en base a la Historia Clínica Única del MSP se propone el desarrollo de un software que permita digitalizar los datos de salud de los trabajadores de una empresa. Anexo 1.

#### Fundamentos:

- Mandato Legal: Ley Orgánica del Sistema Nacional de Salud, en su Art, 11 manifiesta que "El Sistema es**tablecerá los mecanismos para que las instituciones** garanticen su operación en redes y aseguren la calidad, continuidad y complementariedad de la atención, para el cumplimiento del Plan Integral de Salud de acuerdo con las demandas y necesidades de la comunidad". Este trabajo de titulación apunta a que el Dispensario Médico de la empresa asegure la calidad, continuidad y complementariedad de la atención, en el marco del Plan Integral de Salud, al proporcionar una herramienta que permita el seguimiento y atención integrada, con un enfoque integral de salud.
- Responsabilidad de la empresa y los profesionales: La historia clínica ocupacional, en tanto prueba documental, estará bajo la responsabilidad y custodia de la unidad o establecimiento operativo del lugar de residencia del ciudadano; se propenderá a que exista una sola historia clínica por persona, que será la base para el sistema de referencia y contrareferencia.<sup>5</sup>
- Lógica asistencial: las empresas que poseen varias sucursales, en diferente localización geográfica en las que los trabajadores rotan continuamente. Cuando requieren asistencia médica, se hace preciso que sus datos de salud, al menos los más relevantes, estén accesibles para los profesionales que deban atenderlos.

Las empresas deben mantener archivados los datos de la historia clínica ocupacional durante 20 años, una vez terminada la relación laboral con el trabajador.<sup>6</sup> Para el estudio de la relación causa-efecto de una posible enfermedad laboral, los archivos de papel constituyen un creciente problema por el espacio que ocupan, su mantenimiento supone un alto coste sanitario ya que comporta varios problemas: un 20-30% del gasto sanitario está relacionado con papeles, un 35% del tiempo médico y 50% del tiempo de una enfermera se invierte en gestionar papeles, un 50% de las Historias tienen importante errores

por la ausencia de datos, un 11% de resultados de pruebas se repiten debido a la pérdida de papeles y un 40% de diagnósticos no quedan registrados.

# <span id="page-19-0"></span>**1.6. Objetivos**

- <span id="page-19-1"></span>1.6.1. General
	- Desarrollo de un software médico ocupacional para manejo de los datos de la Historia Clínica Ocupacional, en una empresa petrolera, en el período enero – mayo 2014.
- <span id="page-19-2"></span>1.6.2. Específicos
	- Incorporar los riesgos laborales por cada cargo establecido en la empresa a la Historia Clínica Ocupacional, para una apropiada correlación con su estado de salud y atención correspondiente, y construir, con base a toda la información obtenida, los componentes del software de la Historia Clínica Ocupacional.
	- Validar la funcionalidad y aplicabilidad del software, mediante la creación de 300 Historias Clínicas electrónicas y su análisis médico y estadístico.
	- Compartir la información de salud laboral entre los departamentos que integran el sistema de gestión de salud y seguridad: Talento Humano, Seguridad Industrial y Departamento Médico.
	- Garantizar el acceso a la información de salud de los trabajadores, en todos los Dispensarios Médicos de la empresa petrolera.

## <span id="page-19-3"></span>**1.7. Hipótesis**

¿La digitalización de los datos de la Historia Clínica Ocupacional a través de un software médico que correlacione los factores de riesgo laboral de los trabajadores, es una estrategia que permitirá el manejo de perfil epidemiológico de la empresa petrolera?

## <span id="page-20-0"></span>**1.8. Metodología**

#### <span id="page-20-1"></span>1.8.1. Tipo de estudio:

Descriptivo. En base a los formatos de la Historia Clínica Única del MSP se digitalizará la información obtenida de la Historia Clínica en un aplicativo informático para describir varios aspectos de salud de los empleados de la empresa y de esta forma evidenciar la aplicabilidad y uso del software.

## <span id="page-20-2"></span>1.8.2. Método:

Inductivo. Con los datos digitalizados de la Historia Clínica se procesará los resultados, a fin de obtener datos estadísticos empresariales.

#### <span id="page-20-3"></span>1.8.3. Muestra:

Se constituye por el total de la población de médicos de la empresa, correspondiente a 12 que laboran en los 6 Dispensarios, se ingresarán los datos de Historia Clínica Ocupacional de 300 trabajadores de la empresa petrolera, para validar la aplicabilidad del software.

#### Requerimientos para el desarrollo:

1. Datos de Historia Clínica Convencional: La Historia Clínica Única del MSP está compuesta de 20 formularios<sup>2</sup>, de los cuales son aplicables al presente proyecto:

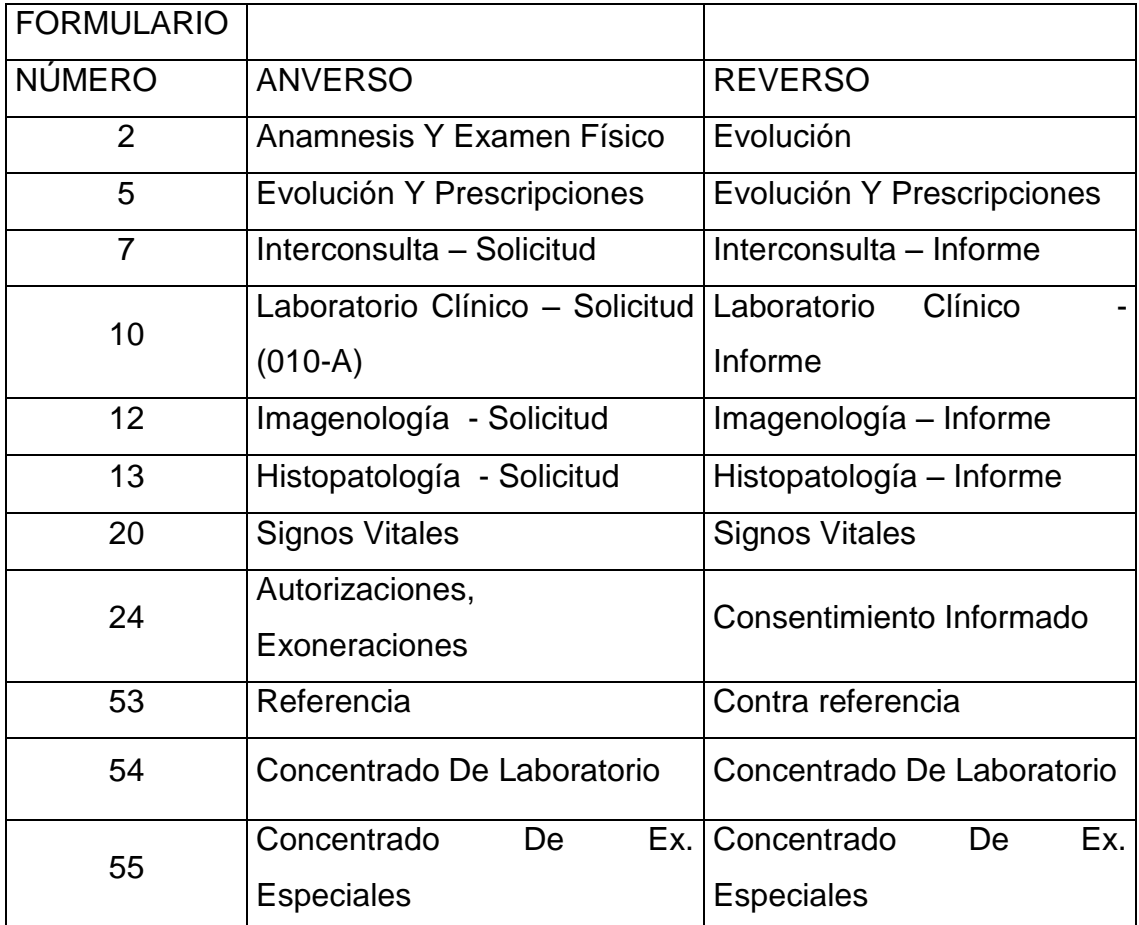

Tabla.1. Formatos de la Historia Clínica Única del MSP en los que se basará el proyecto

2. Datos de riesgos laborales: el Ministerio de Relaciones Laborales estableció la Matriz de Riesgos Laborales por puesto de trabajo (Procedimiento MRL-SST-03), en la que las empresas ingresan cada uno de los riesgos químicos, físicos, biológicos, mecánicos, ergonómicos y psicosociales según la estimación del nivel: bajo, medio, alto o crítico.<sup>8</sup>

# **CAPÍTULO 2**

### <span id="page-22-1"></span><span id="page-22-0"></span>**2.2. Desarrollo del Software**

#### <span id="page-22-2"></span>2.2.1. Definición del proyecto

El proyecto del diseño del software médico para manejo de los datos de la Historia Clínica Ocupacional, nace de la necesidad de controlar los riesgos laborales para la salud de los trabajadores, basándose en los registros estadísticos que ofrece la información médica. Por esta razón es importante conocer el proceso referente a salud y seguridad de un trabajador en la empresa petrolera, objeto de este estudio.

El diseño y desarrollo del software médico implica la participación de profesionales en distintas ramas: Médico Ocupacional, que define el contenido de los diferentes módulos a desarrollarse, Ingeniero en Sistemas, que dará soporte con la programación.

La información de la Historia Clínica Ocupacional involucra a diferentes procesos de la empresa como son Talento Humano, Derpartamento Médico y Seguridad cada uno aporta con información, para la contratación de un trabajador hasta su desvinculación. Esta información permite definir el alcance de las actividades que realizará el nuevo trabajador en su cargo y establecer los límites de exposición a los riesgos laborales, que involucra la realización de sus funciones.

En base al análisis de los procesos de la empresa petrolera, se diseñó el software médico para registrar la Historia Clínica Ocupacional y gestionar a través de los datos epidemiológicos los programas de vigilancia médica colectiva e individual. Adicionalmente el software tiene la facilidad del manejo de la información que se comparte entre los diferentes procesos que conforman el sistema de gestión de salud y seguridad en el trabajo, específicamente la evaluación de la aptitud médica para desempeñarse en un cargo.

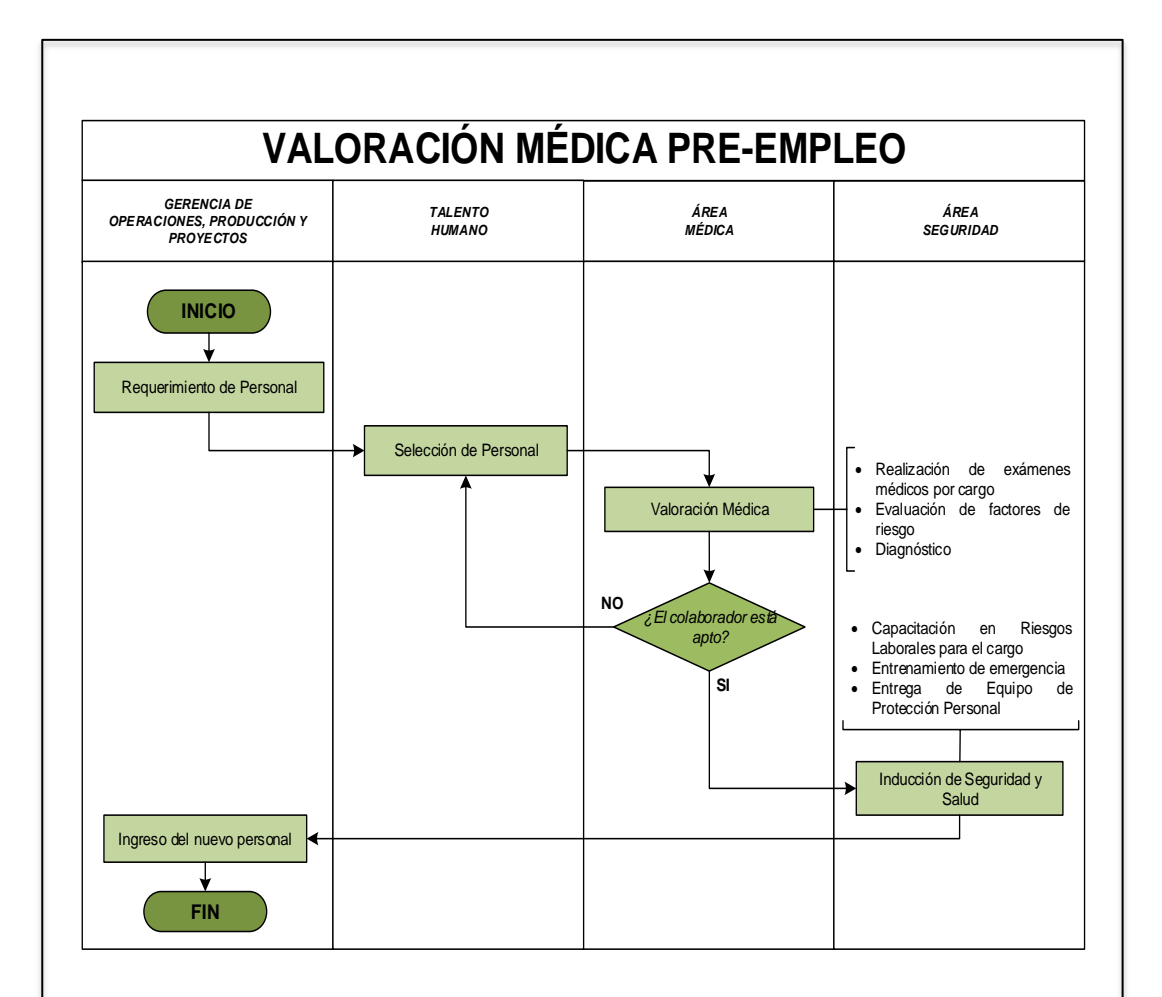

<span id="page-23-0"></span>Fig.1. Procedimiento de valoración médica pre-empleo, en el que se involucra el trabajo de las áreas de Salud, Seguridad y Talento Humano.

Nota explicatoria: El área usuaria realiza el requerimiento del personal, Talento Humano entrevista a los aspirantes, seleccionando una terna que cumpla con el profesiograma del cargo. El Departamento Médico realiza la evaluación, revisando los resultados de los exámenes establecidos para el cargo, correlacionando los diagnósticos con los riesgos laborales y la posibilidad de desencadenar o agravar una enfermedad. Si en el examen médico se decide la aptitud del aspirante al cargo, se procede a la contratación; si no tiene la aptitud médica para desempeñar el cargo, regresa a Talento Humano para identificar otra opción laboral o descartarse su contratación. En caso de contratación, el nuevo trabajador debe realizar la inducción de salud y seguridad, en donde se le capacita sobre los riesgos de su cargo, se le entrena para responder a emergencias y se le entrega el equipo de protección personal. Una vez que ha cumplido con este proceso, puede incorporarse a sus funciones. Se registra en su Historia Clínica Ocupacional todas las atenciones, cuando el trabajador se desvincula se realiza un chequeo de salida y se emite un certificado de su condición médica, relacionada a los riesgos laborales a los que se expuso.

## <span id="page-24-0"></span>2.2.2. Planificación y Ejecución

Se diseñó el software como un aplicativo de fácil uso, que contiene la información de los formularios No. 2-5-7-10-12-13-20-24-53-54-55 de la Historia Clínica única del Ministerio de Salud Pública, con los que se realizó un módulo que permite obtener un consolidado de los datos registrados.

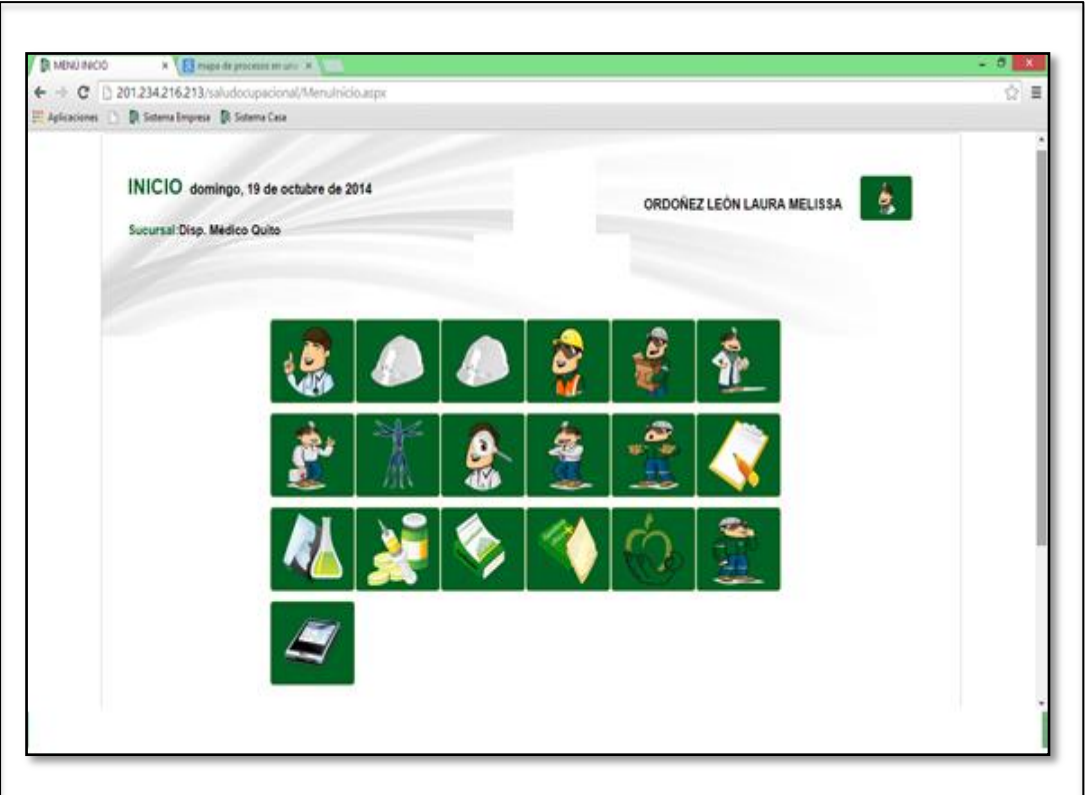

<span id="page-24-2"></span><span id="page-24-1"></span>Fig.2. Visualización de la pantalla de inicio del software médico de la empresa petrolera

Los módulos que contiene el sistema son los siguientes:

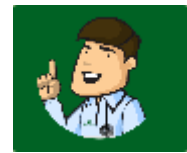

Anamnesis: registra los datos de filiación generales.

Riesgos Laborales: permite la configuración de los riesgos laborales a cada cargo. Sólo es visible para el personal de seguridad.

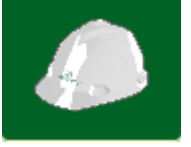

Riesgos Laborales Paciente: muestra a los usuarios los riesgos determinados para un cargo.

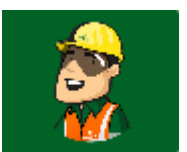

Antecedentes Ocupacionales: registra la historia de las funciones realizadas en otras empresas.

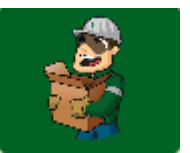

Actividades Extra Laborales: registra las actividades realizadas para otro empleador.

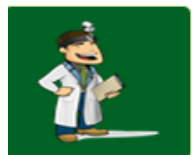

Antecedentes Personales: registra los antecedentes patológicos personales, familiares, gineco-obstétricos del trabajador (a)

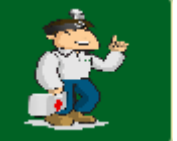

Evaluación Antropométrica: registro de las medidas ergonómicas corporales.

Signos Vitales: historial de los signos vitales

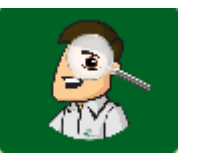

Atención Médica: formatos de atención médica o chequeos laborales.

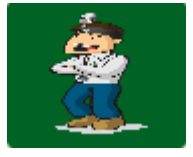

Evolución: Control del avance de una determinada patología

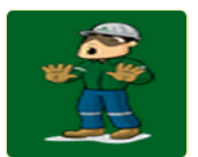

Avisos Médicos: alertas para el seguimiento

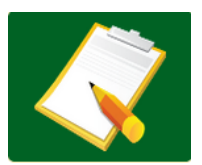

Referencias: referencias y contra-referencias con especialistas

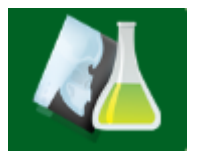

Exámenes Complementarios: ingreso de resultados y emisión de pedidos para exámenes de salud

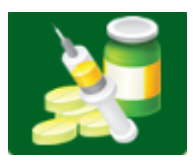

Recetas o Insumos: prescripción de una fórmula médica

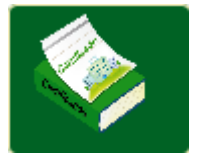

Certificados: emisión de certificados de reposo, aptitud y vacunación

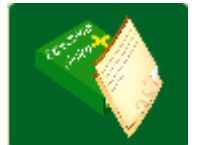

Expediente Clínico: registro digital de todos los componentes de la Historia Clínica

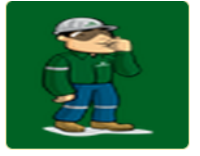

Consentimiento Informado: registro de aceptación o negación a un procedimiento médico

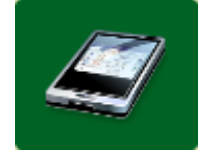

Administración Sistema: parametrización de cada módulo del sistema médico.

En base al desarrollo de cada módulo, se estableció un cronograma de enero a mayo de 2014, para el desarrollo del software médico de la empresa petrolera.

## <span id="page-27-0"></span>2.2.3. Diseño y desarrollo

### <span id="page-27-1"></span>2.2.3.1. Módulo de Anamnesis

Mediante el uso de este módulo el usuario registra la información de cada trabajador, cabe señalar que los datos de este módulo se receptan del sistema de Talento Humano a través de un web service entre ambos sistemas, así se garantiza la confiabilidad de los datos. La identificación de cada trabajador se realiza a través de su número de cédula

Como se puede observar en la gráfica siguiente, los datos se dividen en 3 pestañas a saber:

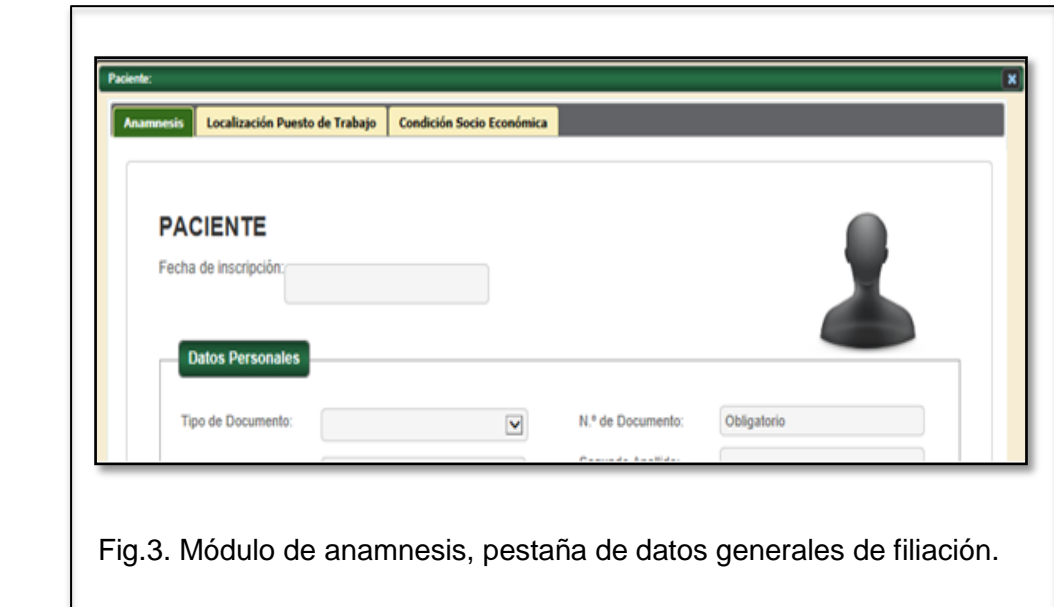

## <span id="page-27-2"></span>*Anamnesis*

En esta pantalla están los datos generales del paciente: fecha de inscripción (contratación) tipo de documento / No. De documento / Primer-segundo apellido/primer-segundo nombre / género / tipo de sangre / fecha de nacimiento / ciudad de nacimiento / grupo étnico / religión / estado civil / número de hijos / Mail / teléfono convencional / teléfono móvil / discapacidad / porcentaje / país y

ciudad de residencia / dirección / contacto de emergencia / número del contacto / Dimensión 1 (centro de costo al que se asigna al trabajador)

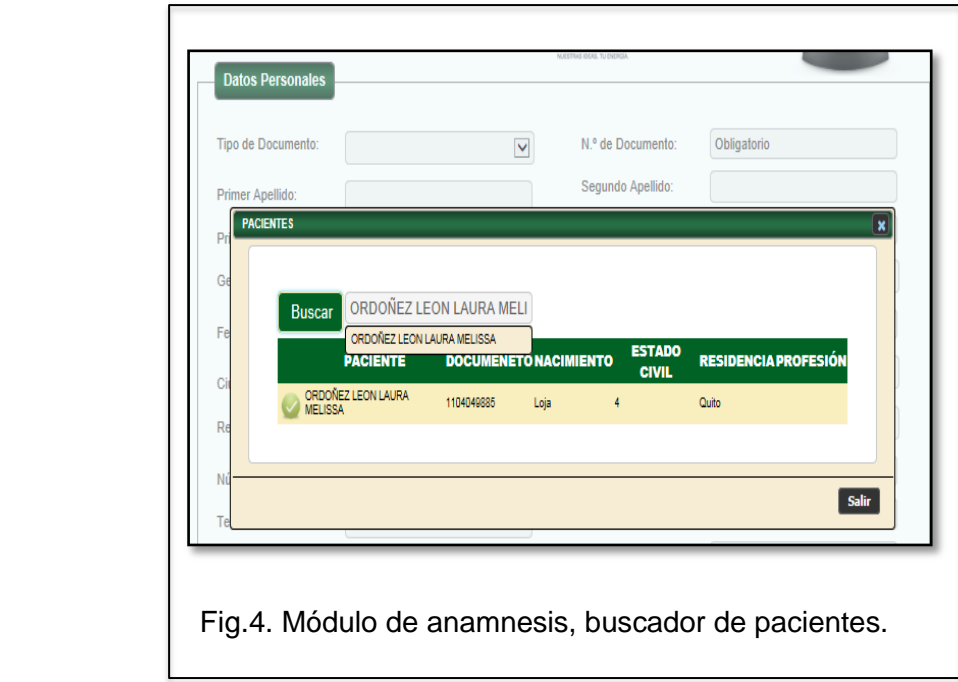

<span id="page-28-0"></span>Para obtener los datos de ese paciente se debe dar click en el botón verde junto al nombre. El software utiliza algunos botones que realizan tareas similares en todos los módulos y por lo general están en la parte inferior de los formularios como se puede apreciar en la pantalla siguiente.

<span id="page-28-1"></span>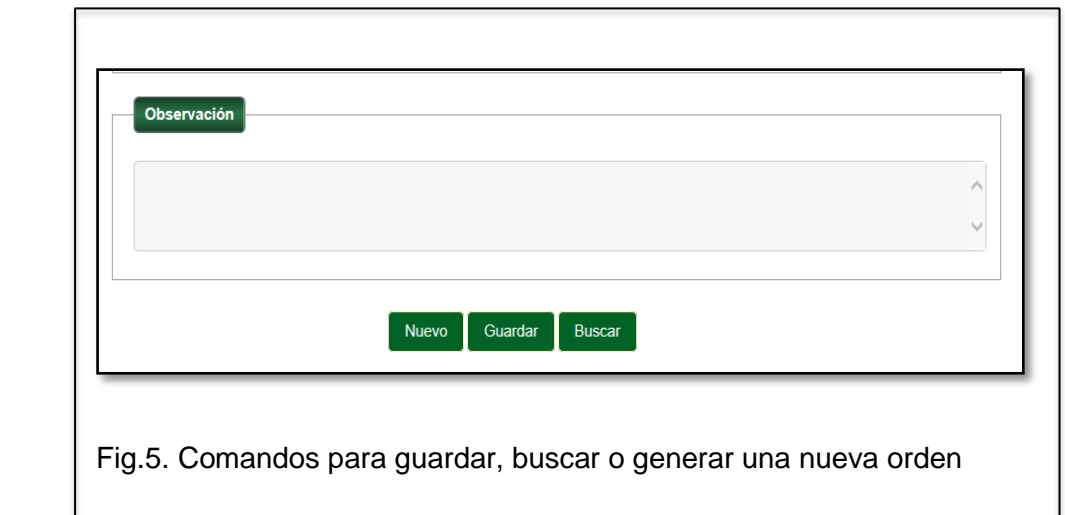

El botón *NUEVO* borra la información de todos los campos y los deja listos para recibir nueva información.

El botón *GUARDAR* permite grabar los cambios realizados en los datos del paciente.

El botón *BUSCAR* permite ubicar la información de un trabajador

## *Localización del Puesto de Trabajo*

En esta pantalla el sistema permite registrar dos actividades

- 1- El puesto de trabajo para este paciente, estos datos se obtienen automáticamente del sistema de Talento Humano, a través del web servicies entre ambos sistemas.
- 2- Los elementos de protección que han sido declarados para ese puesto de trabajo, en el módulo de riesgos por el personal del Departamento de Seguridad.

Los campos que son necesarios para declarar el puesto de trabajo son los que se muestran en la siguiente pantalla, todos ellos son de selección de las listas desplegables programadas de acuerdo a la estructura de la empresa: Gerencia / área / sub-área / lugar de trabajo / proceso / cargo / protocolo médico / funciones.

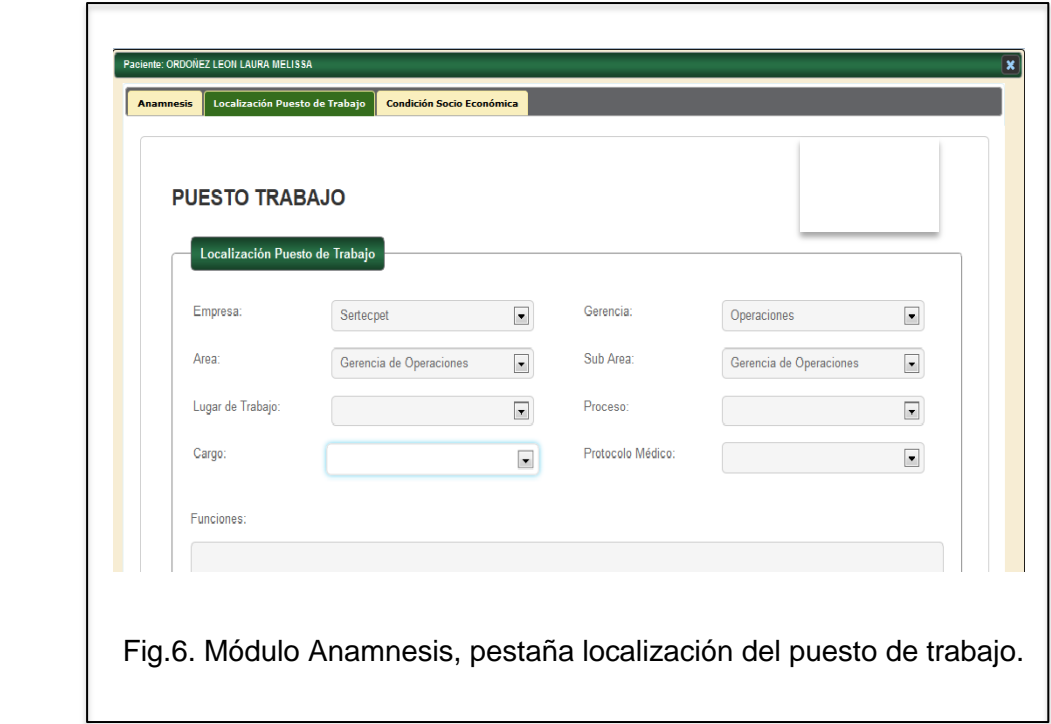

<span id="page-30-0"></span>La sección de elementos de protección, permite la selección de los elementos de seguridad entregados al trabajador de acuerdo a los factores de riesgo laboral de sus funciones: protección de cabeza / visual / auditiva / respiratoria / ropa de protección / manos /pies / contra caídas.

<span id="page-30-1"></span>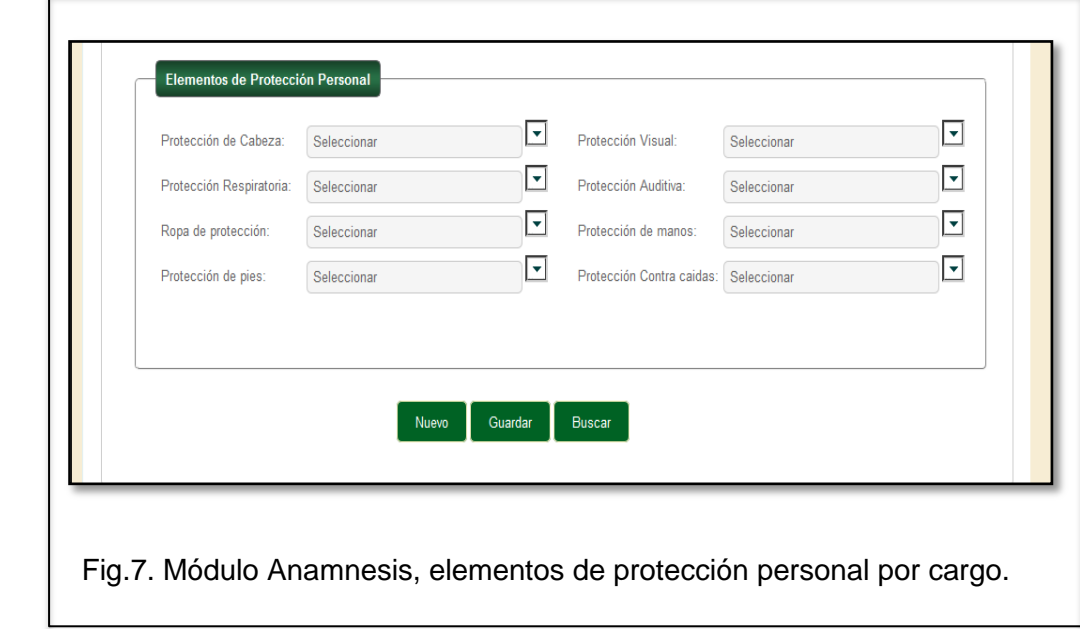

# *Condición Socio Económica*

Permite el ingreso de información socio-económica del trabajador: vivienda / No. De habitantes / servicios básicos / seguro médico / cobertura médica.

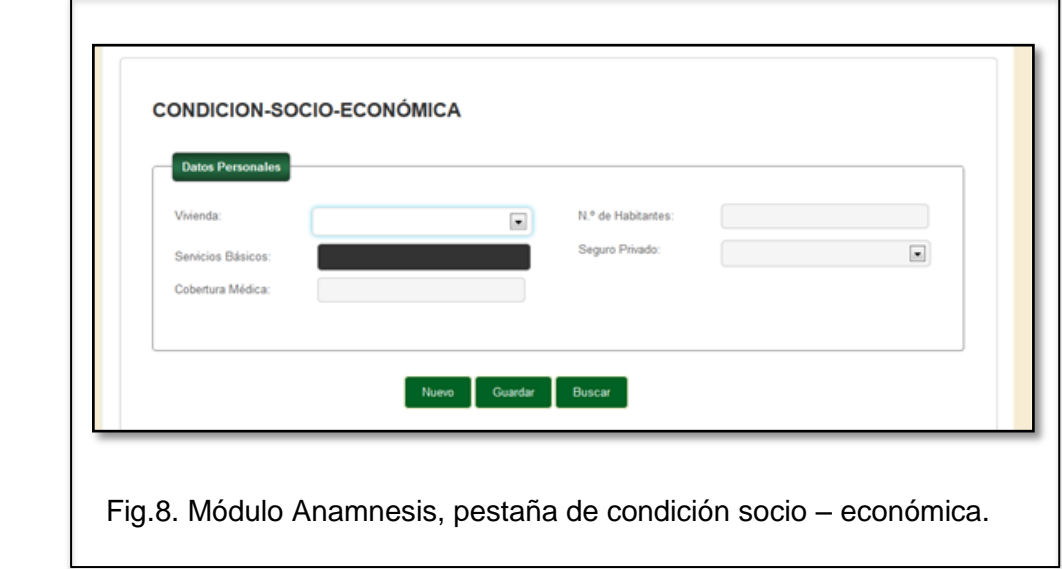

# <span id="page-31-1"></span><span id="page-31-0"></span>2.2.3.2. Módulo De Riesgos Laborales

En este módulo el personal de Seguridad registra la evaluación de los riesgos laborales de cada cargo de acuerdo a la Matriz de Riesgos del Ministerio de Relaciones Laborales, se escogerá por cada puesto de trabajo evaluado: Gerencia / área / sub-área / lugar de trabajo / proceso / cargo / actividades / máquinas – herramientas.

<span id="page-31-2"></span>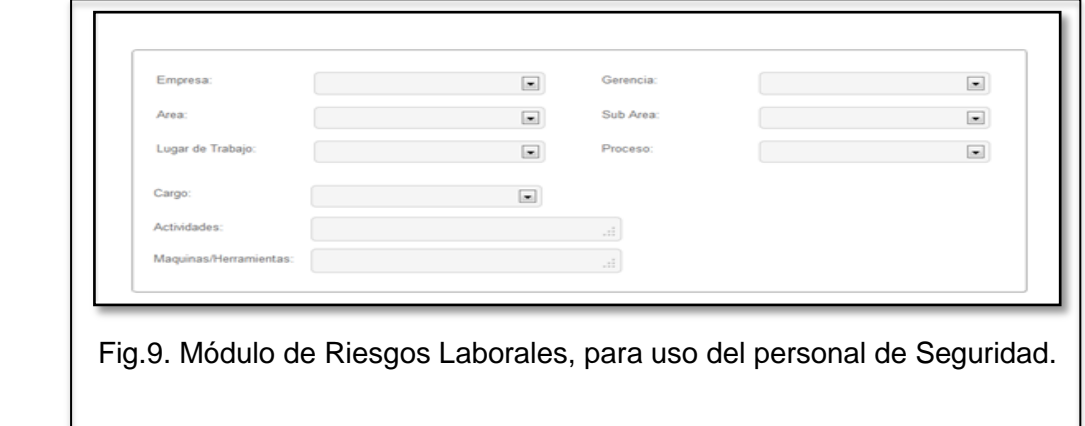

Se debe ingresar el factor de riesgo general: físico, químico, biológico, mecánico, ergonómico o psicosocial determinado en la Matriz de Riesgos Laborales del Ministerio del Trabajo, luego se procede a seleccionar el riesgo específico correspondiente al riesgo general.

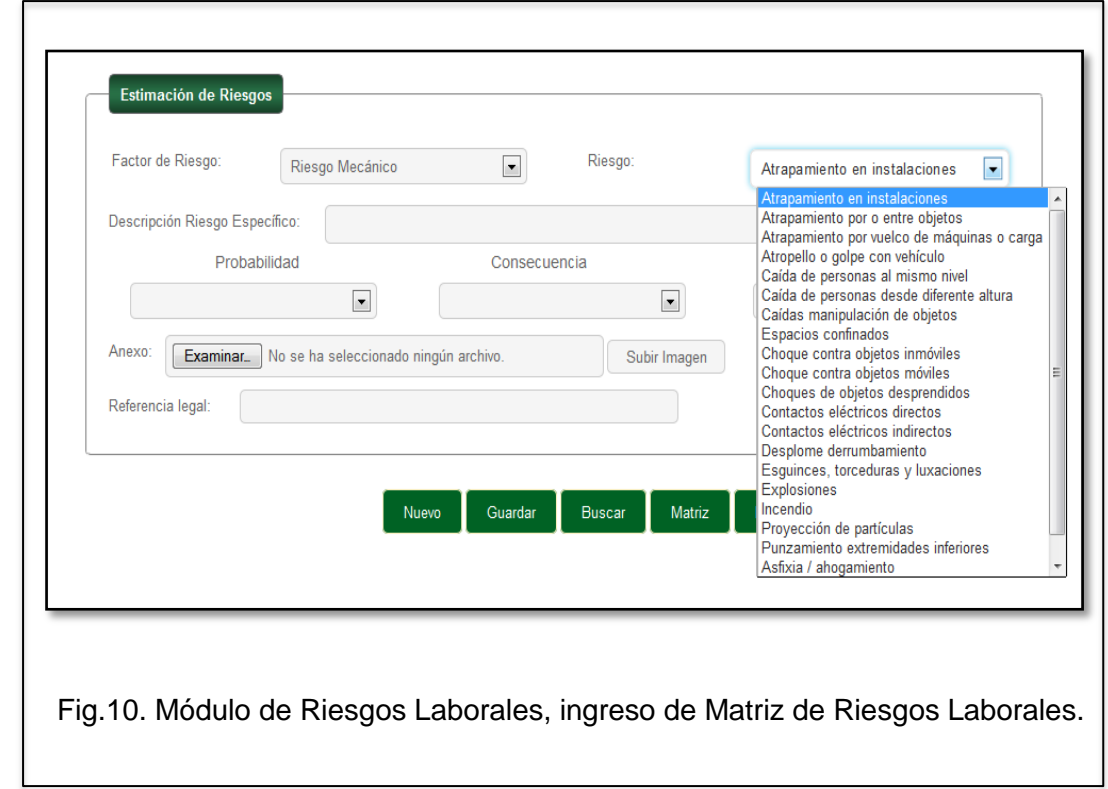

<span id="page-32-0"></span>Permite realizar una descripción del riesgo específico. A continuación se procede a seleccionar el valor correspondiente al riesgo en las categorías de Probabilidad, Consecuencia y Exposición. Estos valores darán una calificación al riesgo el cual puede ser BAJO, MEDIO O CRITICO.

Se pueden subir documentos o fotografías que ayuden a justificar la calificación del riesgo, así como también ingresar alguna referencia legal que se tenga para este riesgo. Este módulo se configura de acurdo al perfil, es de uso exclusivo del personal de Seguridad.

## <span id="page-33-0"></span>2.2.3.3. Módulo de Riesgos Laborales Paciente

Este módulo es de visualización del personal médico, muestra los riesgos laborales a los que está expuesto el trabajador al realizar las funciones de su cargo. Los riesgos son ingresados por el personal de Seguridad y tiene como finalidad orientar a los médicos ante una posible enfermedad laboral.

<span id="page-33-2"></span>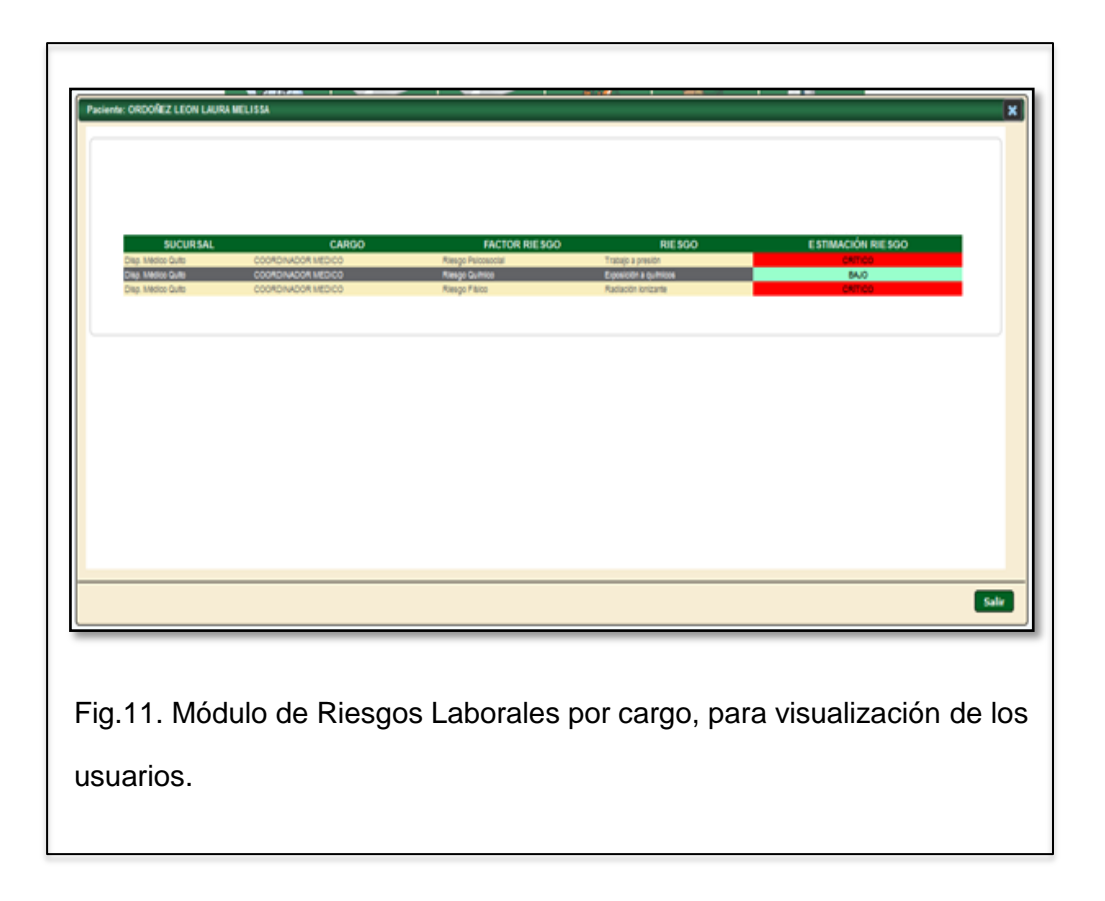

# <span id="page-33-1"></span>2.2.3.4. Módulo de Antecedentes Ocupacionales

Este módulo registra la información laboral de todas las empresas en las cuales el trabajador laboró antes de ingresar en esta empresa, el objetivo es tener el registro de los riesgos a los cuales estuvo expuesto, así como de los elementos de protección con los cuales cumplió sus funciones y el registro de accidentes o enfermedades laborales reportadas a los entes de control, se detallarán los datos generales de cada empresa en la cual trabajo el trabajador: empresa / ciudad / ubicación / fecha de ingreso / cargo / actividades / jornada / horario.

Se ingresa los riesgos a los cuales estaba expuesto el trabajador en esa empresa y los elementos de protección que usó para realizar sus funciones.

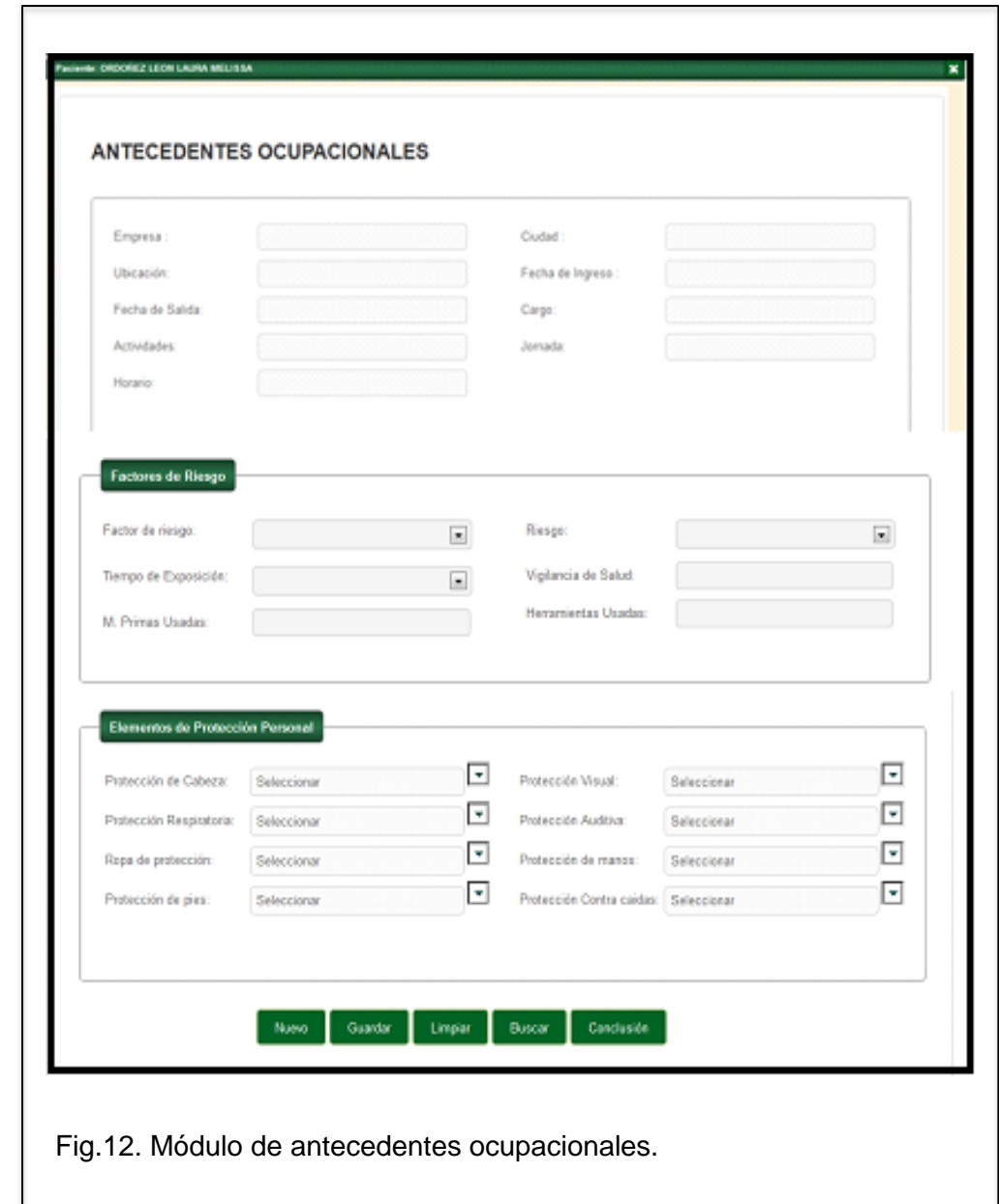

<span id="page-34-0"></span>El botón *CONCLUSIÓN* le permite registrar si alguno de los riesgos a los que se expuso, causó alguna enfermedad laboral, así como también las secuelas que provoco o podría provocar.

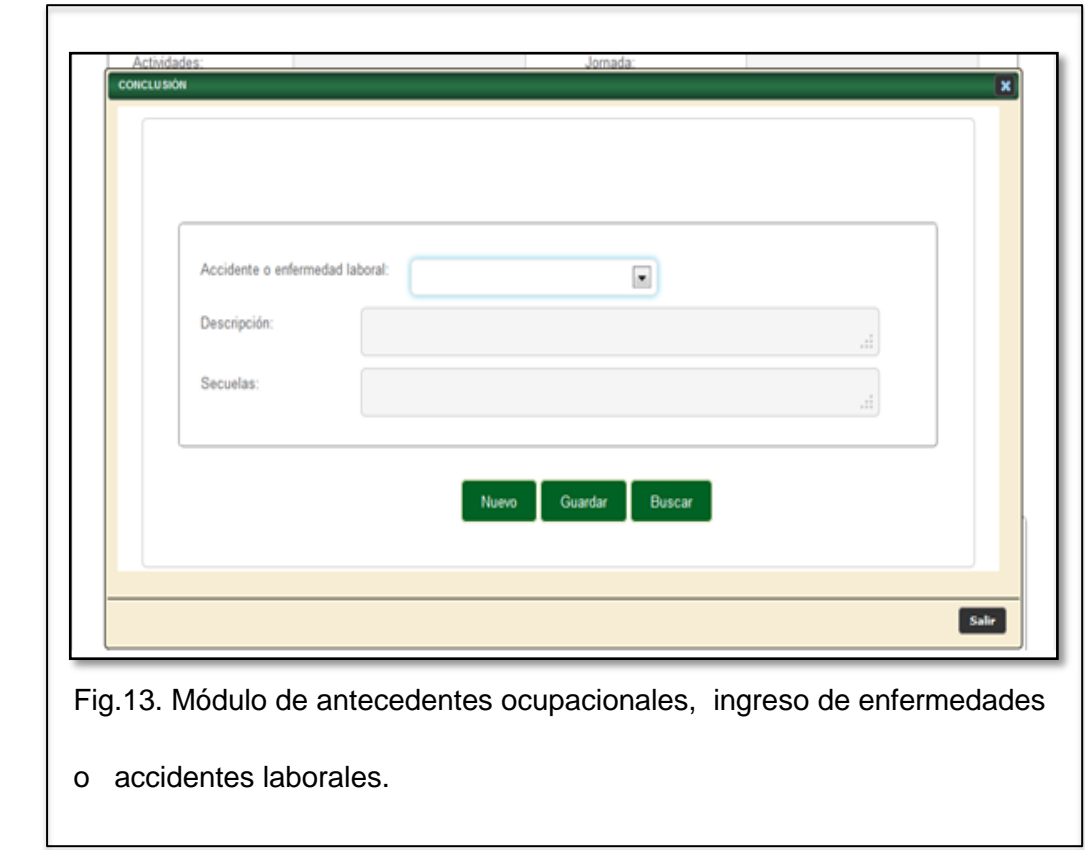

# <span id="page-35-1"></span><span id="page-35-0"></span>2.2.3.5. Módulo de Actividad Extra - laboral

Este módulo realiza la captura de la información de la o las empresas en la cual el trabajador desempeña otras actividades no relacionadas con la empresa.

Se especifican los datos generales de cada empresa en la cual trabajo el trabajador: empresa / ciudad / ubicación / fecha de ingreso / cargo / actividades / jornada / horario. Elementos de protección personal otorgados, para realizar su actividad y avisos registrados por accidentes o enfermedades laborales.
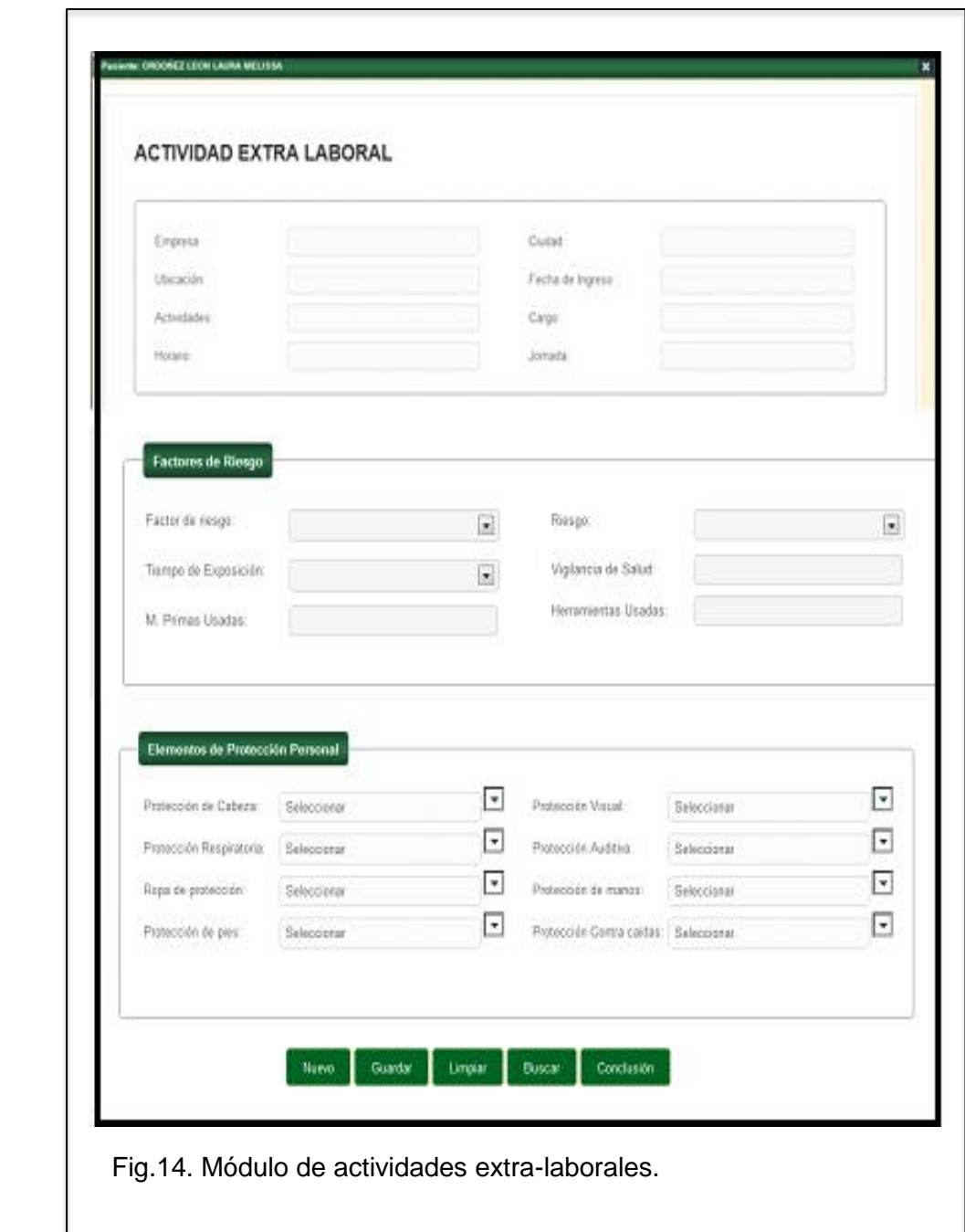

# 2.2.3.6. Módulo de Antecedentes Personales

El registro de esta información está dividido en cinco pestañas:

*Antecedentes Patológicos* registra las enfermedades declaradas por el trabajador de acuerdo a la Clasificación Internacional de Enfermedades décima versión, CIE 10.

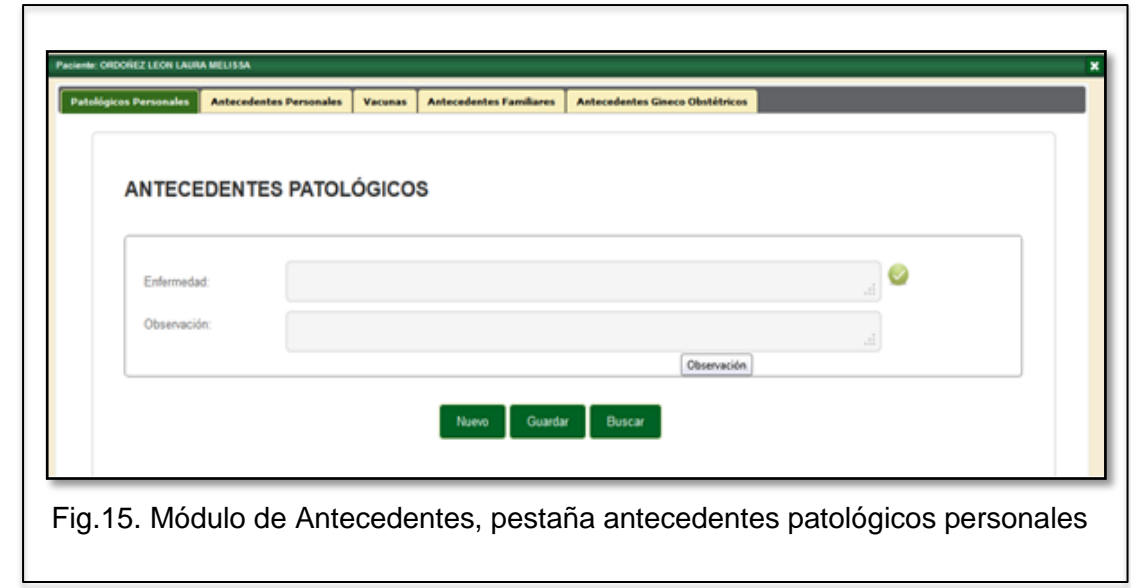

*Antecedentes Personales* registra: alergias / tendencia sexual / riesgo familiar / actividad física (frecuencia y tiempo) / dieta / alcohol / tabaco / drogas / medicación continua.

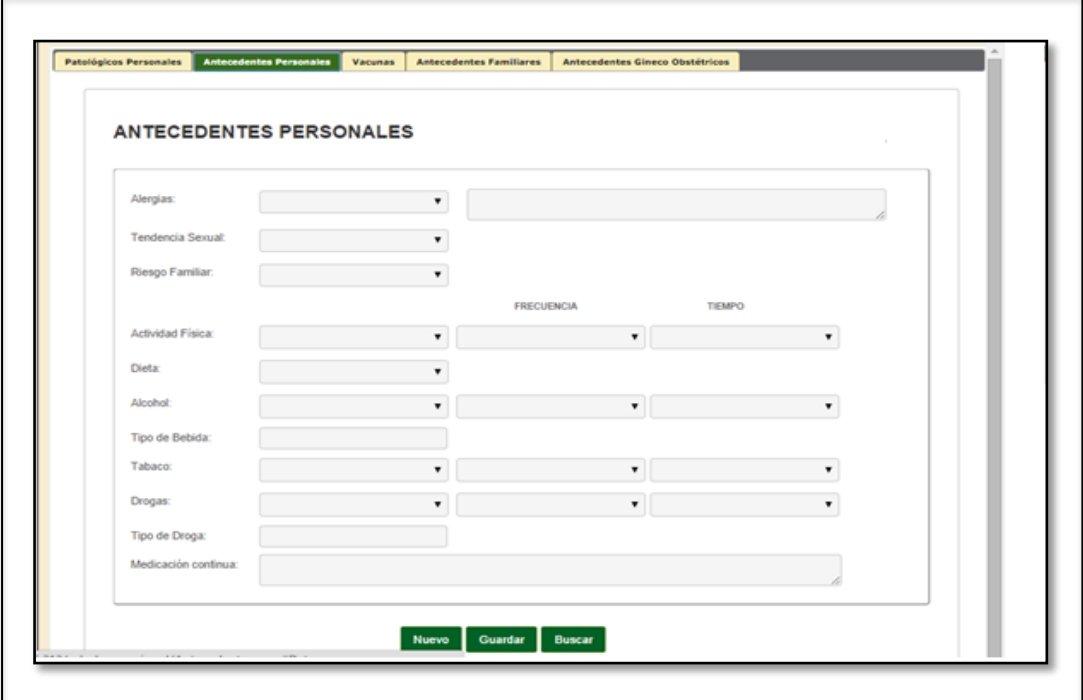

Fig.16. Módulo de Antecedentes, pestaña datos de antecedentes personales

*Vacunas* registra: vacuna / dosis / lote / fecha. Puede ingresar como Anexo la imagen del carnet, el sistema calculará automáticamente la fecha de vacunación subsecuente.

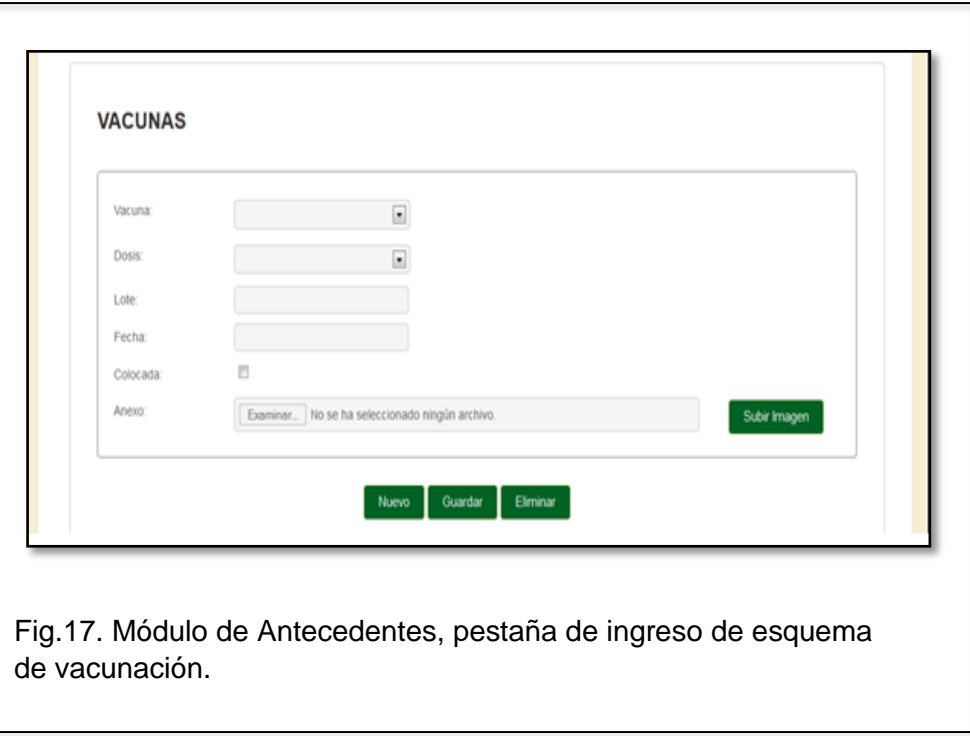

*Antecedentes Familiares* registra el grado de consanguineidad y la patología descrita según el CIE 10.

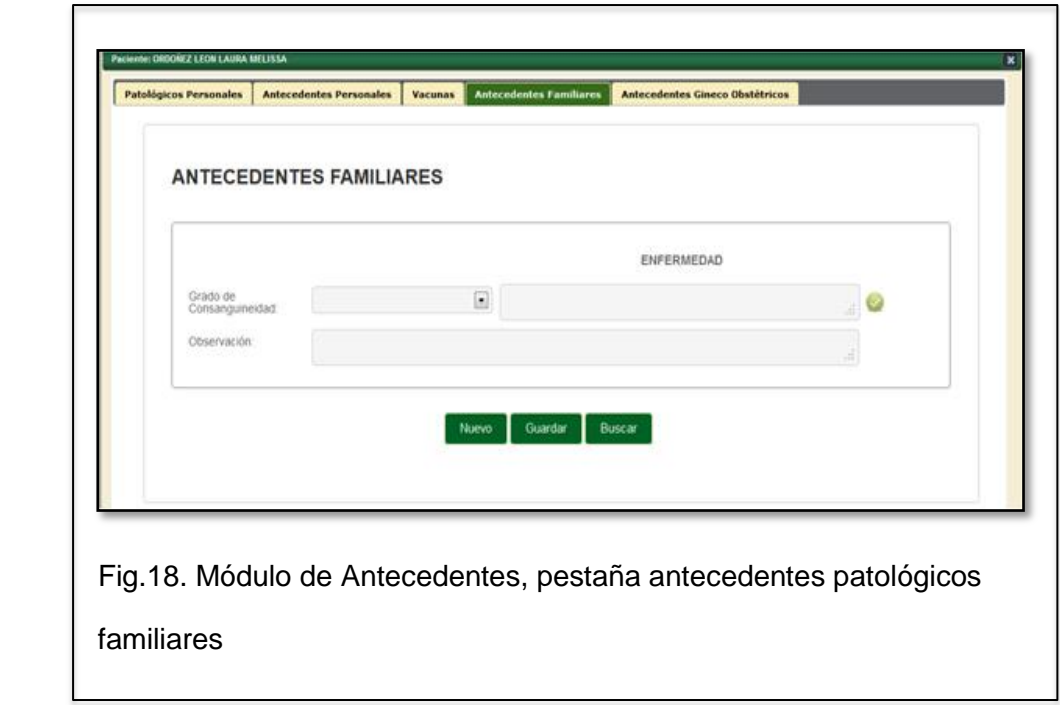

*Antecedentes Gineco-Obstétricos* registra: menarquia / menopausia / ciclos menstruales / Fecha de última menstruación / Gestas / Partos / Hijos vivos / Abortos / Cesáreas / Vida sexual / planificación familiar / Papanicolaou / Terapia Hormonal / Biopsia / Mamografía / Colposcopía.

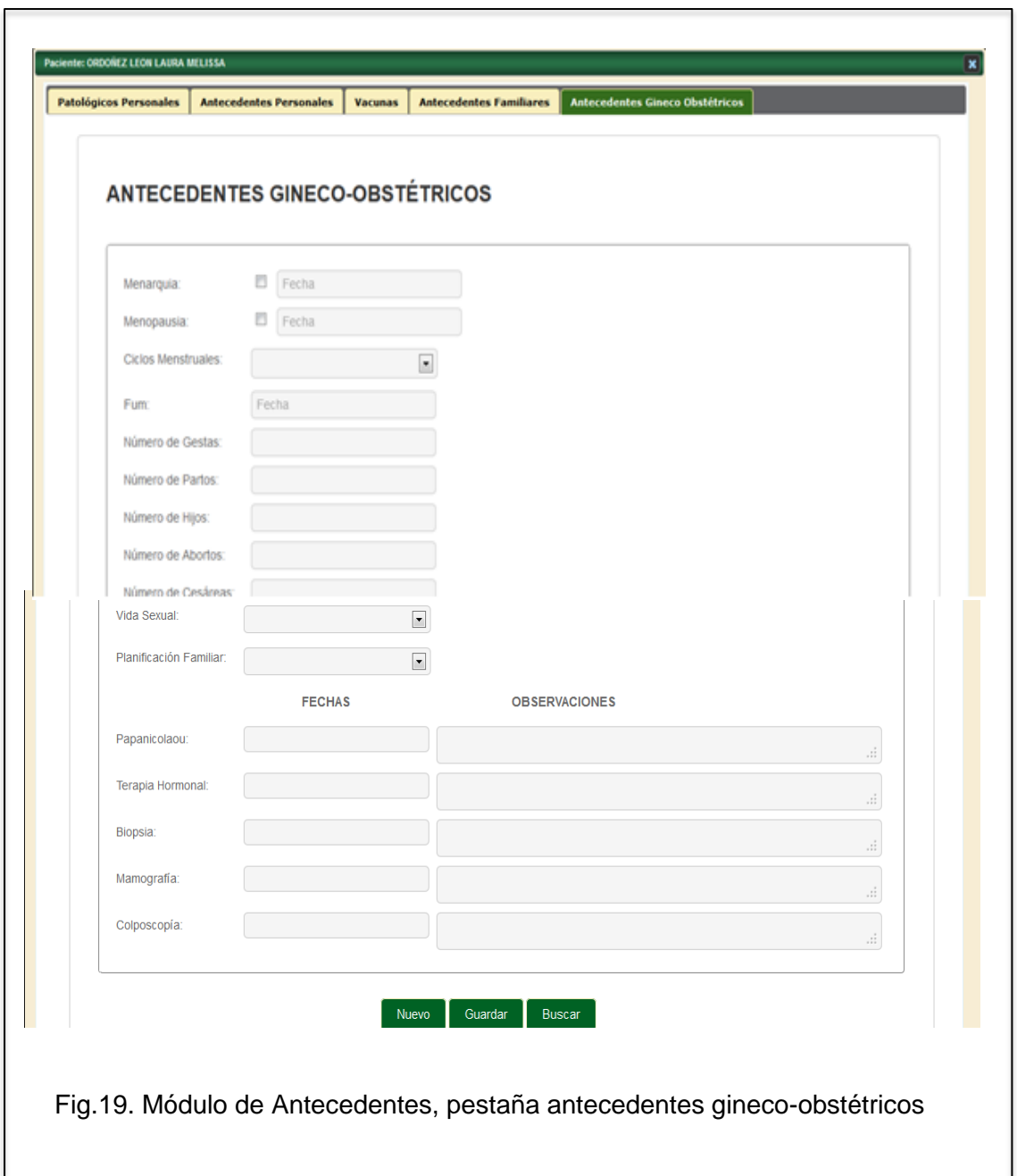

# 2.2.3.7. Módulo de Signos Vitales

Permite el registro de los signos vitales del paciente previo a cualquier chequeo, los datos a ser ingresados son: Presión arterial sistólica / presión arterial diastólica / frecuencia cardiaca / frecuencia respiratoria / saturación de oxígeno con o sin apoyo / temperatura axilar – oral – timpánica / peso / talla / llenado capilar.

Existen campos que son calculados por el sistema tales como: presión arterial media y el índice de masa corporal.

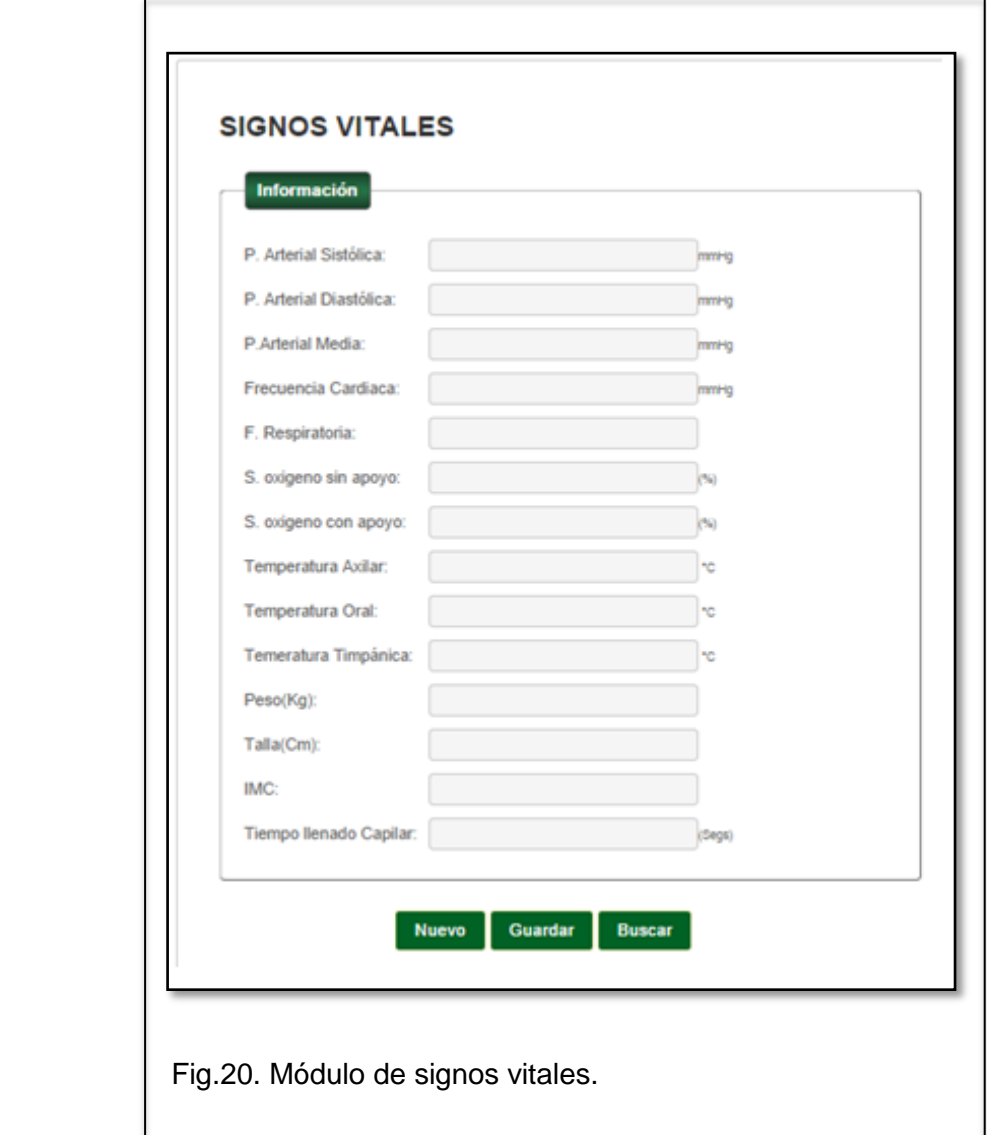

## 2.2.3.8. Módulo de Evaluación Antropométrica

Este módulo permite el registro de los datos antropométricos de cada paciente. El ingreso está dividido en las siguientes secciones:

- Medidas en posición de pie
- Medidas en posición sedente
- Medidas del cráneo
- Medidas de la mano y del pie

*Medidas en posición de pie:* peso / peso ideal/ estatura7 altura del ojo / altura del mentón/ altura del codo / altura inferior de presión / altura al trocánter / altura máxima vertical / altura de presión fina / alcance de presión de fuerza / profundidad máxima del cuerpo / perímetro abdominal / contorno de cintura / contorno de cadera.

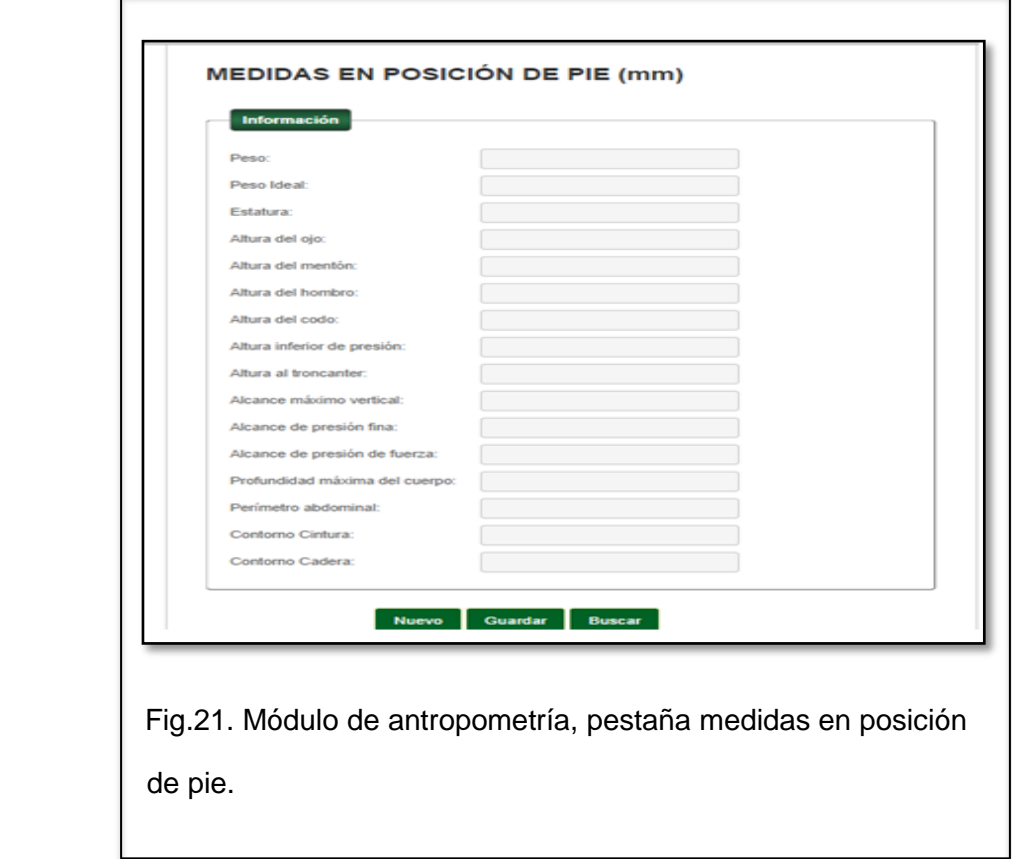

Medidas en posición sentado: estatura sentado / altura del ojo / altura del hombro / altura subescapular / altura del codo / altura de la cresta ilíaca / altura del muslo / altura del la rodilla / altura bideltoidea del hombro / anchura codo – codo / anchura a la altura de la cadera / longitud nalga – rodilla / longitud nalga – poplítea:

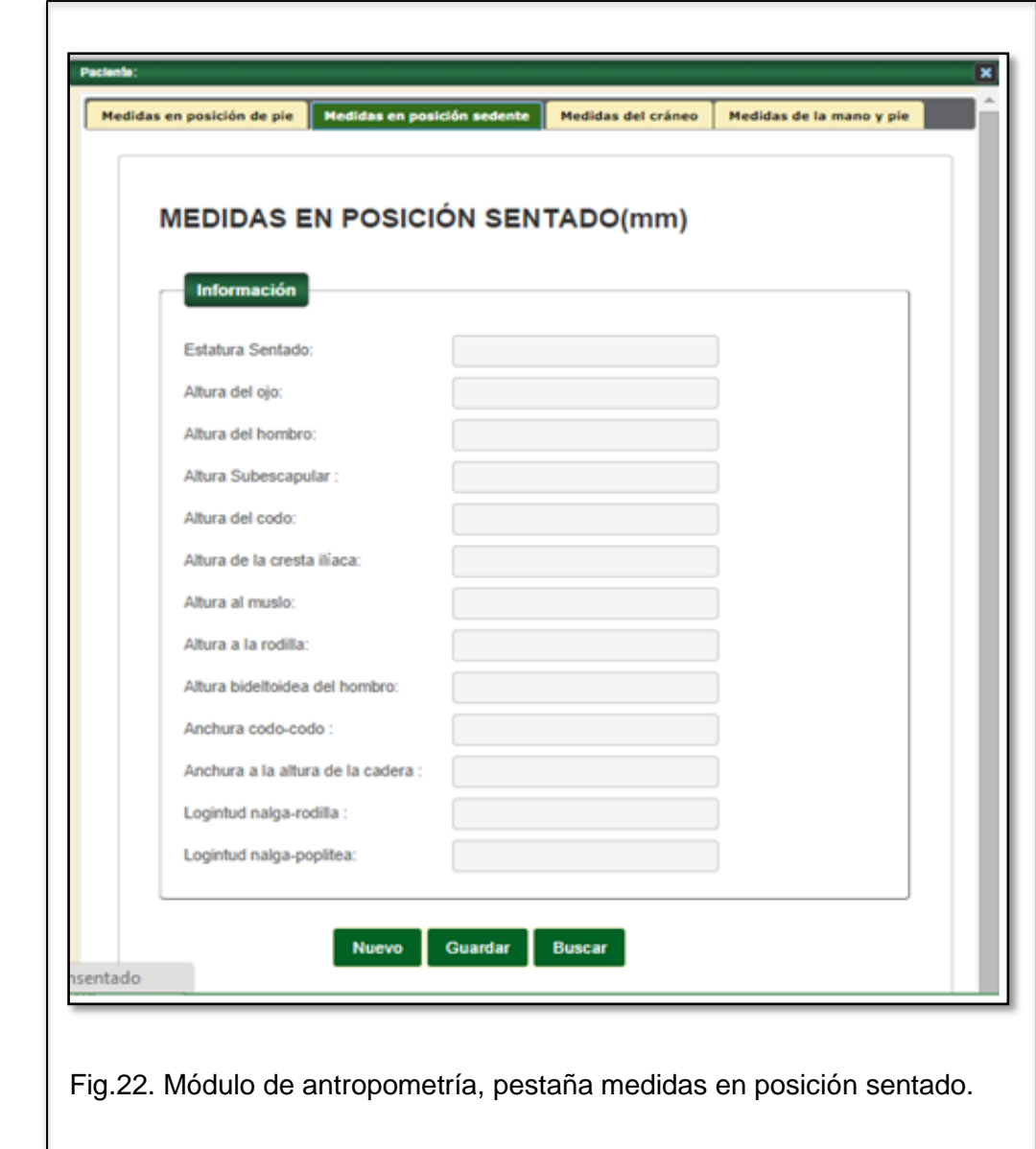

*Medidas de la mano y pie*: Longitud de la mano / longitud de la palma de la mano / anchura máxima de la palma de la mano / anchura máxima de la mano con el pulgar / espesor de la mano / diámetro de empañadura / longitud del pie / anchura máxima del pie / altura del pie:

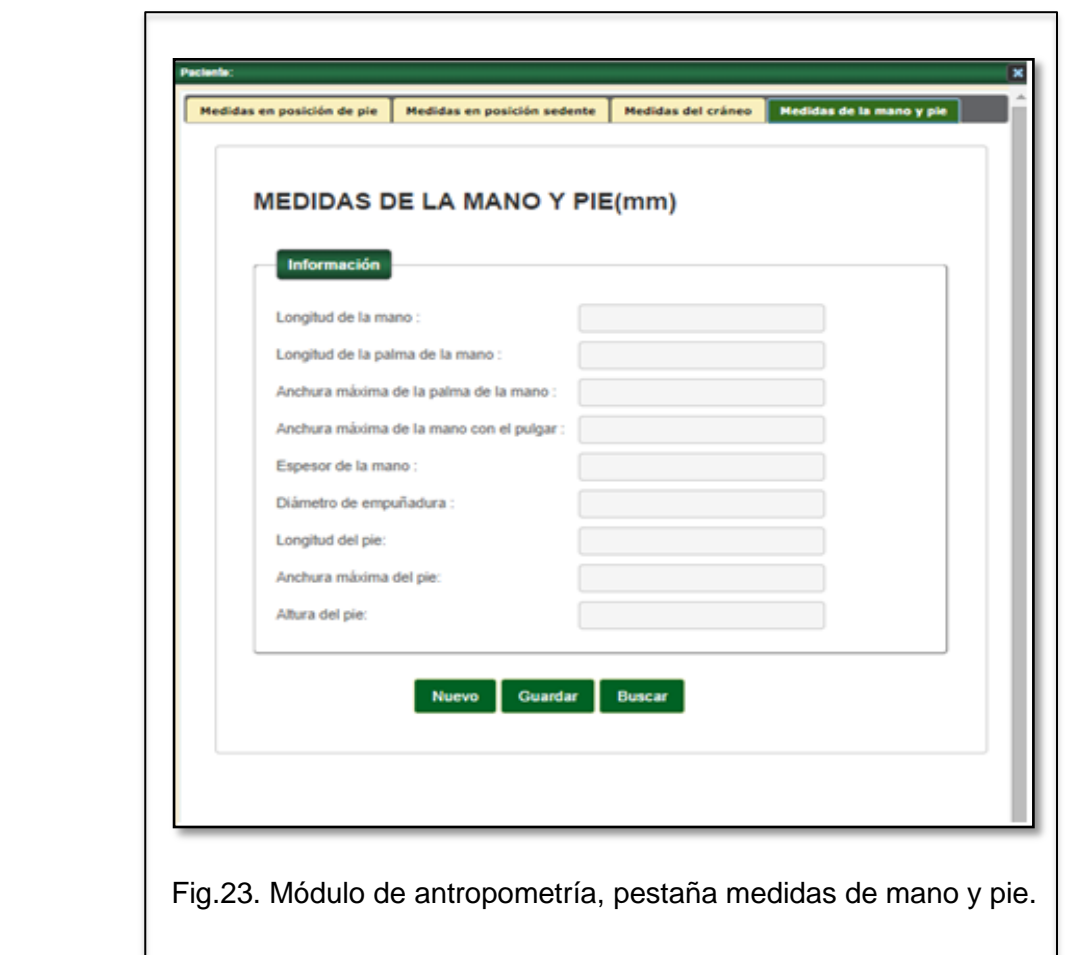

*Medidas del cráneo:* Profundidad antero-posterior máxima / profundidad de la cara / perímetro horizontal máximo de la cabeza / anchura transversa máxima de la cabeza / altura de la cara / perímetro craneal

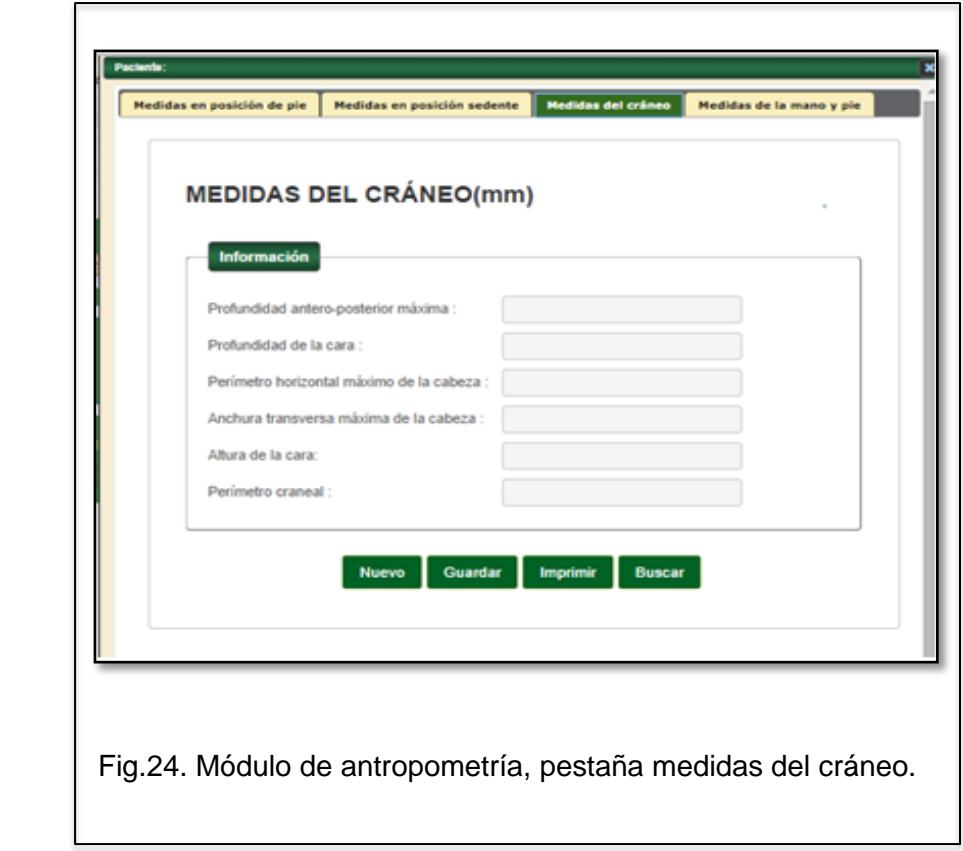

# 2.2.3.9. Módulo de Atención Médica

Se selecciona el tipo de chequeo a realizar: pre-empleo / inicio / atención médica / ocupacional / reintegro / especial / salida.

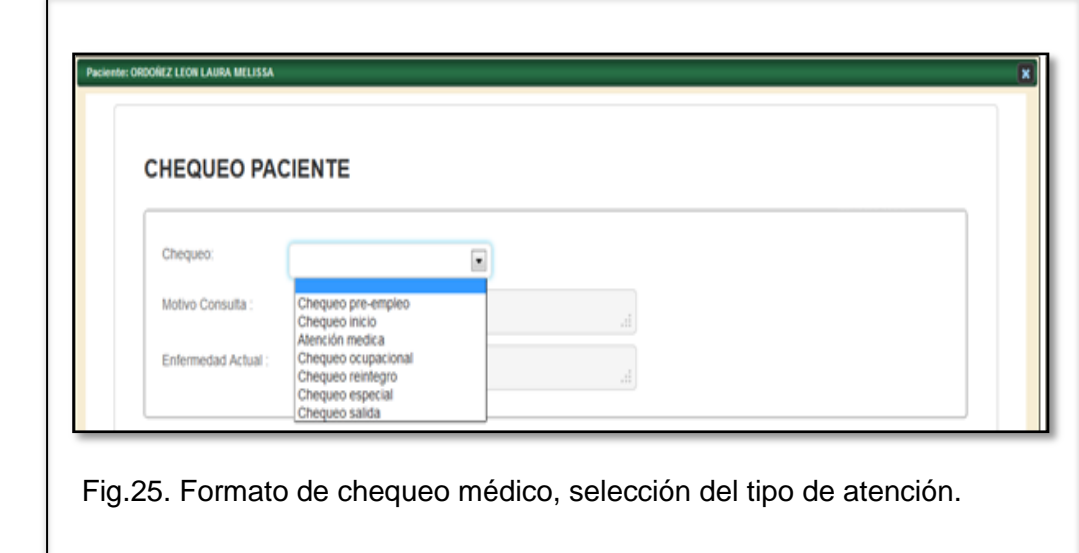

Luego ingresa el motivo consulta y en el de enfermedad actual.

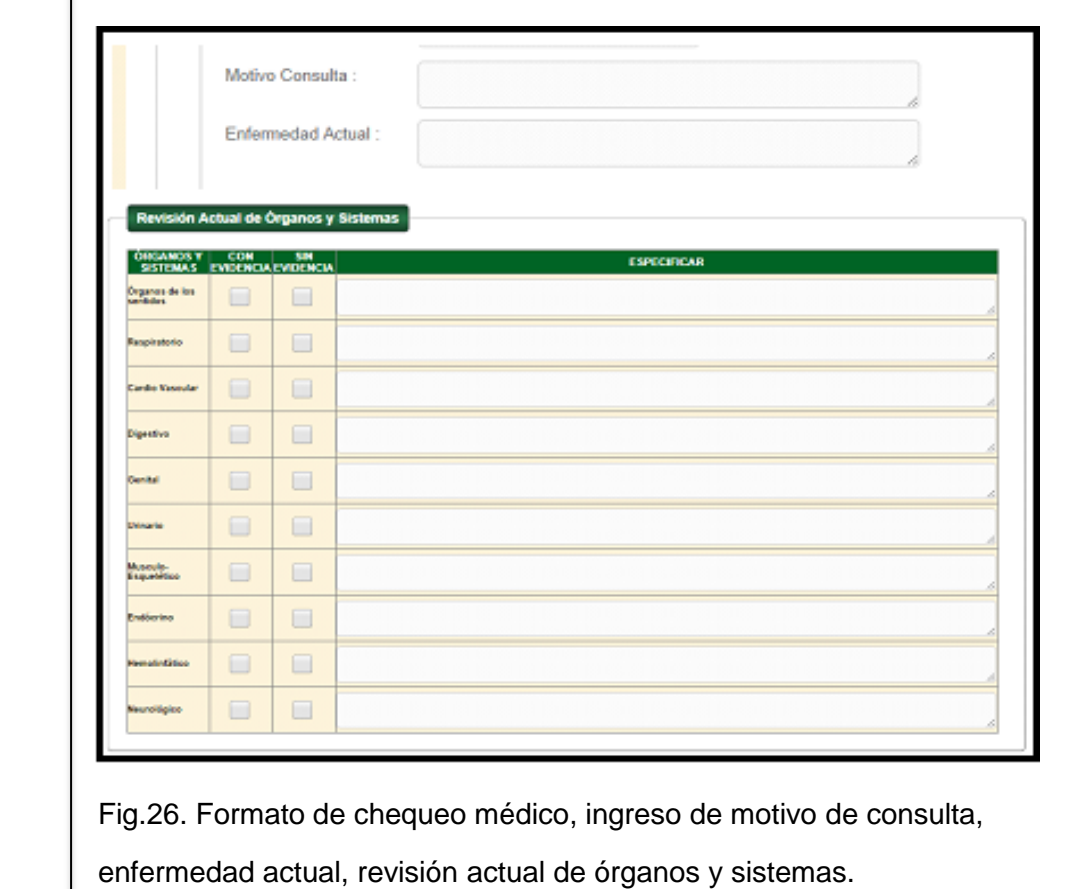

Registra la Revisión de Órganos y Sistemas; y el examen físico, es indispensable que se marque uno de los casilleros de con o sin evidencia, de ser positivo posee un casillero para especificar los signos observados.

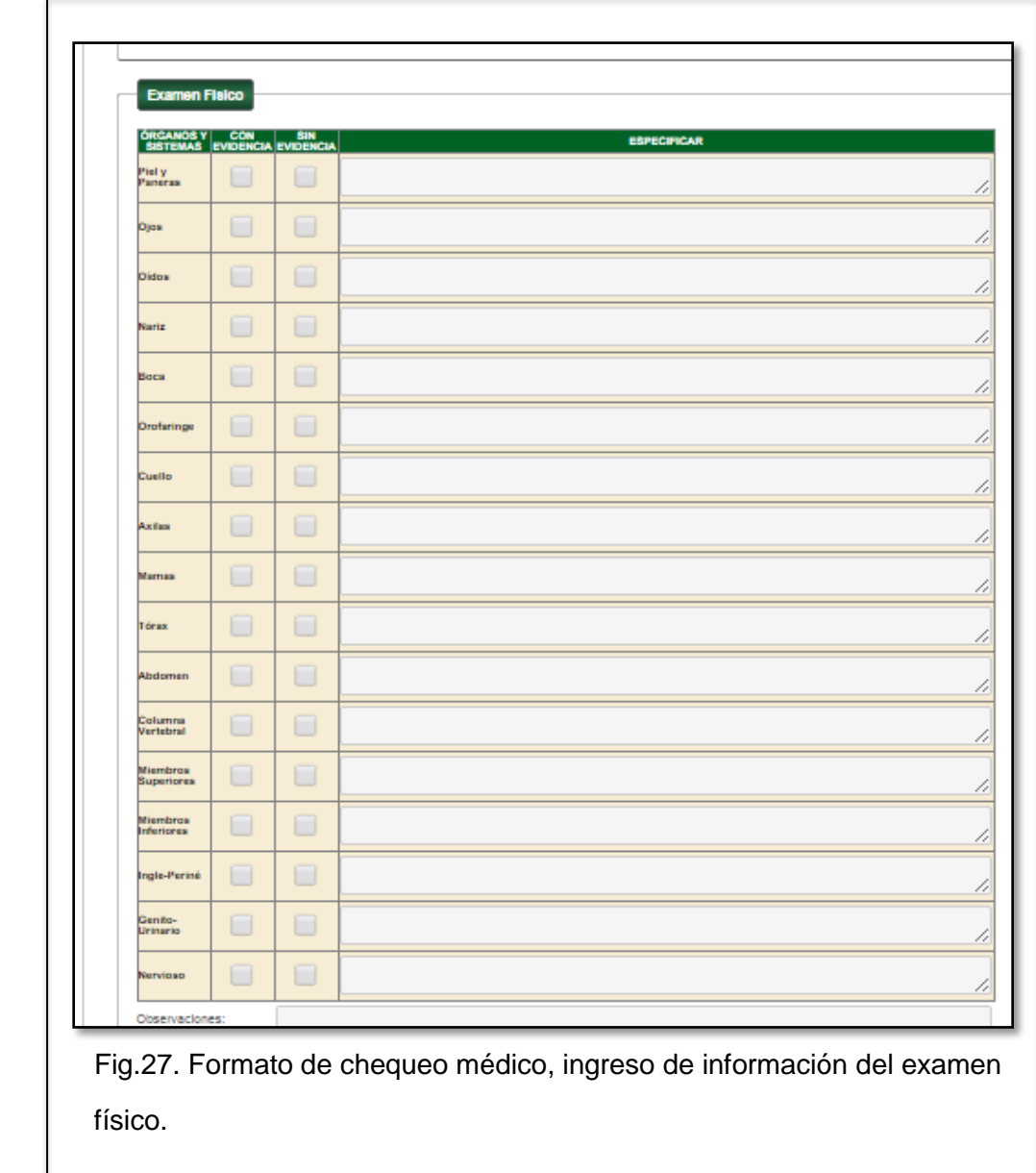

Debe ingresar el diagnóstico de acuerdo al CIE 10 si corresponde a morbilidad general o según la Organización Internacional del Trabajo (OIT) si corresponde a enfermedad laboral. En caso de reposo debe ingresar la fecha de inicio y culminación del mismo, estos datos alimentan la base del sistema de nómina de Talento Humano, para control de ausentismo.

Puede anexar imágenes a la valoración médica, permite emitir el criterio de aptitud laboral para el cargo: apto / no apto / apto con restricciones. El formato digitaliza las firmas de responsabilidad del médico y el paciente, para respaldo.

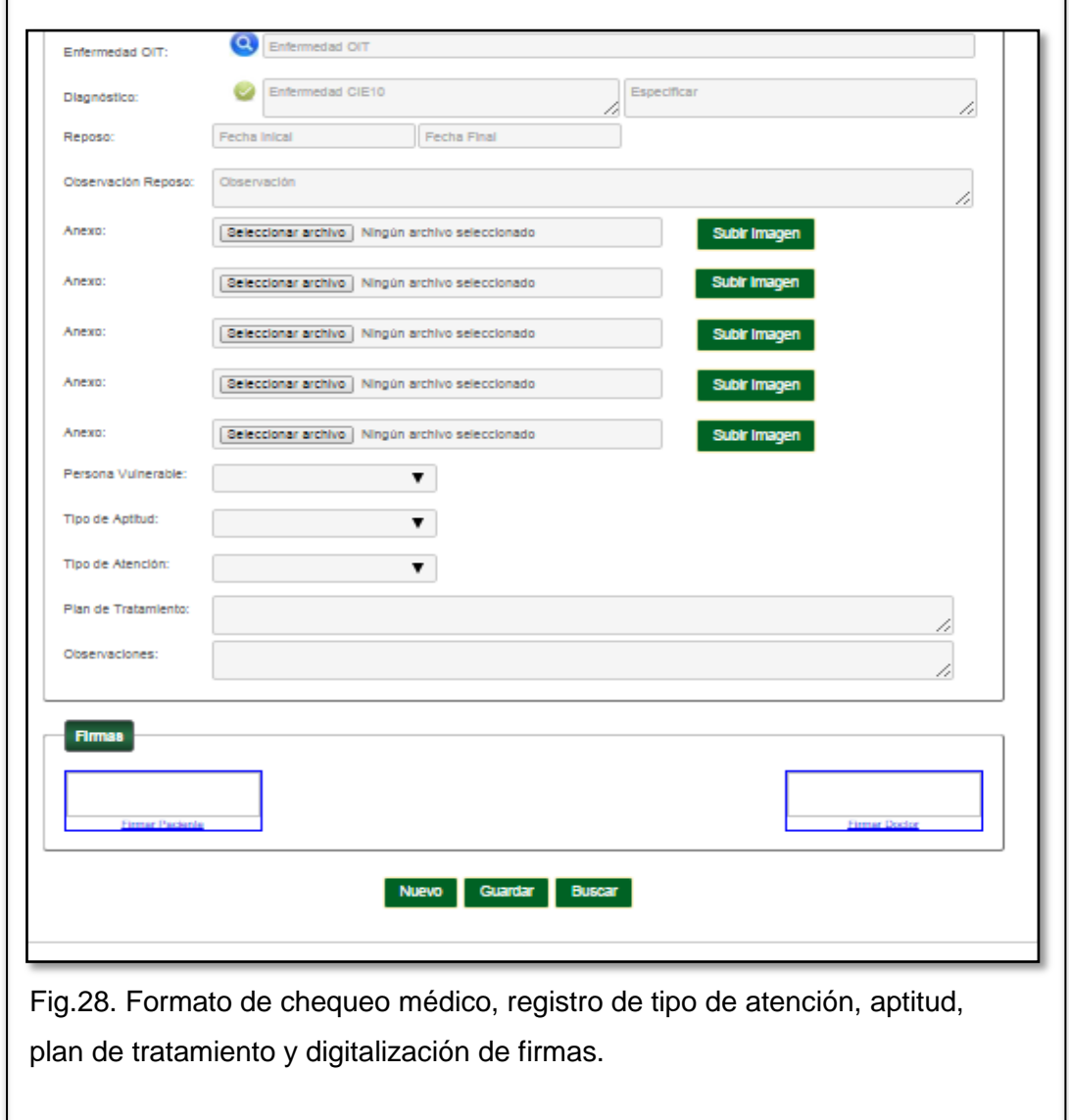

Ingreso de enfermedad del listado de la OIT (Organización Internacional del Trabajo):

- Seleccionar en la lista el grupo OIT
- Ingresar alguna palabra o frase que nos lleve a encontrar la enfermedad según la clasificación de la OIT.
- Seleccionar la enfermedad.
- Ingreso de enfermedad según la Clasificación Internacional de Enfermedades (CIE 10)
- Se escogerá la enfermedad
- Tipo de diagnóstico: definitivo / presuntivo
- Causa externa: morbilidad general aguda / morbilidad general crónica / enfermedades catastróficas-huérfanas-raras / accidente de trabajo / enfermedad laboral.

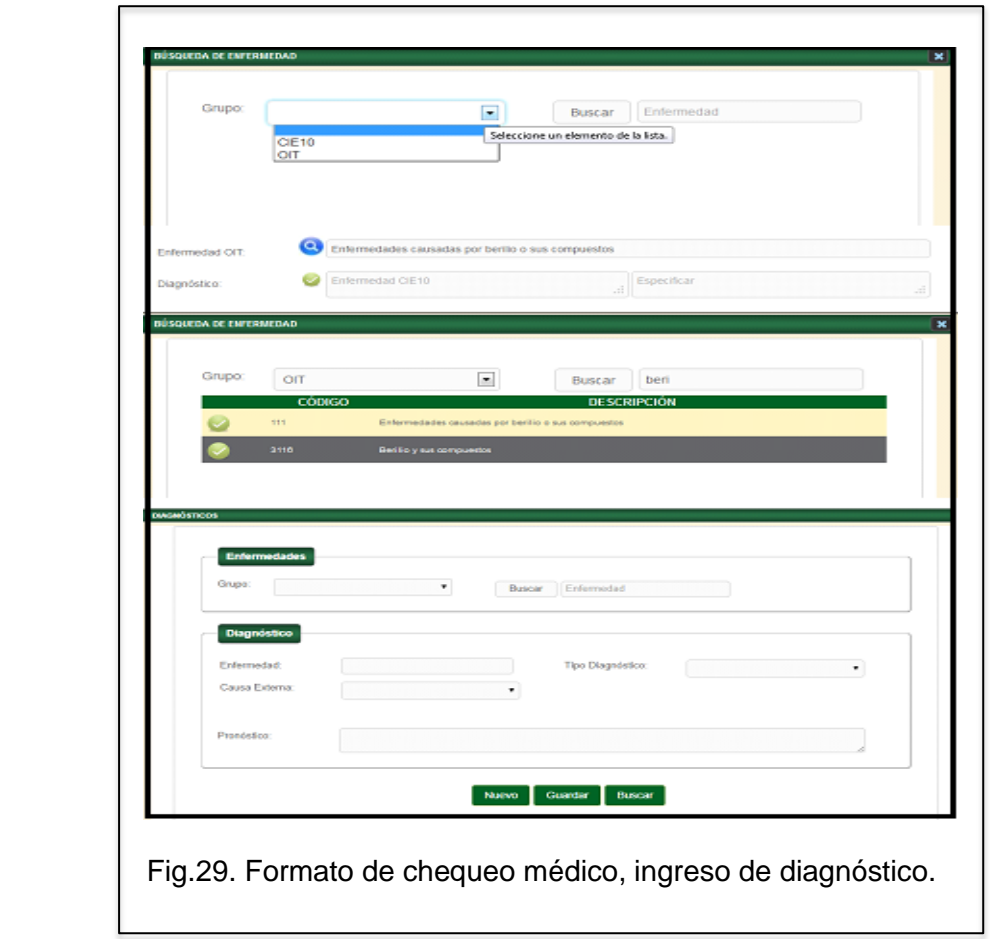

### 2.2.3.10. Módulo de Evolución

Este módulo permite hacer un seguimiento al paciente luego que el médico haya determinado la enfermedad y el plan de tratamiento para la misma, para esto el sistema le presentara la siguiente pantalla para registrar los datos correspondientes.

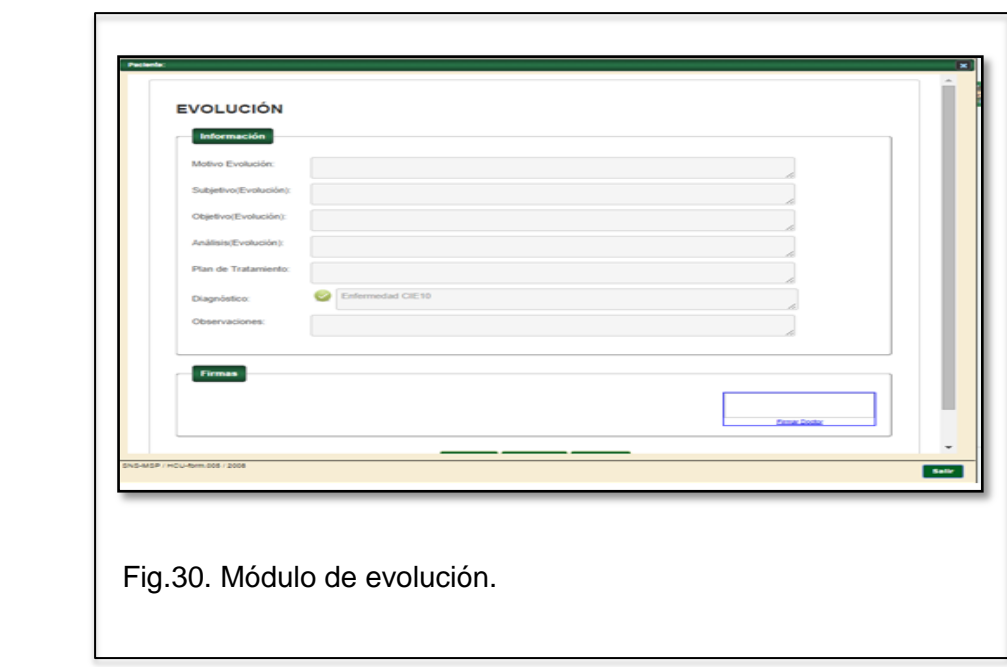

2.2.3.11. Módulo de Avisos Médicos

Este módulo permite el registro de alarmas para la comunidad médica de la empresa, establece su gravedad: alta / media / baja y la fecha de su seguimiento

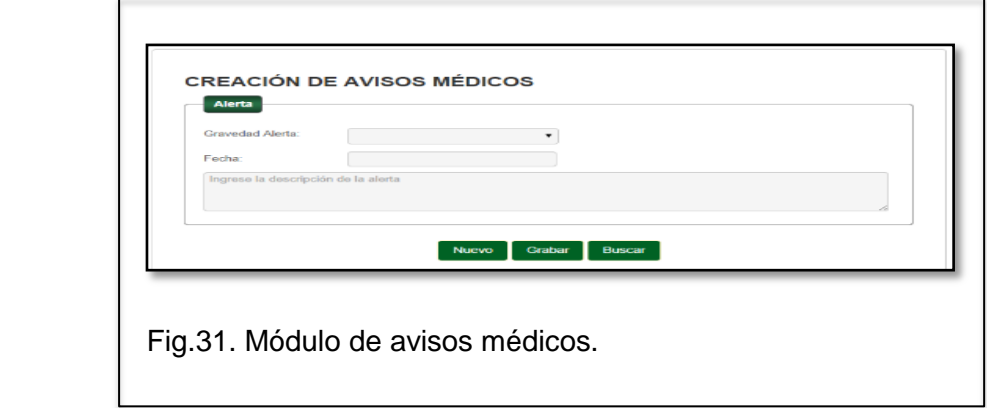

### 2.2.3.12. Módulo de Referencias

Este módulo le permite realizar interconsultas ya sea dentro de la misma organización o fuera de ella; y, receptar la respuesta del colega consultado. Cumpliendo con el propósito de la referencia – contrareferencia.

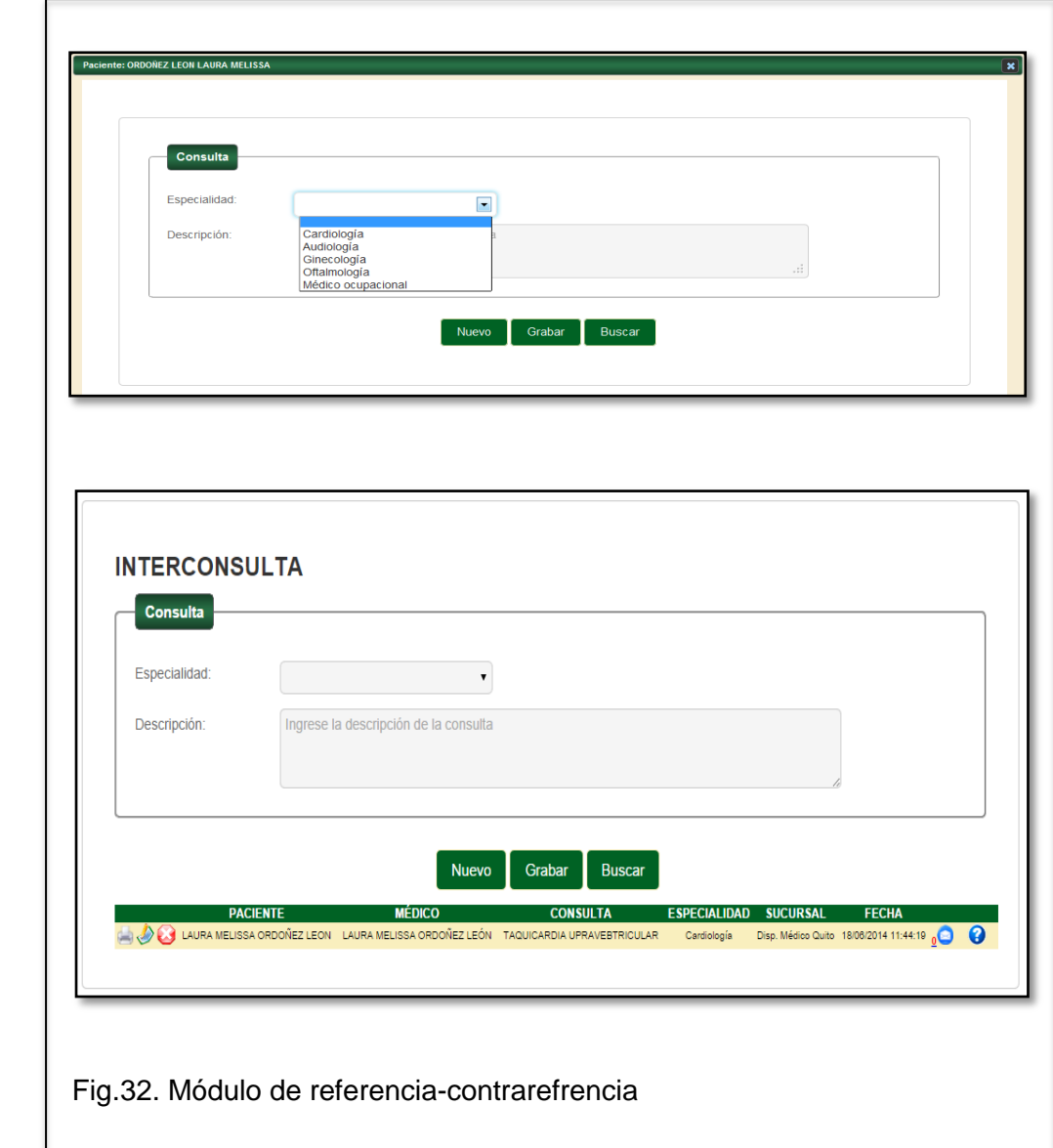

### 2.2.3.13. Módulo de Exámenes Complementarios

Mediante el uso de este módulo se puede realizar el pedido de exámenes de laboratorio o clínico.

Se procede a buscar el examen (clínico o de laboratorio) que requiere el paciente, se busca el nombre del examen solicitado y se escoge:

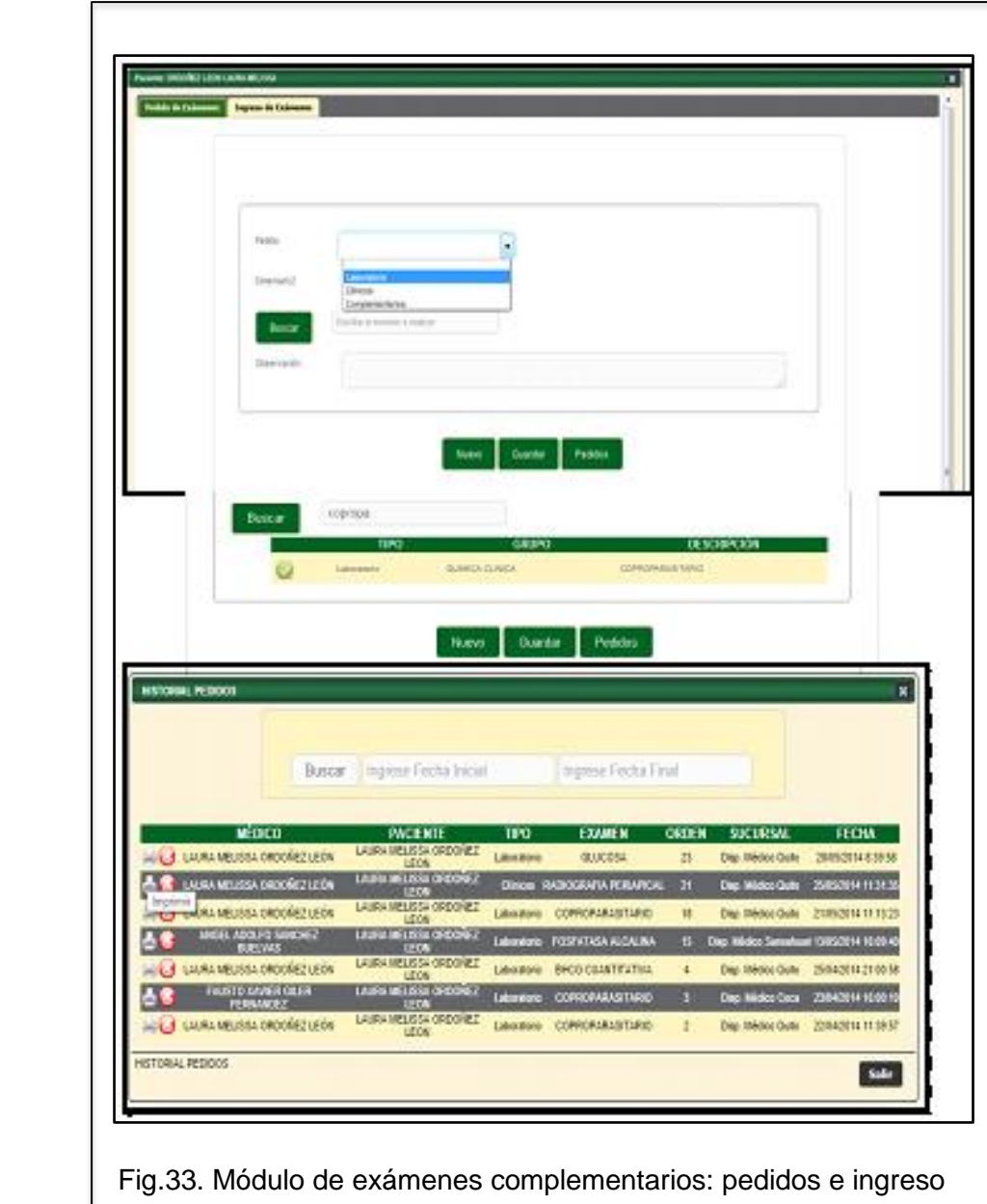

de resultados.

Luego de grabar el pedido, el sistema le muestra una lista con los exámenes solicitados, el médico puede imprimir o enviarlo por correo.

### 2.2.3.14. Módulo de Recetas e Insumos

Este módulo permite la prescripción de insumos, medicinas o vacunas que se descargan del stock de la farmacia interna de la empresa, para mantener el control de los productos que se encuentran inventariados, el médico tiene libertad de elegir otros productos que no están bajo este control.

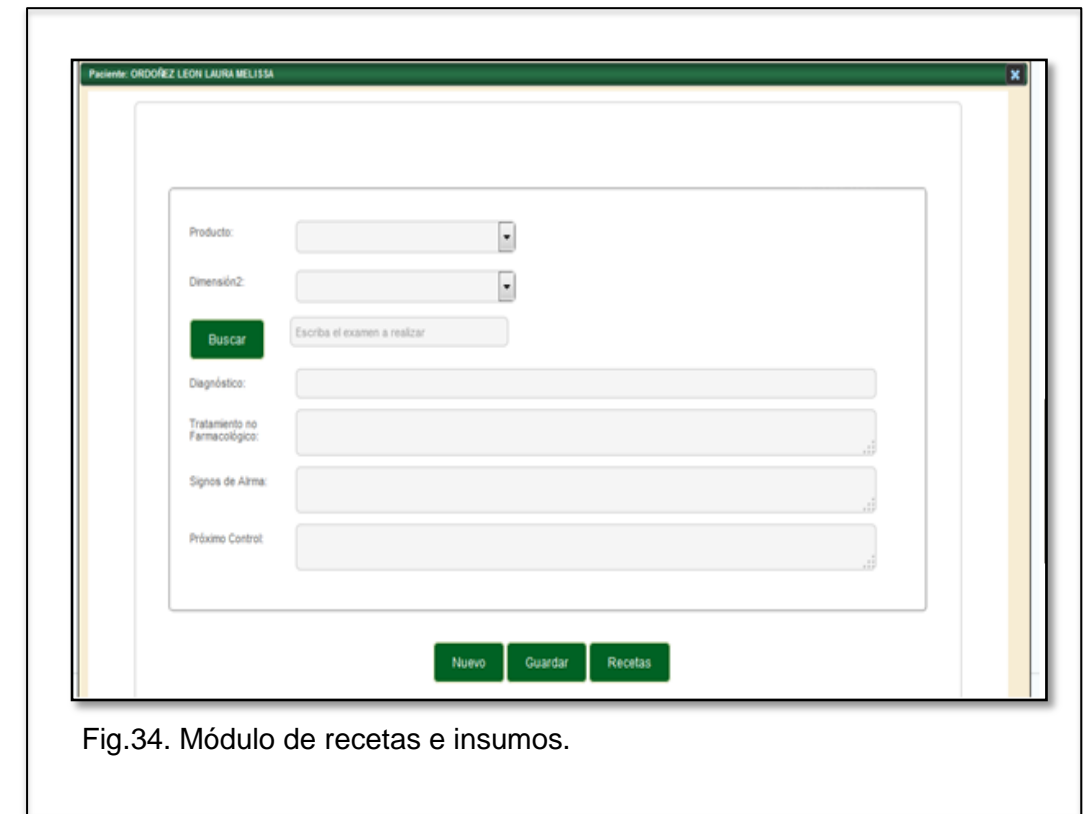

El médico debe ingresar la información de diagnóstico, tratamiento no farmacológico, signos de alarma y próximo control.

## 2.2.3.15. Módulo de Certificados

Permite la prescripción de los siguientes tipos de certificados: reposo / aptitud / vacunación /salida

Certificado para reposo.- Permite la prescripción de reposo médico.

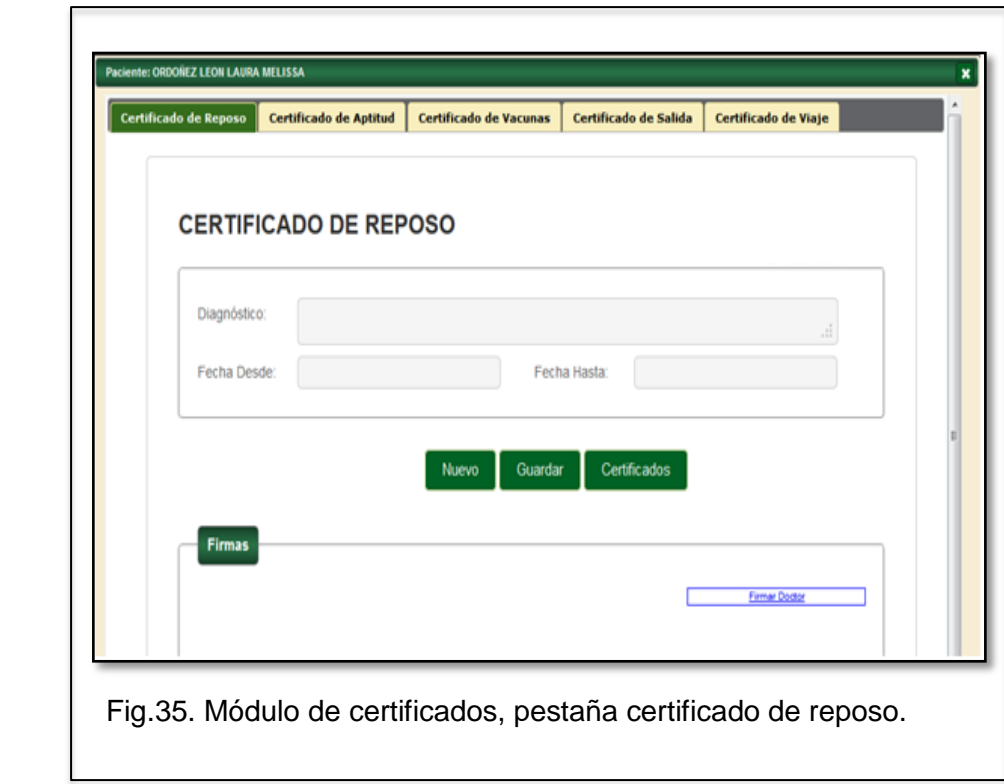

Certificado de Aptitud.- este certificado correlaciona la información de riesgos laborales y aptitud laboral.

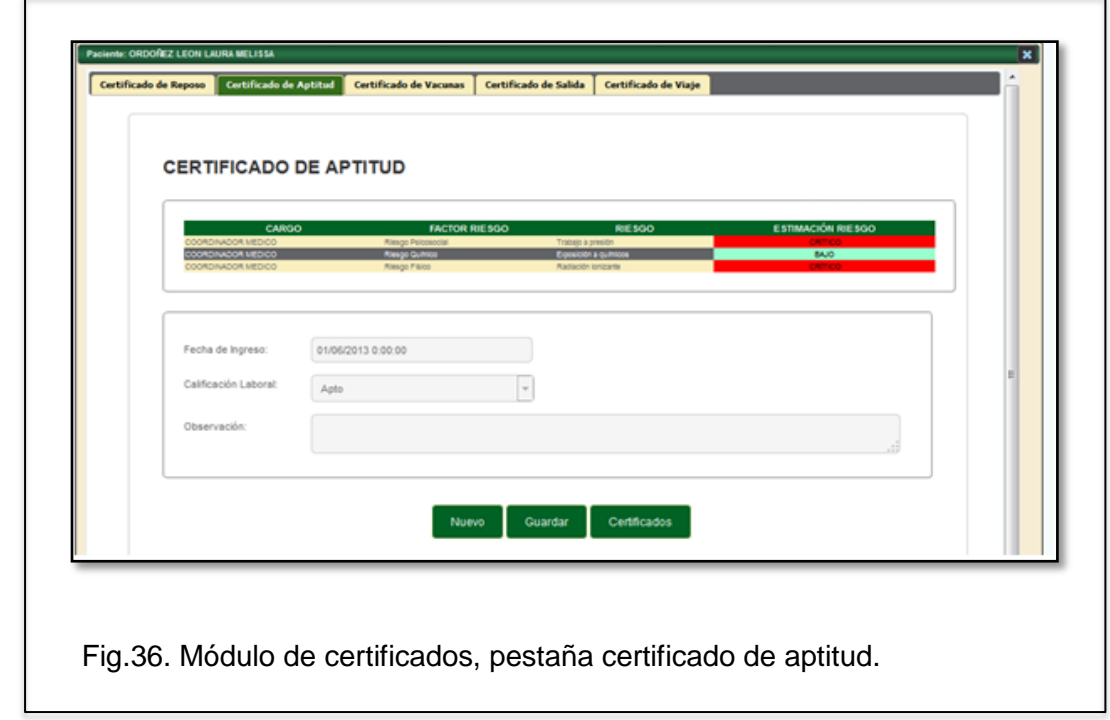

Certificado de Vacunas.- Este certificado muestra el estatus de vacunación del trabajador, mediante un código de colores: amarillo (dosis válida), naranja (dosis subsecuente), verde (dosis caduca).

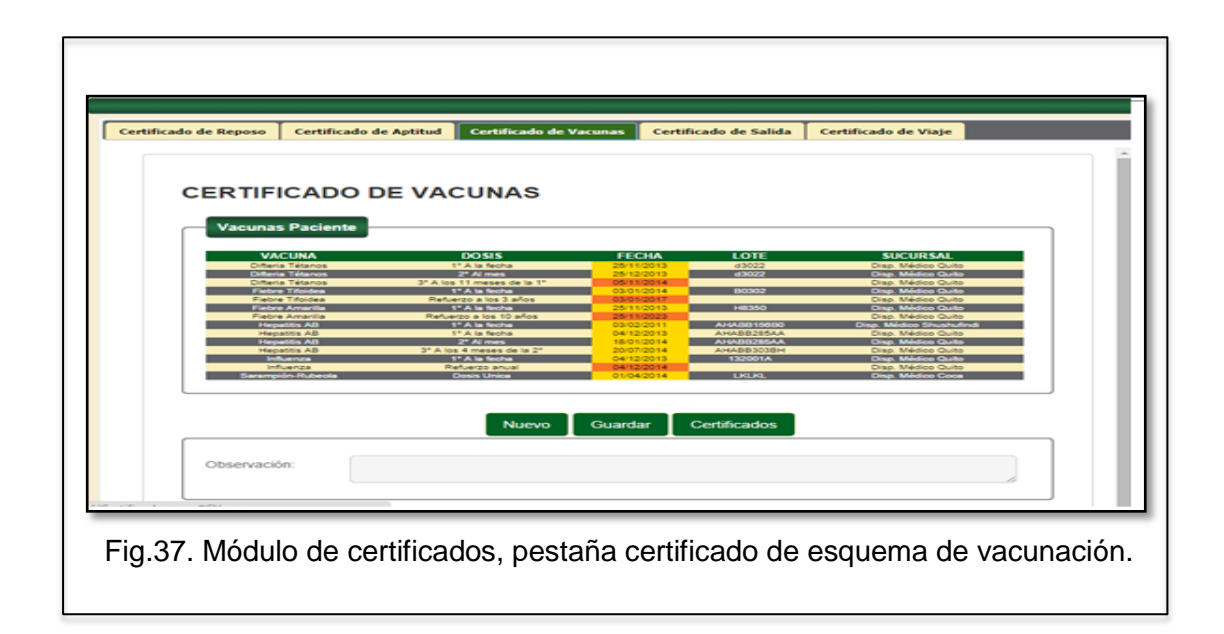

Certificado de salida.- registra los diagnósticos de la morbilidad del trabajador durante su tiempo de trabajo en la empresa.

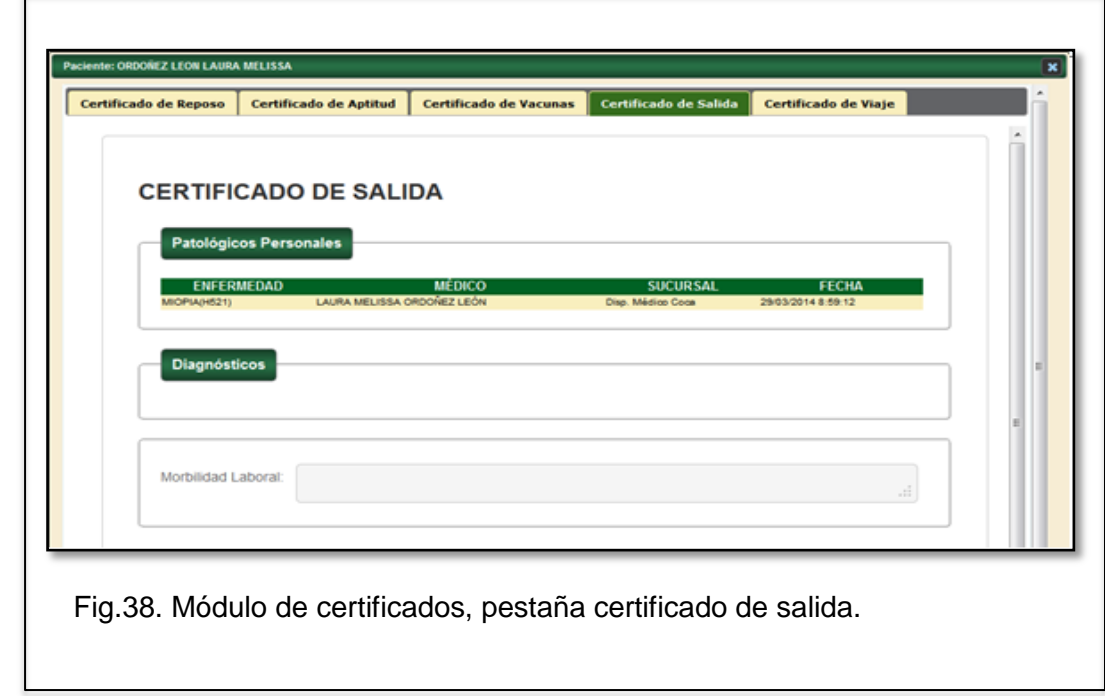

# 2.2.3.16. Módulo de Expediente Clínico

Este módulo le permite visualizar o imprimir los registros de historia clínica de un trabajador, puede escoger el período de tiempo y los ítems que se requiera. Permitiendo la visualización o impresión.

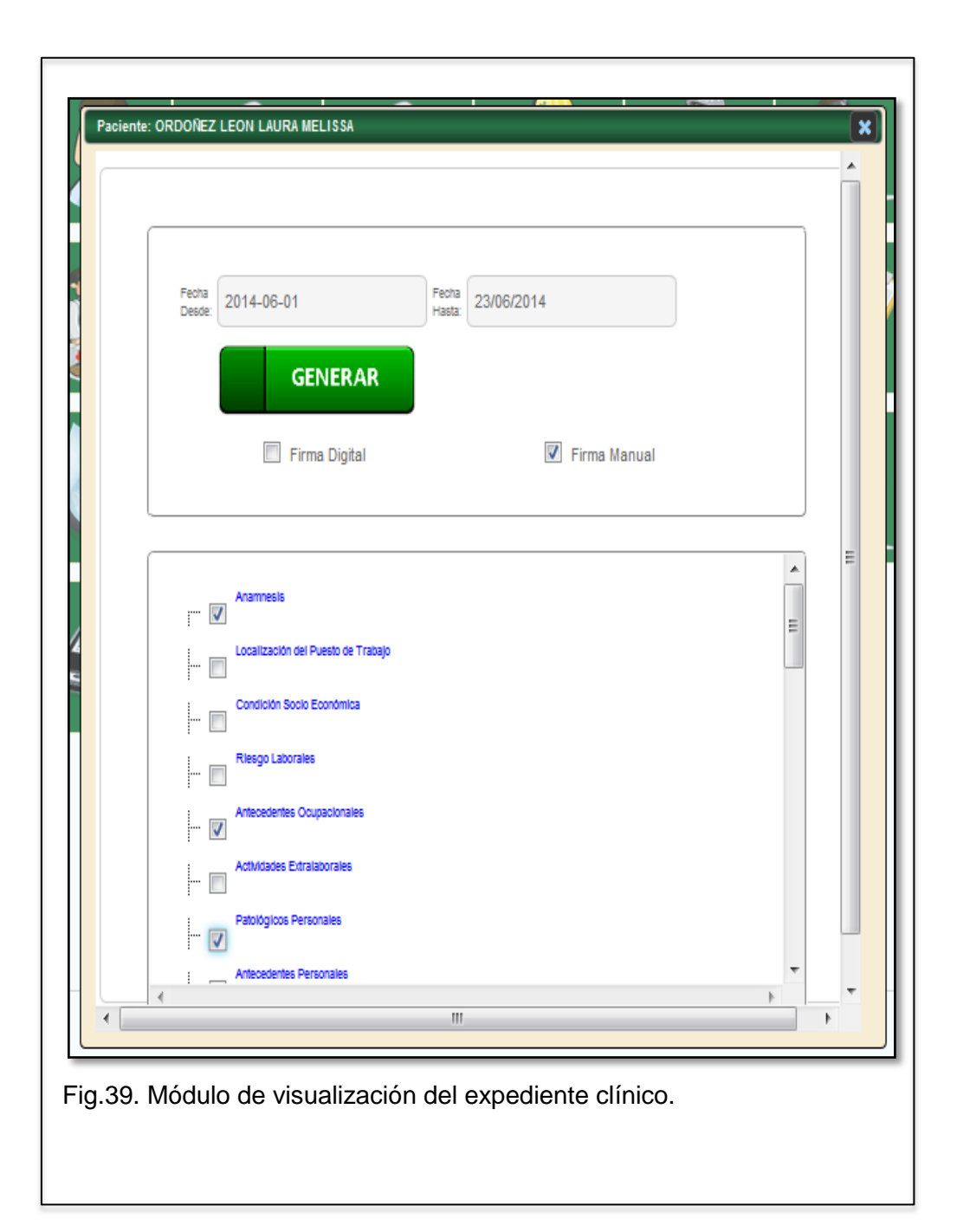

# 2.2.3.17. Módulo de Consentimiento Informado

Este módulo permite informar al paciente sobre el tratamiento y procedimientos a realizarse.

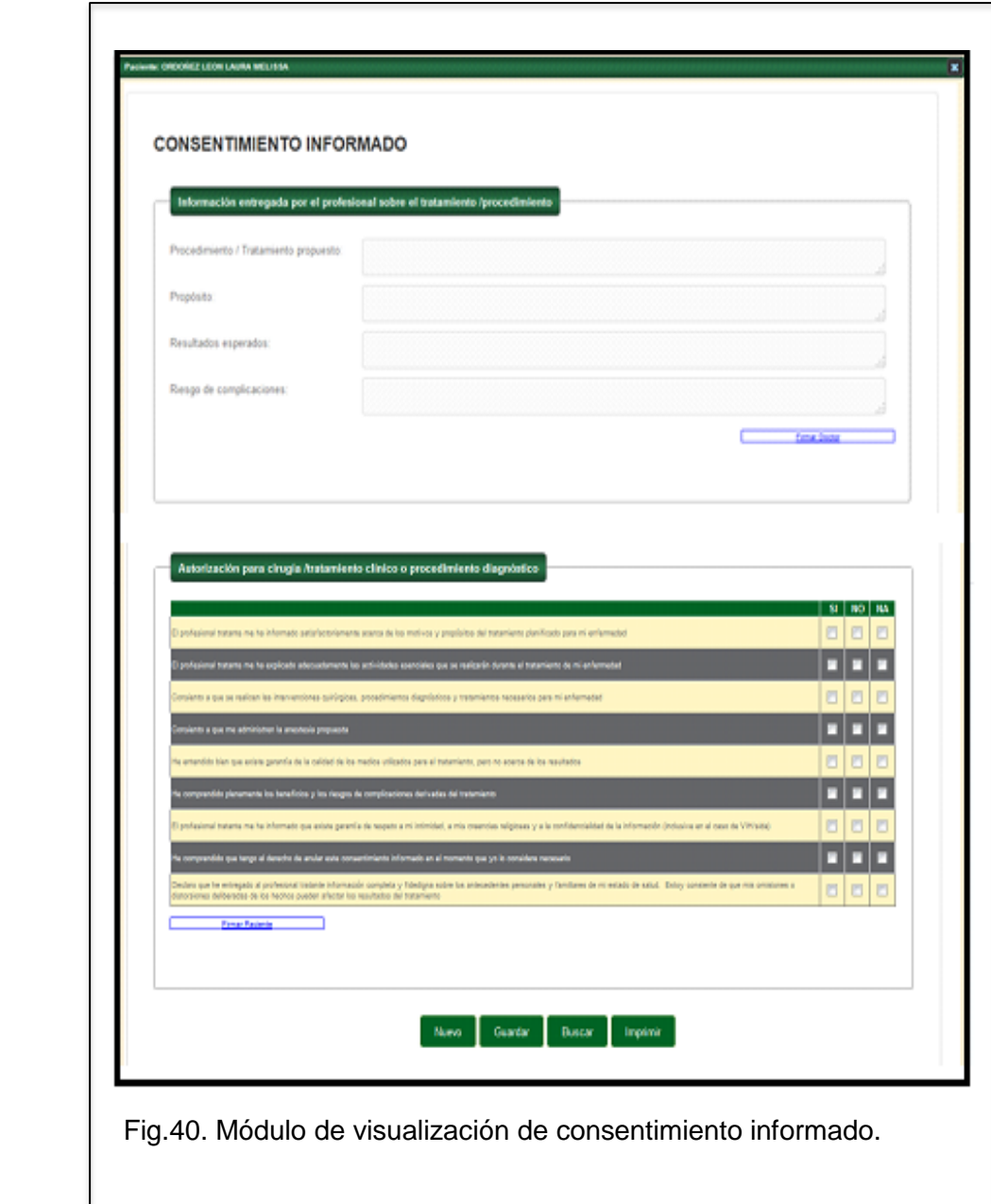

#### 2.2.3.18. Módulo de Administración del Sistema

Este módulo permite la configuración de todos los formatos de registro, adicionalmente permite exportar a Excel los datos que se han declarado como tabulables.

 **Creación de Roles:** Permite crear un nuevo perfil, el cual se personalizará.

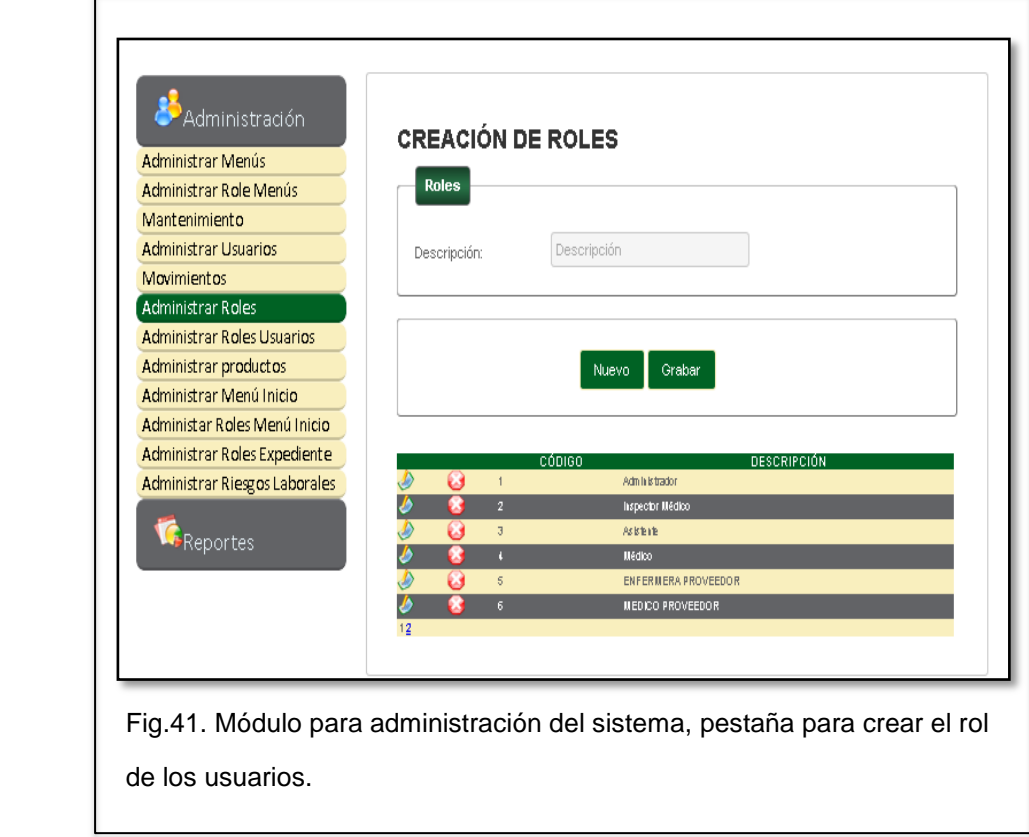

 **Administrar Roles Menús:** Se asigna los módulos a los que tendrá acceso el perfil creado.

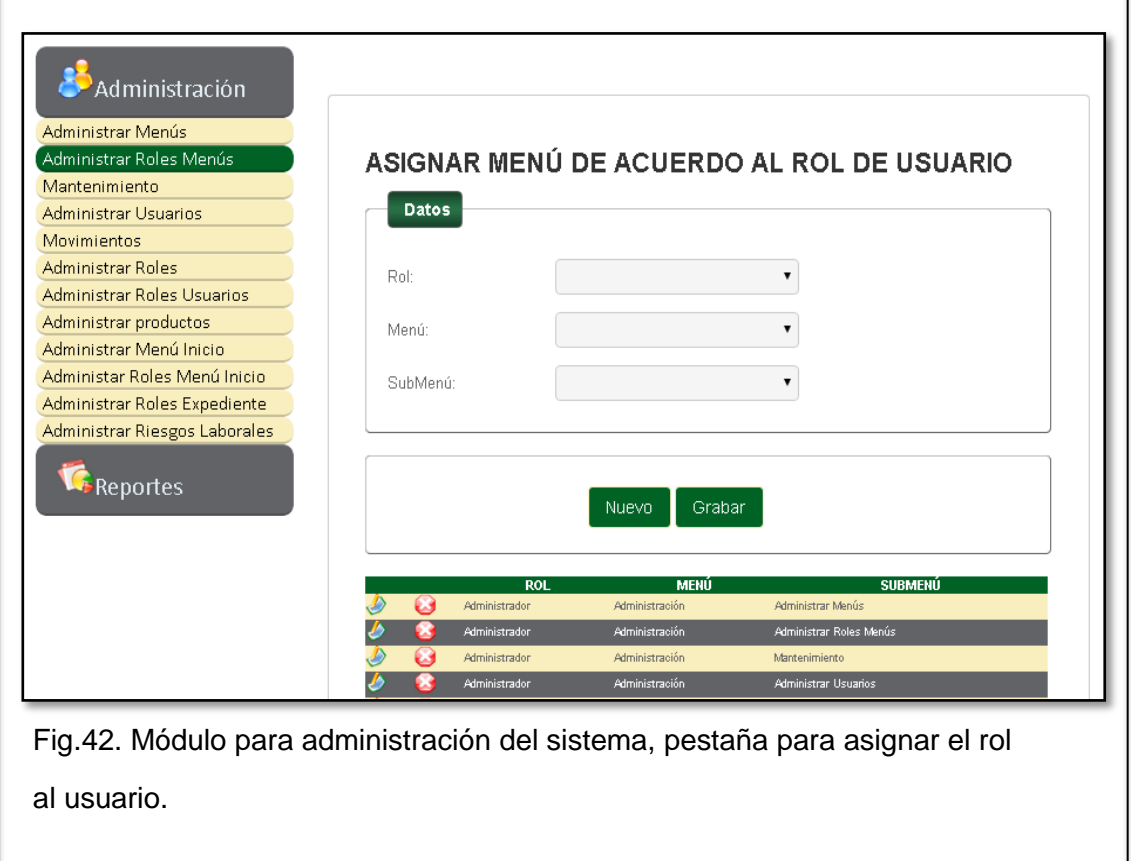

 **Administrar Roles Menú Inicio:** Permite configurar el menú de inicio del perfil creado.

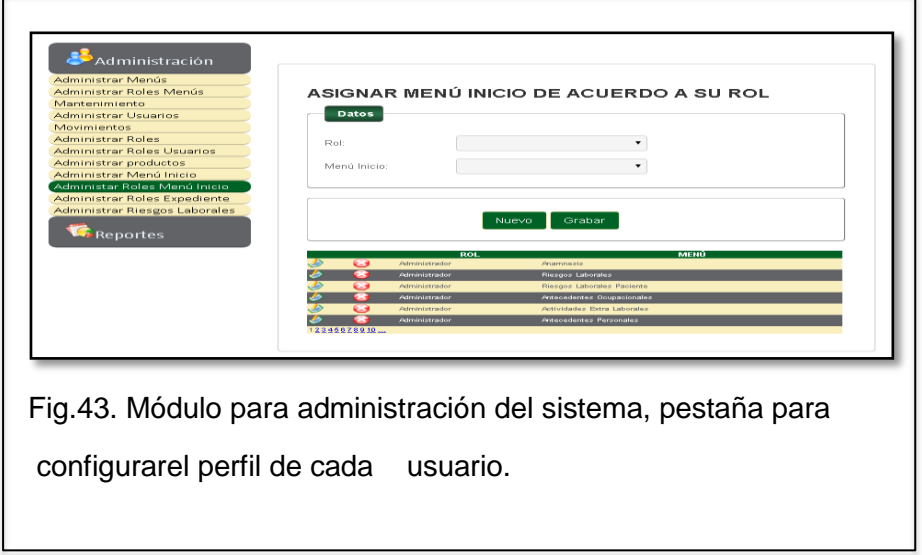

 $\overline{\mathbf{1}}$ 

 **Administrar Roles Expediente:** Consiente establecer los ítems de la Historia Clínica a los cuales puede tener acceso, para visualizar o imprimir el perfil creado.

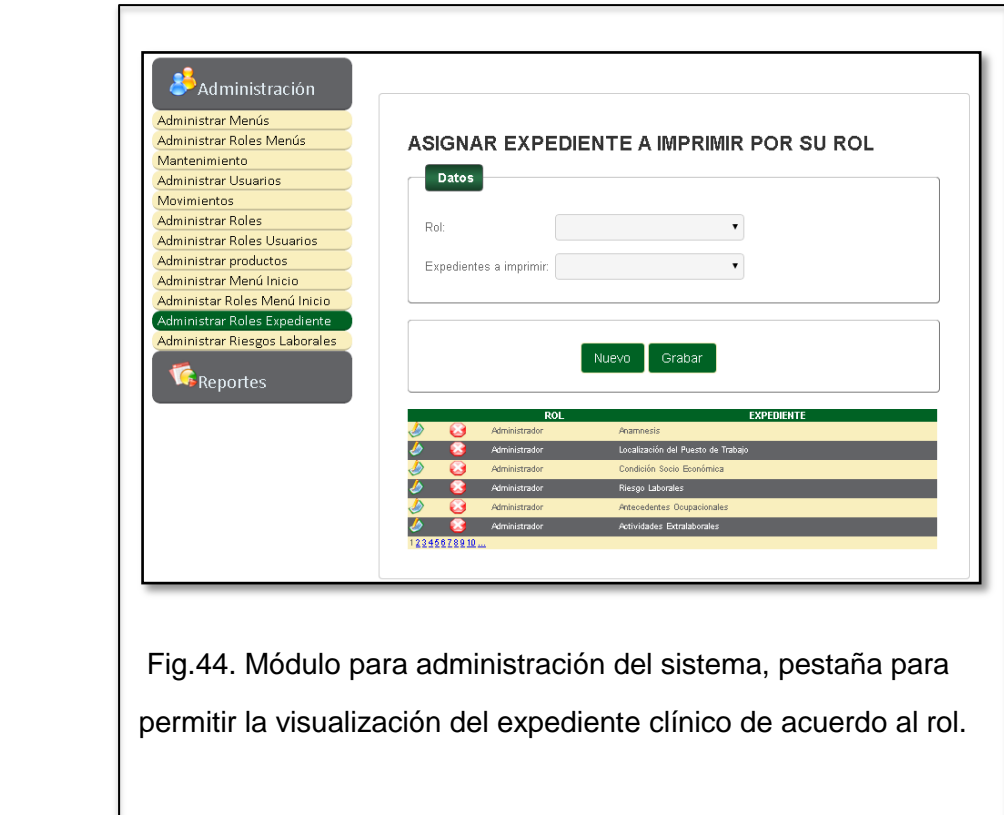

 **Creación de Usuarios:** Permite el ingreso de los datos, de un nuevo usuario del sistema médica

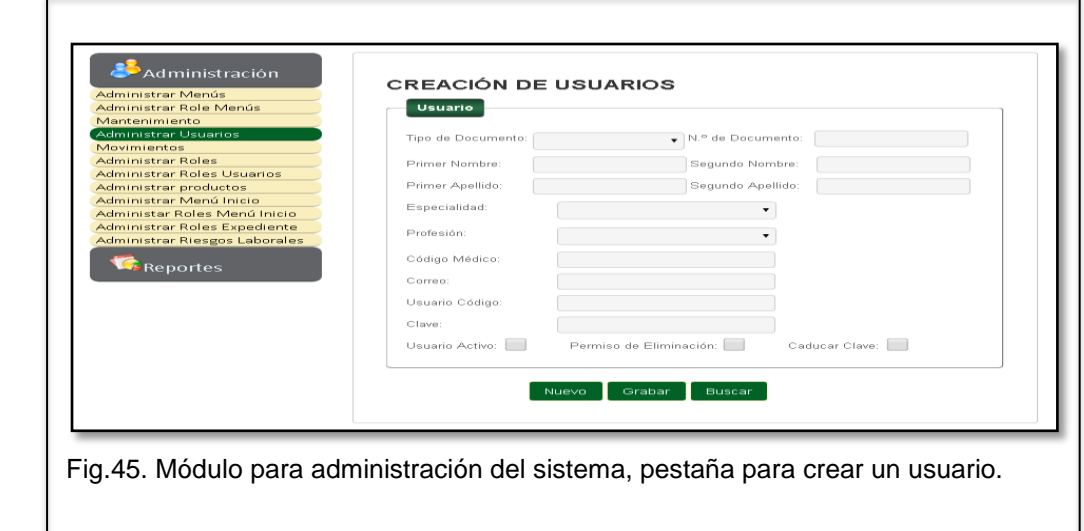

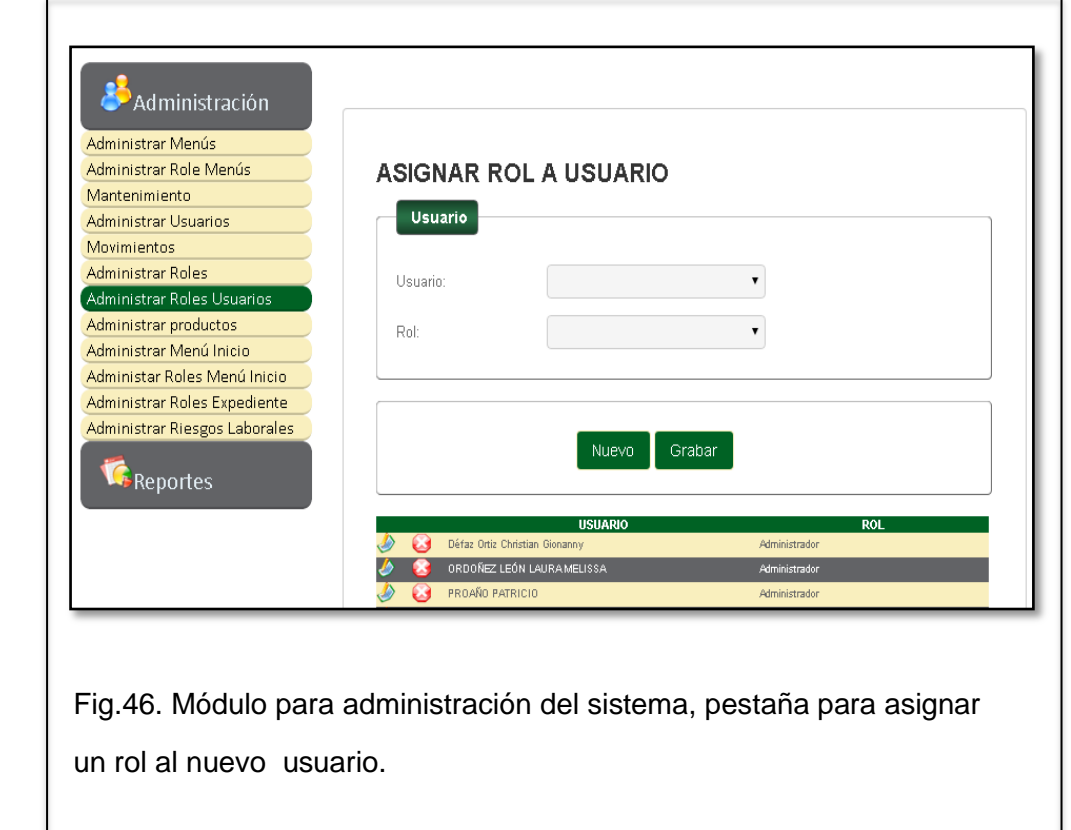

**Administrar Roles Usuarios:** Permite asignar el perfil al nuevo usuario.

 **Mantenimiento:** Permite la creación o modificación de los datos de cada módulo del sistema.

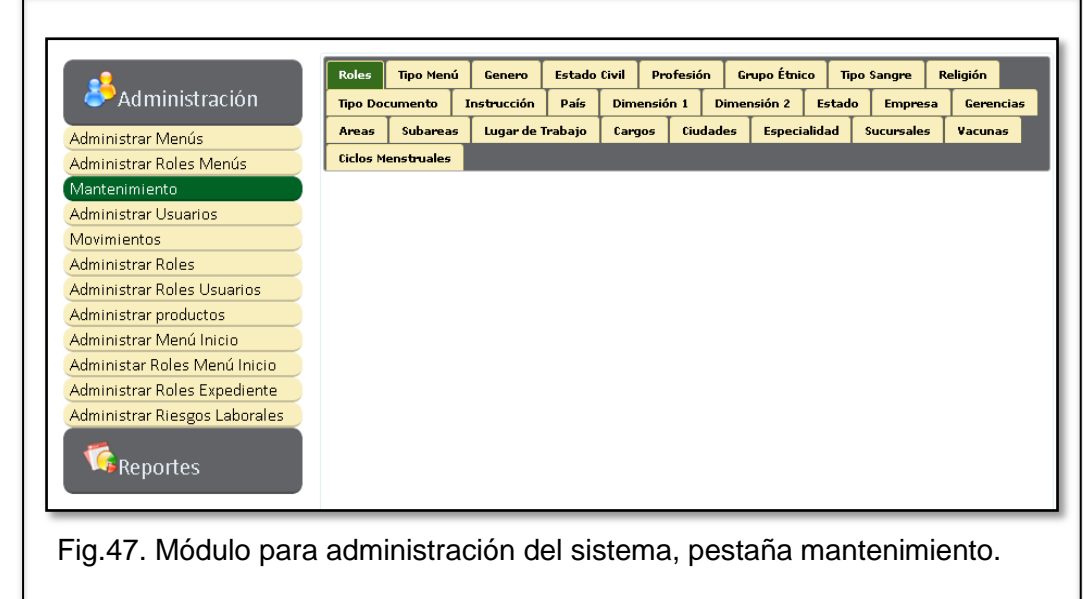

I

 **Administrar Productos:** Permite crear o modificar insumos, medicinas o vacunas que se desee tener en inventario.

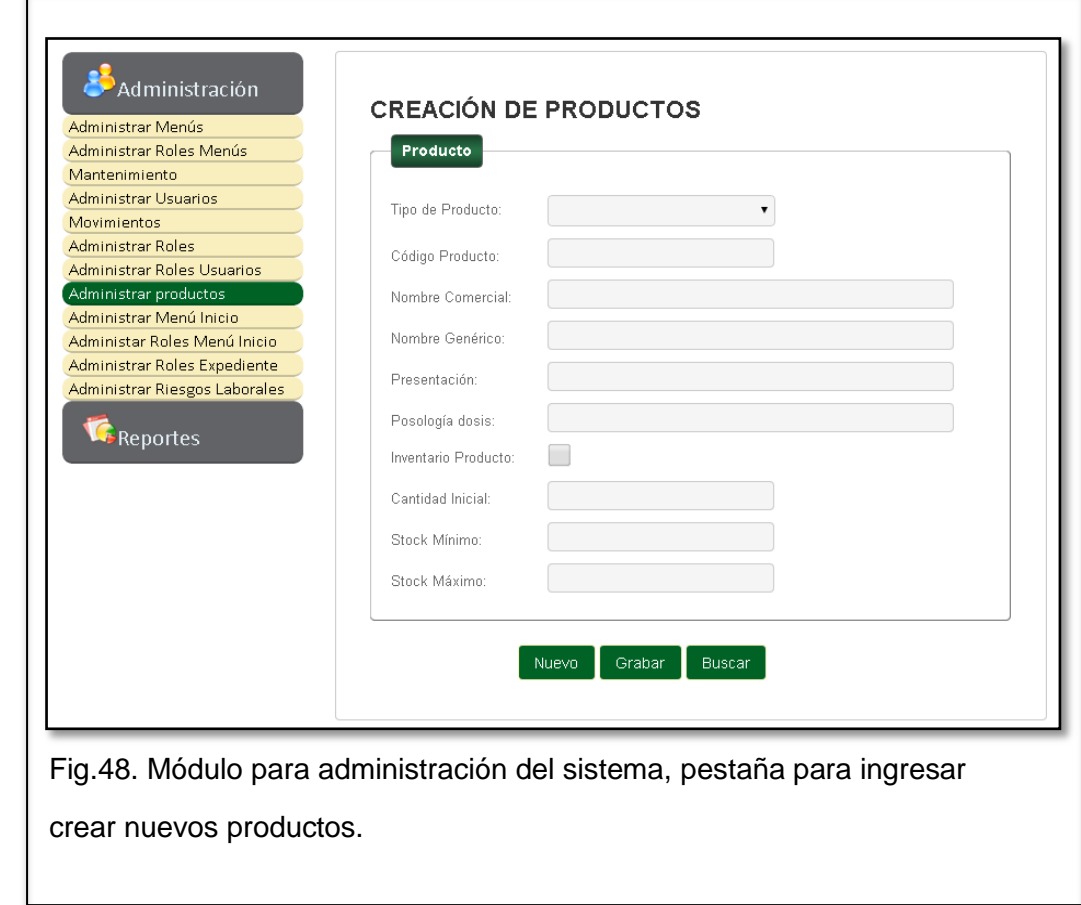

- **Movimientos:** Permite registrar diferentes tipos de movimientos, para ajustes del inventario:
	- 1) Compras **(Suma Inventario)**
	- 2) Ajuste inventario por perdida **(Resta Inventario)**
	- 3) Ajuste inventario por daño **(Resta Inventario)**
	- 4) Receta médica **(Resta Inventario)**
	- 5) Otros consumos **(Resta Inventario)**
	- 6) Devolución proveedor **(Resta Inventario)**
	- 7) Ajuste inventario por caducidad **(Resta Inventario)**
	- 8) Transferencias entre bodegas **(Resta Sucursal de entrega suma Sucursal que recibe)**
	- 9) Pedido Insumos **(Resta Inventario)**

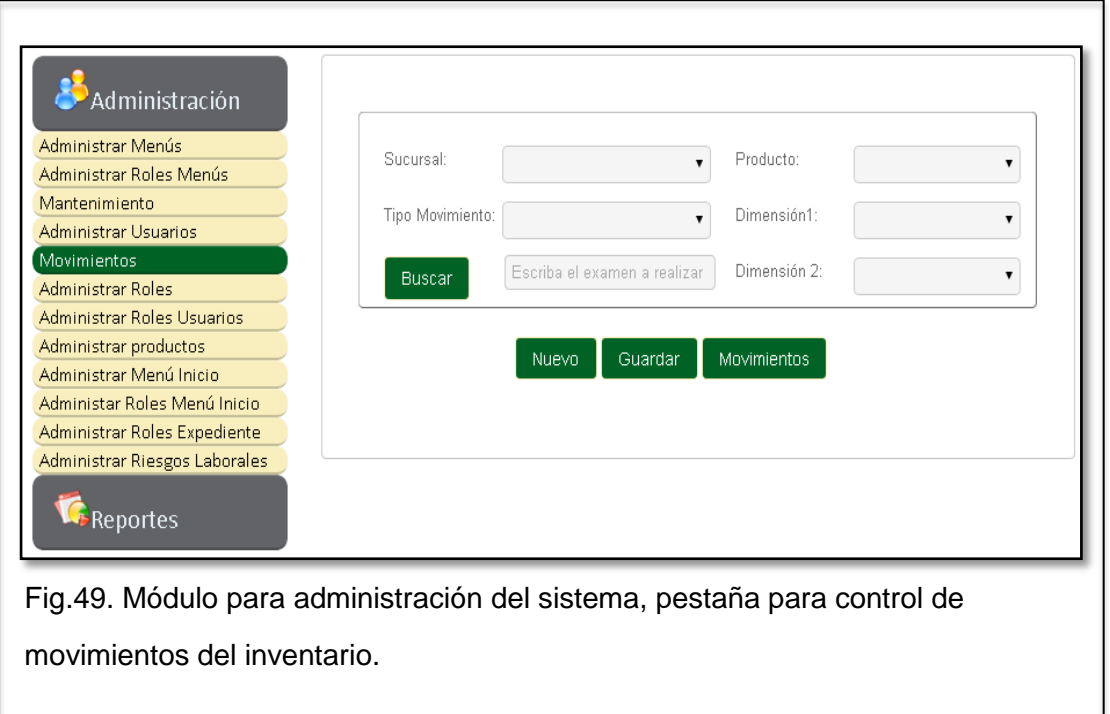

 **Administrar Riesgos Laborales:** Permite la creación de nuevos riesgos laborales generales y específicos.

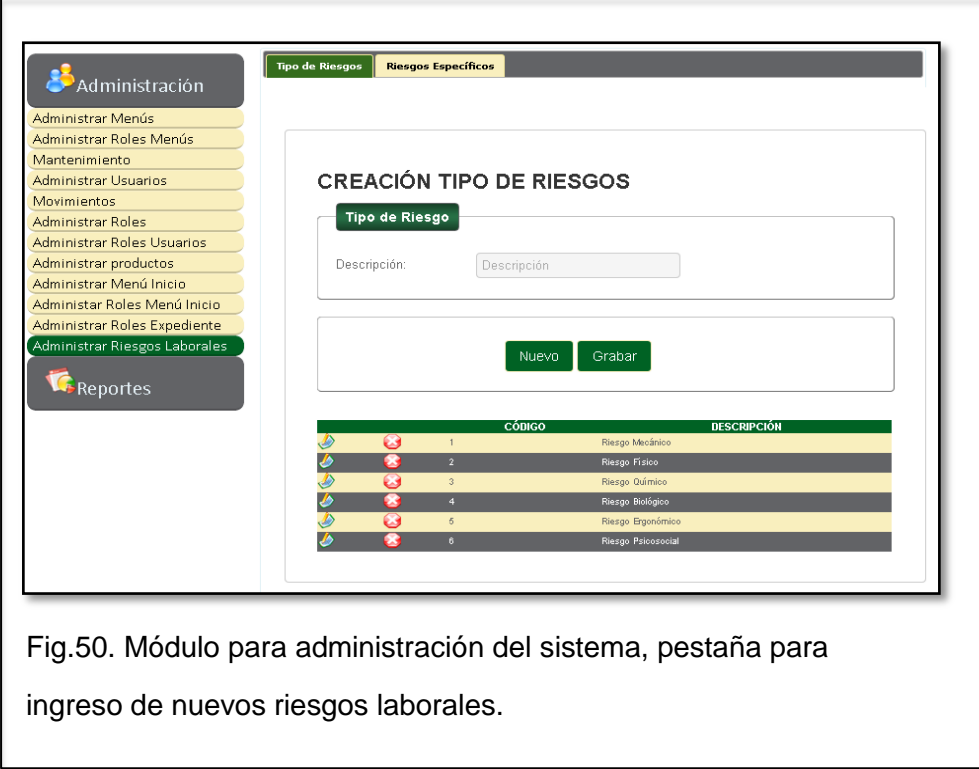

 **Menú Principal Reportes:** Cada uno de ellos genera un archivo en Excel, que dependiendo del rango de fechas seleccionado y genera el Archivo, que se descarga a la máquina del usuario.

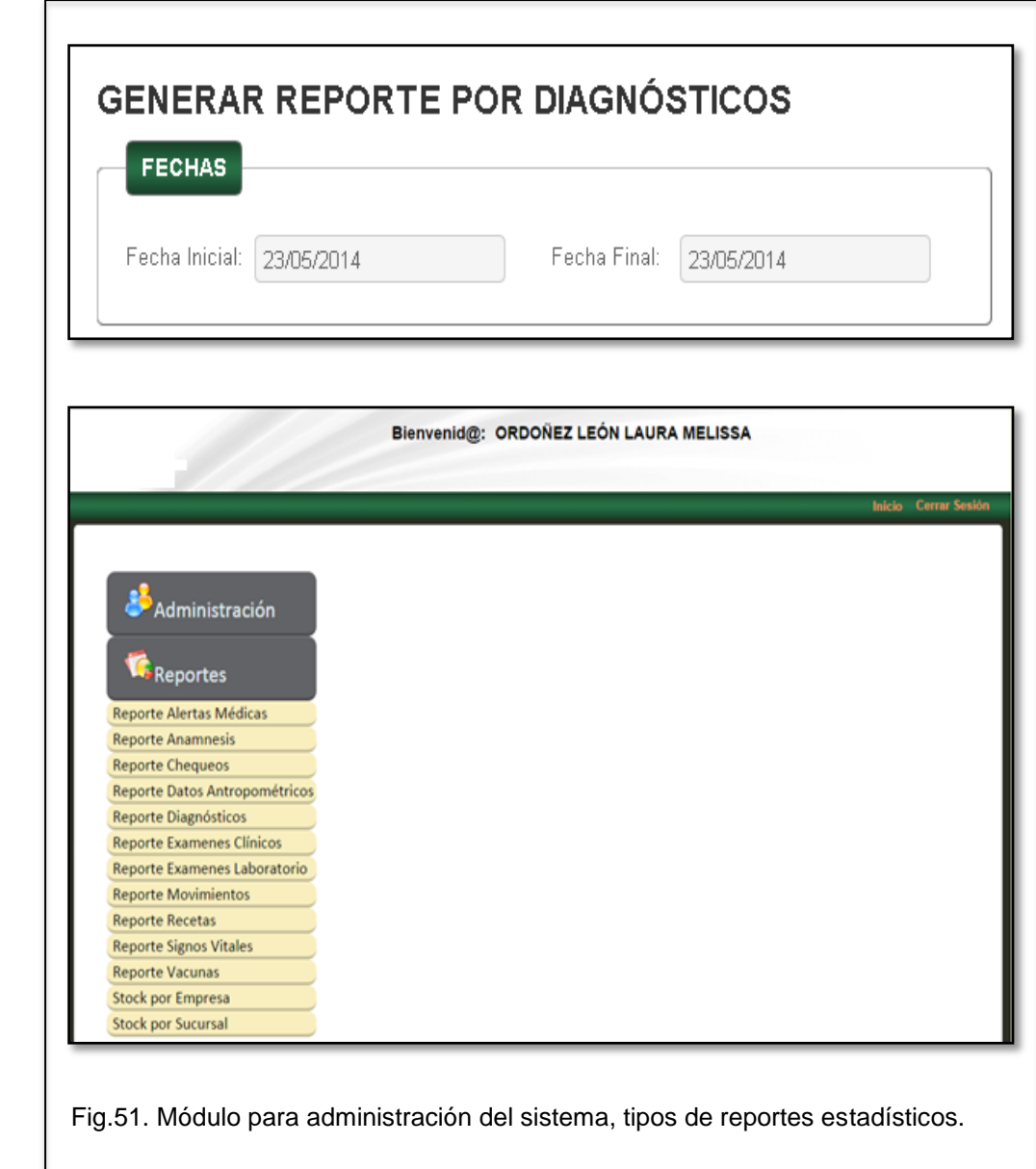

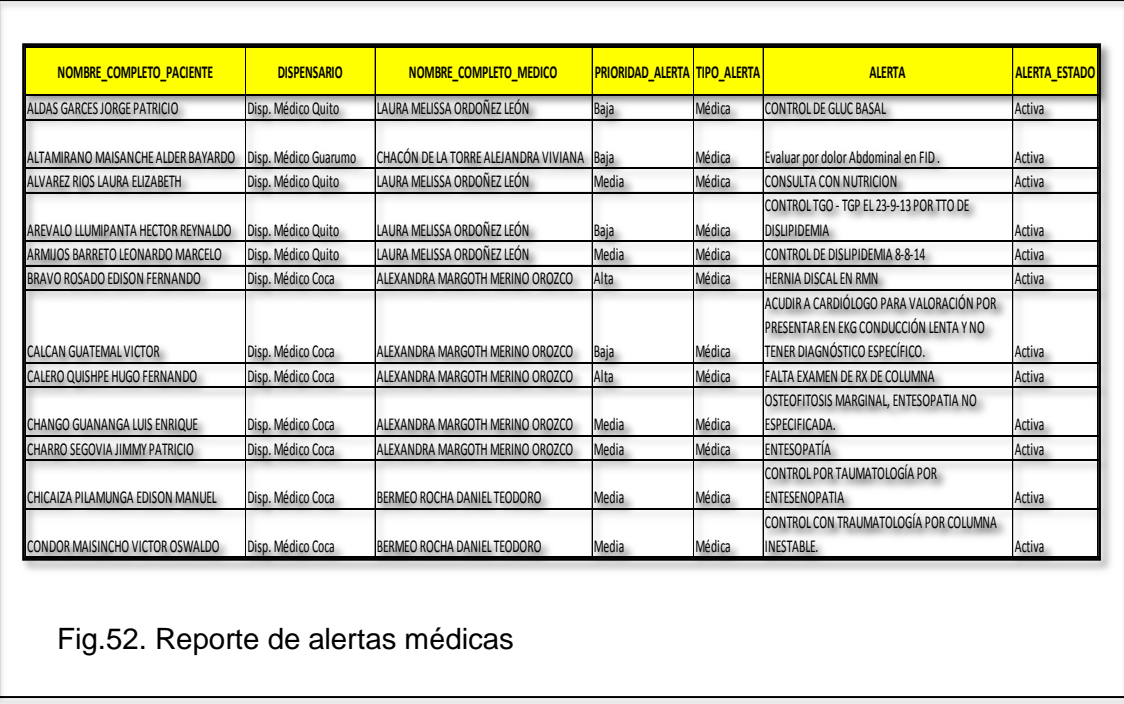

Reporte de Alertas Médica: Data del tipo, gravedad de alerta y fecha de control

Reporte de Anamnesis: Data de información médica general contenida en el módulo anamnesis

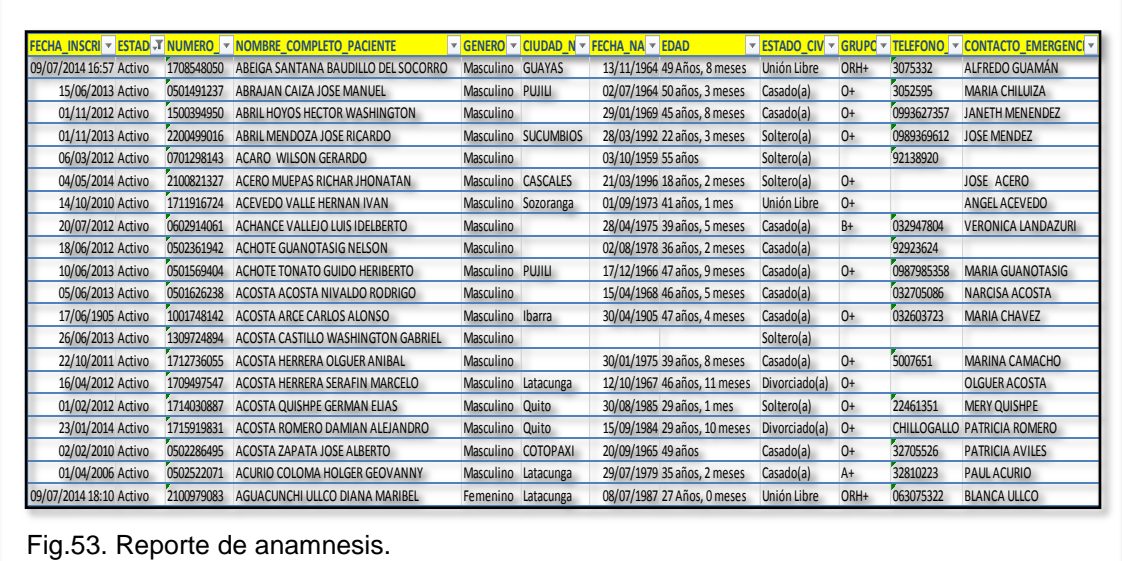

 $\overline{\phantom{a}}$ 

Reporte de Chequeos: Data de tipo de chequeo, médico responsable, sitio y fecha en que se realiza.

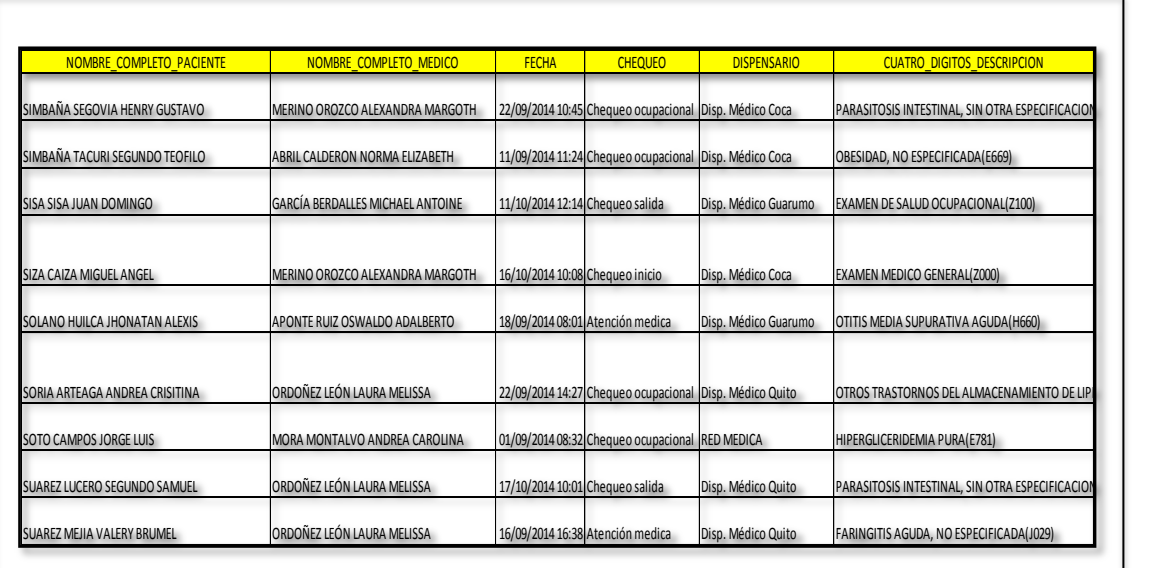

Fig.54. Reporte de chequeos.

Reporte de Datos Antropométricos: Data de medidas antropométricas ingresadas en el módulo antropometría.

Reporte de Diagnósticos: Data de diagnósticos CIE 10 y OIT, tipo de diagnóstico, causa externa de los ingresados en el módulo atención médica, evolución, antecedentes patológicos personales y familiares.

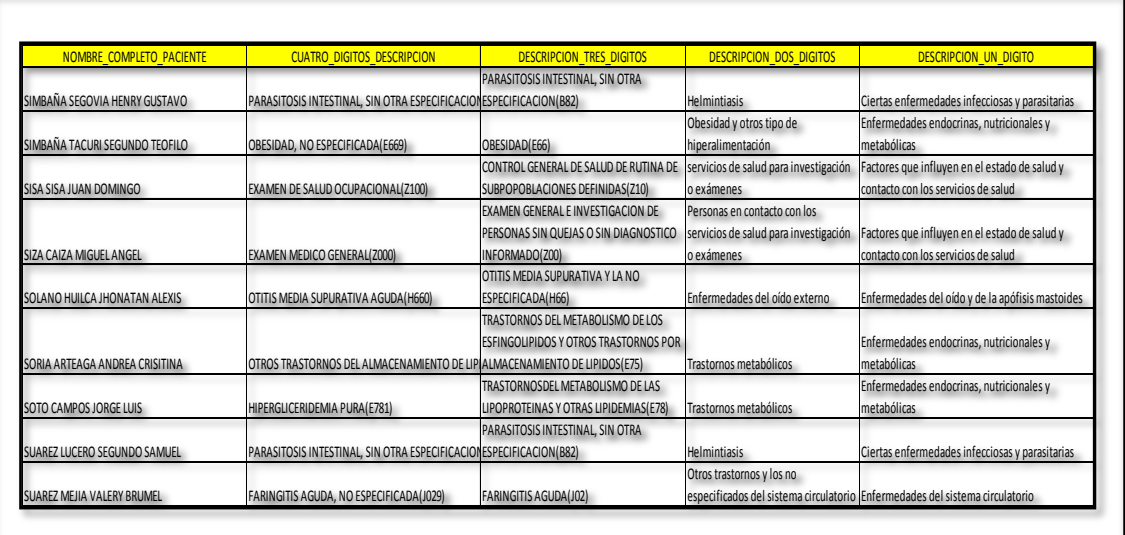

Fig.55. Reporte de diagnósticos.

 $\overline{a}$ 

Reporte de Exámenes Clínicos: Data de los diagnósticos ingresados en los exámenes clínicos.

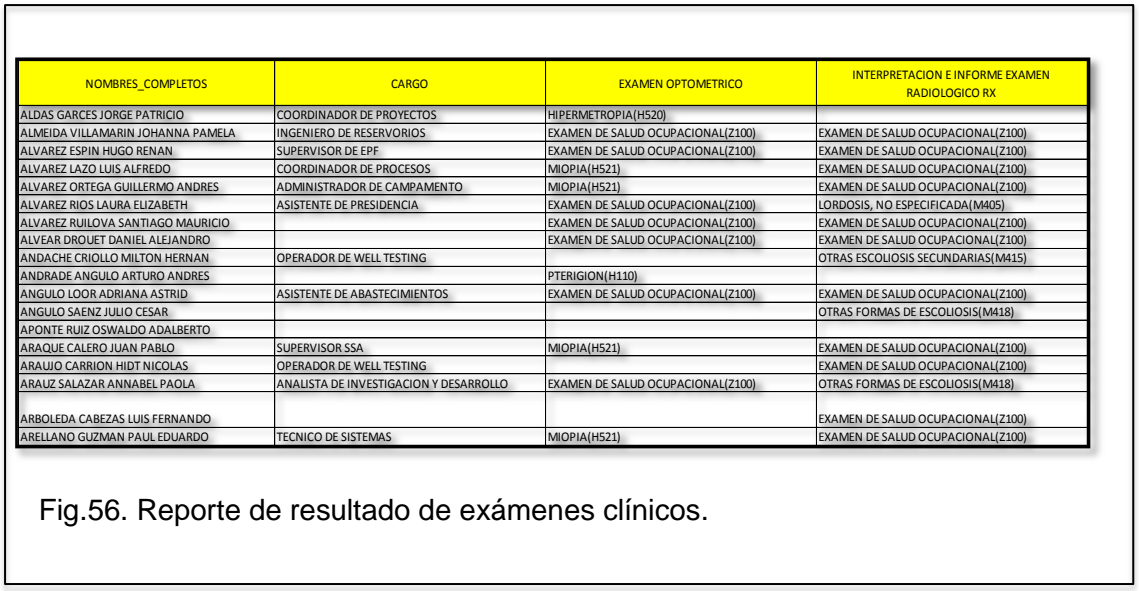

Reporte de Exámenes de Laboratorio: Data de los valores de los exámenes de laboratorio ingresados.

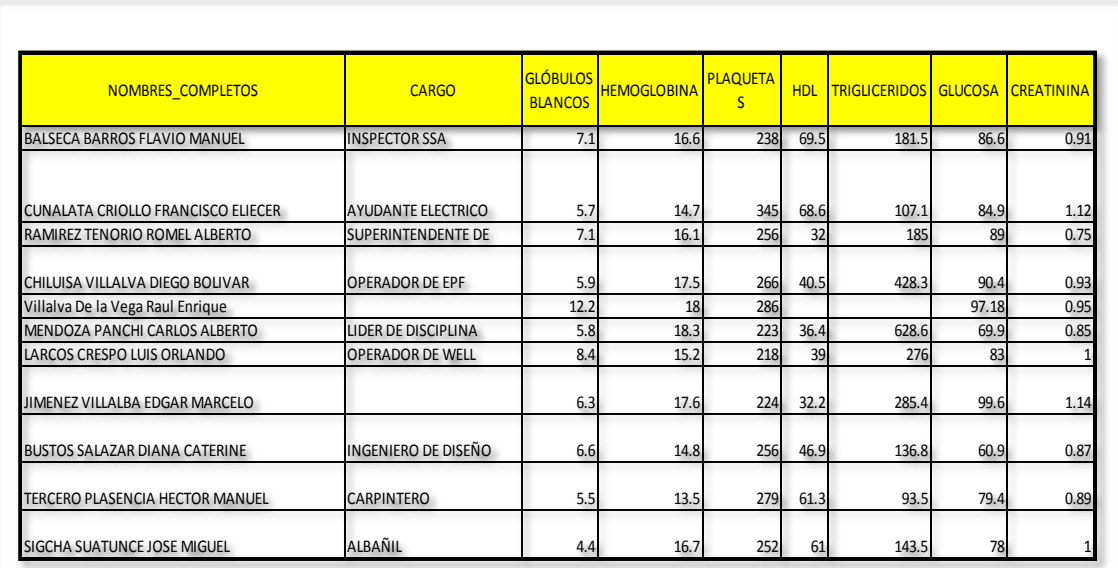

Fig.57. Reporte de resultados de exámenes de laboratorio.

Reporte de Movimientos: Data del tipo de movimiento y el responsable de realizarlo.

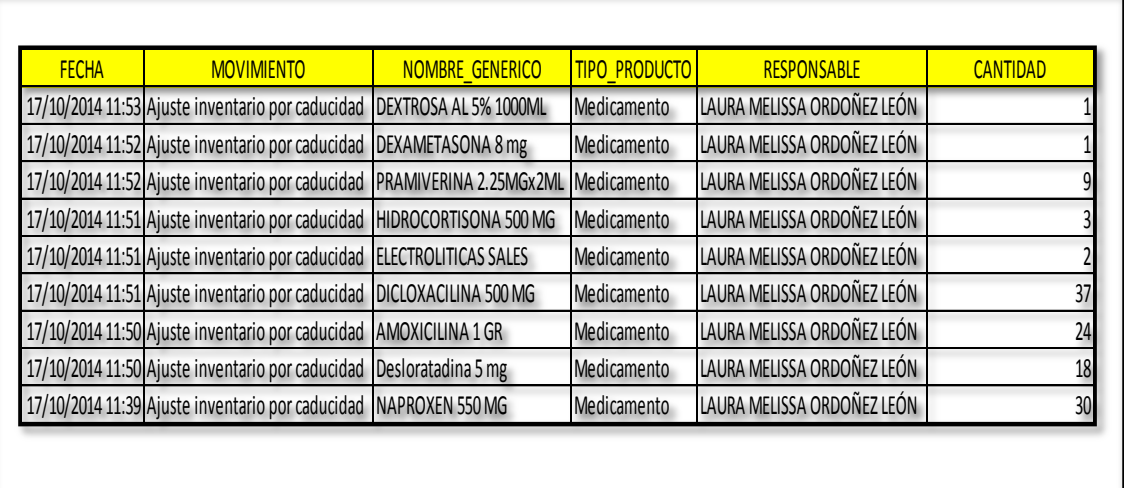

Fig.58. Reporte de movimientos realizados, para control de inventario.

 $\overline{\phantom{a}}$ 

Reporte de Recetas: Data del uso de medicinas, insumos y vacunas dotados al personal, el médico responsable, fecha y sitio en donde se efectúa.

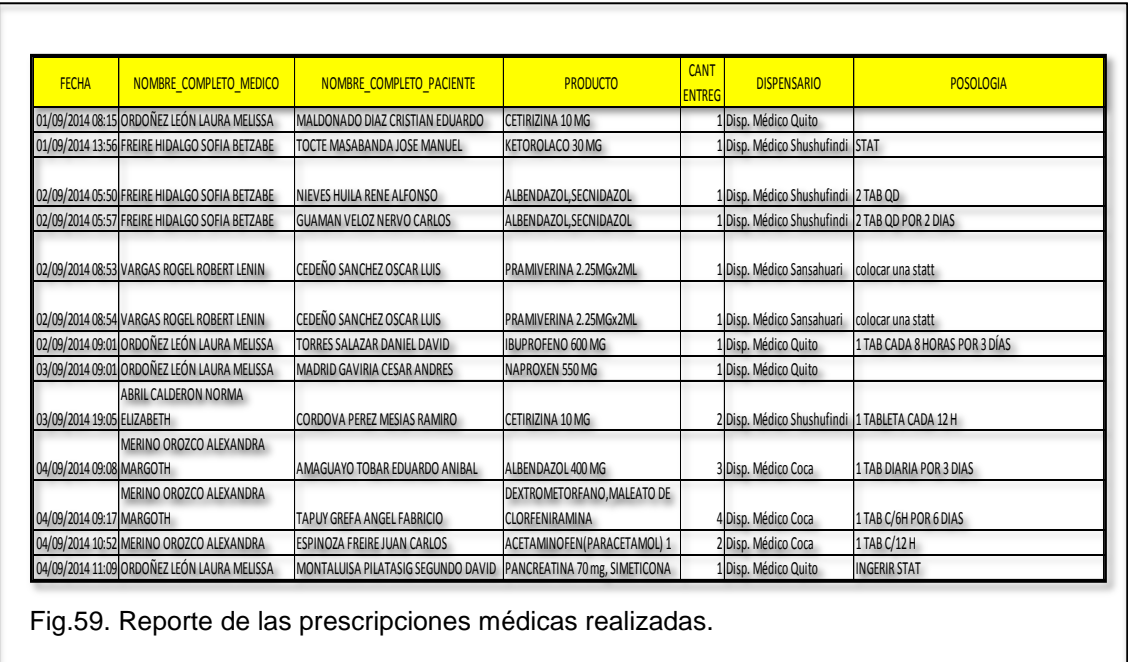

Reporte de Signos Vitales: Data de los signos vitales ingresados en la consulta médica.

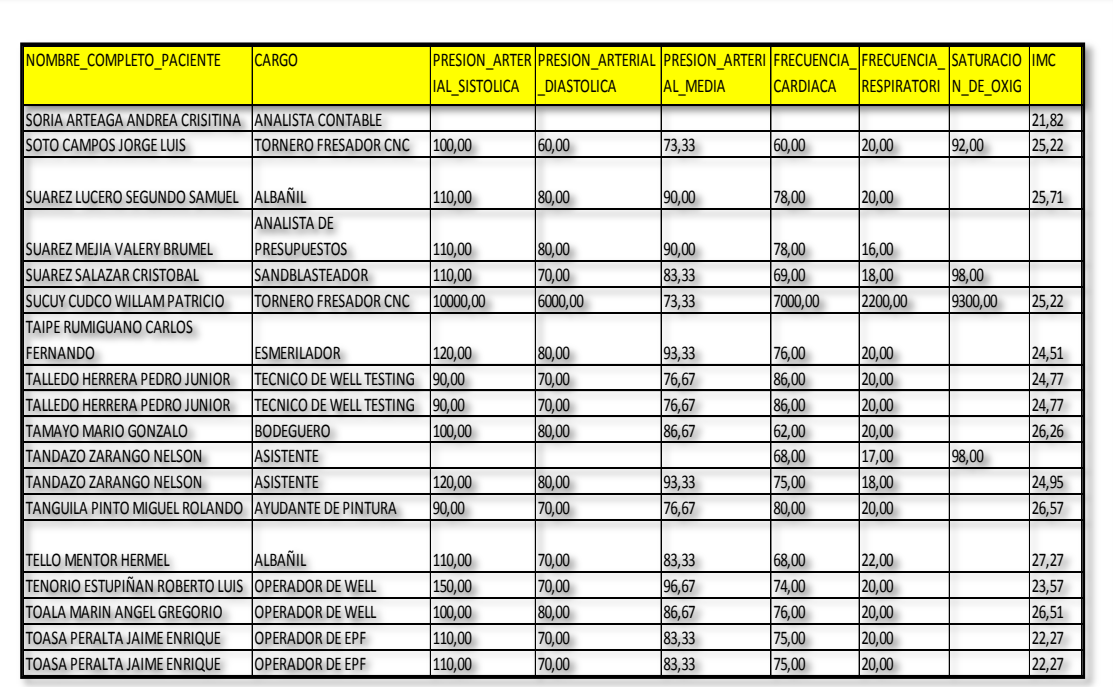

Fig.60. Reporte de signos vitales.
Reporte de Vacunas: data del estatus de vacunación de los diferentes esquemas, bajo un código de colores.

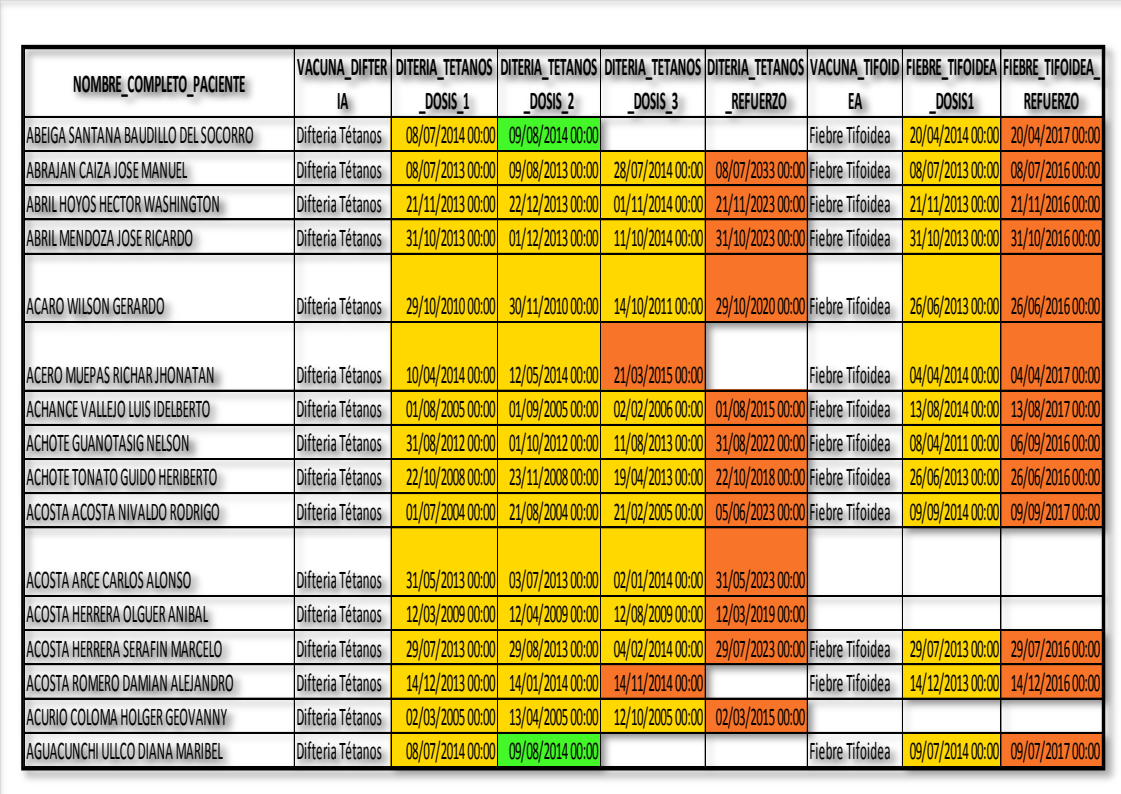

Fig.61. Reporte de estatus por código de colores, del esquema de vacunación.

Reporte de Stock por empresa: data del stock de insumos, medicina y vacunas de toda la empresa.

Reporte de Stock por sucursal: data del stock de insumos, medicina y vacunas de cada dispensario con sus respectivas fechas de caducidad.

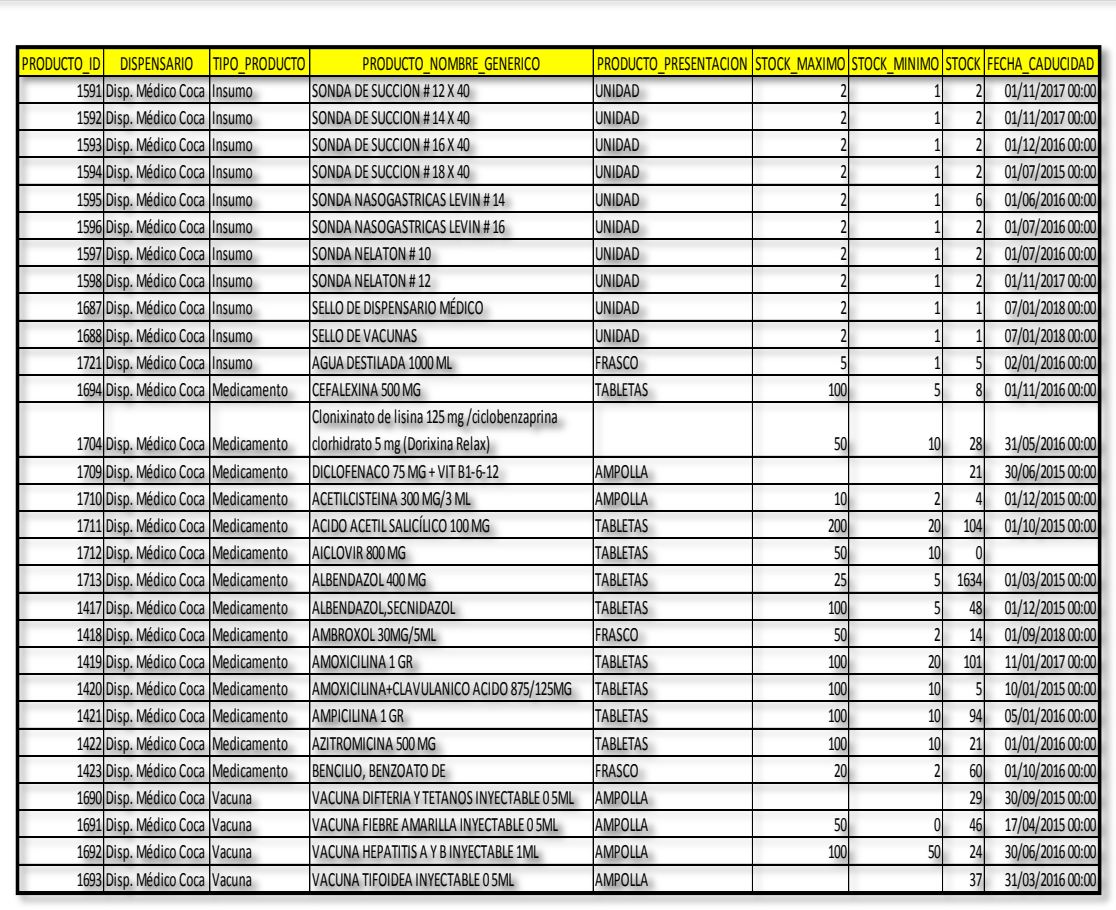

Fig.62. Reporte de inventario de insumos, medicinas y vacunas.

# **CAPÍTULO 3**

## **3.1. Implementación y aceptación**

Para la implementación del software médico la empresa se acopló a las necesidades tecnológicas del sistema, para ello se dotó a cada Dispensario Médico de:

- Computadora de escritorio
- Tableta digitalizadora T-s461
- Escáner multifunciones

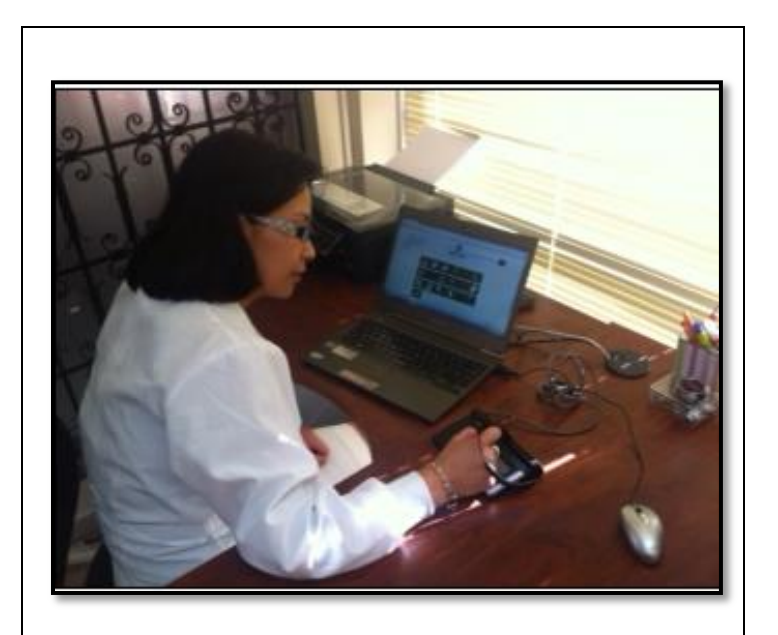

 Fig.63. Implementación de recursos tecnológicos implementados en cada Dispensario Médico.

Se instaló los programas de control de la tabla digitalizadora, pdf y el google chrome para las pruebas preliminares de su funcionamiento, se verificó el acceso continuo a internet de banda ancha.

Posteriormente se realizó una capacitación técnica a los médicos de la empresa, para la inducción, capacitación y adiestramiento en el uso de cada uno de los módulos del sistema. En la misma se identificó las necesidades y sugerencias de los usuarios, por ejemplo la maximización del tamaño de los íconos, cambios en las figuras, entre otros.

Se logró vencer la resistencia al cambio, adaptando el sistema a las necesidades de los usuarios, configurándolo de tal manera que su uso sea amigable para los profesionales. Esta aceptación fue necesaria para asegurar cumplir los objetivos del proyecto, las nuevas necesidades se tomarán en cuenta, para una segunda etapa del proyecto.

## **3.2. Test de validación**

Una vez aprobados y asignados los recursos, se procedió a realizar una prueba piloto con la participación de 12 médicos, para el ingreso de 300 Historias Clínicas Ocupacionales del personal de la empresa petrolera, otorgando el soporte funcional y técnico en el uso del sistema. Mismo que se cumplió durante todo el mes de abril de 2014.

Se realizó una encuesta de valoración a los usuarios del software médico en la empresa petrolera, usando como criterios de respuesta:

- Totalmente satisfactorio: Cumple con el propósito del software y satsiface sus necesidades.
- No satisfactorio: No cumple con el propósito del software y no satisface sus necesidades.
- Regular: Cumple con el propósito del software, pero no satisface sus necesidades.

Luego de seis meses de uso se comparó los resultados, para ello se usó la encuesta del Anexo 2.

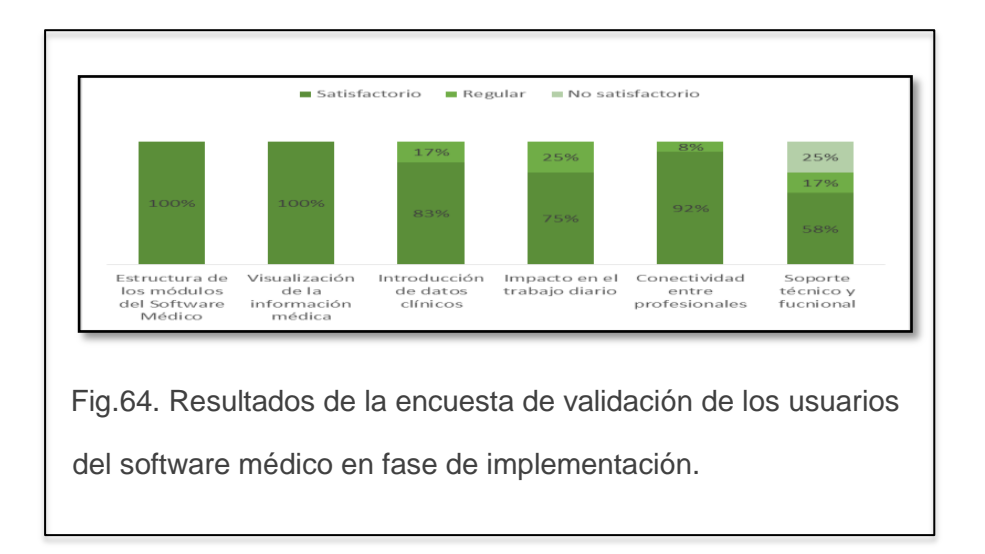

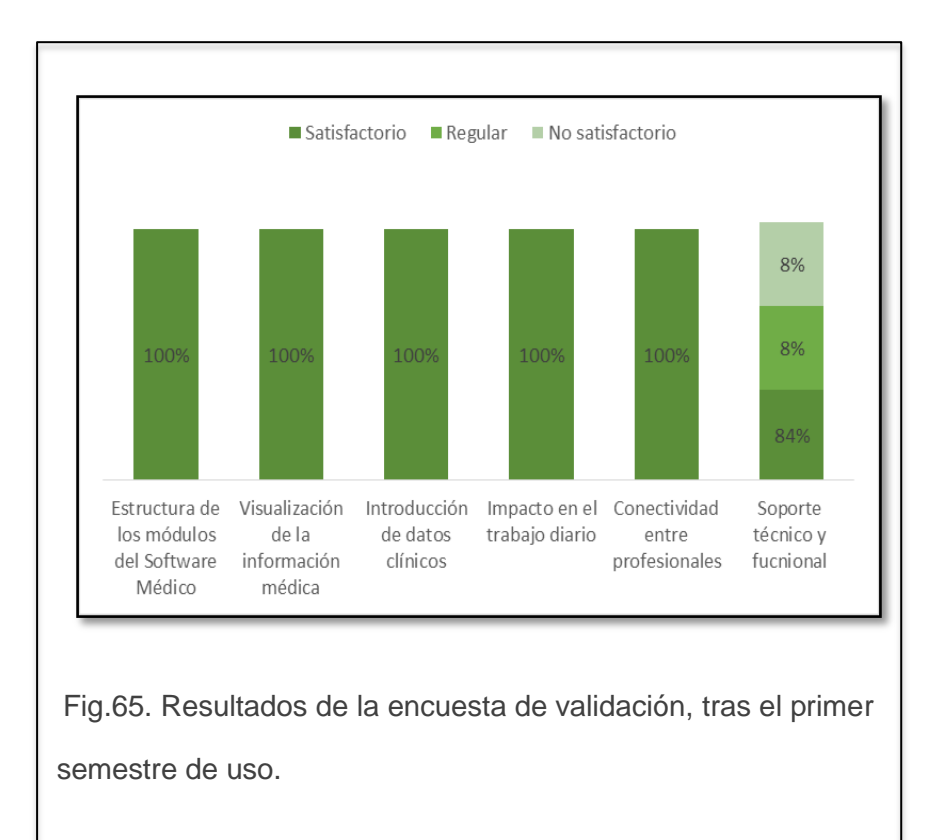

#### **3.3. Seguridad de la información**

La seguridad de los datos contenidos en la Historia Clínica Ocupacional contemplados en el software médico involucra la confidencialidad, integridad y disponibilidad.

La confidencialidad se garantiza al asignar un perfil a cada usuario, que le dará acceso sólo a los módulos que apliquen a su rol en la empresa:

Médico: Anamnesis / Riesgos Laborales Paciente / Antecedentes Ocupacionales / Actividades Extra Laborales / Antecedentes Personales / Signos Vitales / Evaluación Antropométrica / Atención Médica / Evolución / Avisos Médicos / Referencias / Exámenes Complementarios / Recetas o Insumos / Certificados / Expediente Clínico / Consentimiento Informado

Enfermera: Anamnesis / Signos Vitales / Exámenes Complementarios / Expediente Clínico / Consentimiento Informado

#### Seguridad: Riesgos Laborales

Administrador de sistema: Anamnesis / Riesgos Laborales / Riesgos Laborales Paciente / Antecedentes Ocupacionales / Actividades Extra Laborales / Antecedentes Personales / Signos Vitales / Evaluación Antropométrica / Atención Médica / Evolución / Avisos Médicos / Referencias / Exámenes Complementarios / Recetas o Insumos / Certificados / Expediente Clínico / Consentimiento Informado / Administración Sistema

La integridad del sistema posibilita la recuperación de la base de datos, en caso de un accidente. La programación se realizó en Visual Basic 2012, con lenguaje de programación C Sharp, sobre un servidor Windows Server 2012 con posibilidad de trabajar sobre dos bases de datos SQL Server y Oracle, el requerimiento mínimo fue procesador Intel I7.

La disponibilidad de la información on line en todos los Dispensario de la empresa, independientemente de dónde y cuándo se generen. Los datos se almacenan en el servidor asignado por la empresa petrolera, para área médica.

Para el ingreso al software se ingresa el usuario-clave y escoge el Dispensario en que trabajará (según su ubicación geográfica), el sistema verifica la contraseña y apertura su perfil.

Las contraseñas caducan mensualmente y el usuario debe renovarla, debe cumplir con características mínimas de seguridad:

- Al menos 8 caracteres
- Incluir números y letras

La firma de documentos se realiza mediante una tabla digitalizadora T-s461 en los módulos se programó la firma del médico y del paciente, según aplique legalmente.

El único perfil que permite la opción de eliminar es el de Administrador del sistema, esta es una función de "borrado lógico" ya que la información no aparecerá en la pantalla, pero queda registrada en la base de datos, para la posterior auditoría de procesos. Se registra quién y cuándo registra o modifica la información, además el acceso de cada usuario a la información de la Historia Clínica de cada paciente.

La seguridad de la base de datos, se garantiza mediante el resguardo de la información en el servidor exclusivo para el software médico. Mismo que reposa en las instalaciones de la empresa y está bajo la custodia de un solo técnico de Sistemas. El link de software médico es de visualización pública, pero su acceso está restringido a los usuarios creados en el mismo.

# **3.4. Ejemplo demostrativo de análisis de la información proporcionada por el software**

La digitalización de los datos de la historia clínica ocupacional configurada para exportar los datos declarados como tabulables permitió a la empresa la toma de decisiones para la salud de los trabajadores, basada en datos estadísticos que justifican las mismas.

La incorporación de los riesgos laborales por cargo a la Historia Clínica, ha permitido la orientación de los médicos a una correcta vigilancia de salud, preservando la salud de los trabajadores y permitiendo la implementación de programas que prevengan una enfermedad laboral.

Por ejemplo, el uso de este software ha permitido identificar que el personal de la Planta de Producción de la empresa petrolera, constituido por 12 trabajadores del cargo de operadores, entre 21 a 51 años, presenta un riesgo intolerable al levantamiento manual de cargas, según la evaluación técnica realizada por el personal del Departamento de Seguridad.

El levantamiento manual de cargas (LMC) es cualquier operación de transporte o sujeción de una carga por parte de uno o varios trabajadores que por sus características inadecuadas entrañe riesgos osteomusculares, en especial lumbares. Se considera carga a las que pesan más de 3 Kg si se manipulan en condiciones ergonómicas desfavorables y las que sobrepasan 25 Kg constituyen un riesgo en sí mismas, aunque no existan condiciones ergonómicas desfavorables.<sup>9</sup>

El estudio de los factores de riesgo, en base a los antecedentes personales de la Historia Clínica Ocupacional de los trabajadores de la Planta de Producción, indica una mayor probabilidad de desencadenar o agravar patologías relacionadas con sus actividades de levantamiento manual de cargas en el trabajo, como puede observarse en la siguiente figura:

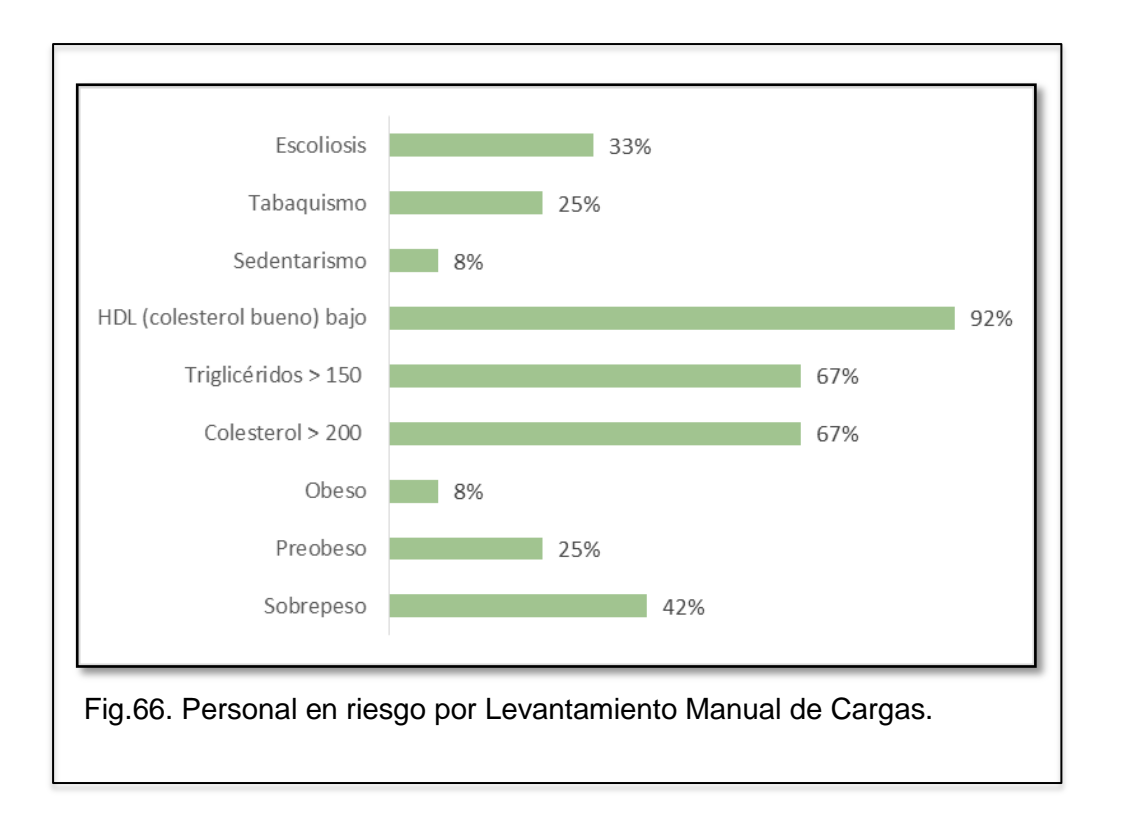

Al correlacionar con la revisión de antecedentes personales y los resultados de los exámenes ocupacionales para el cargo, se identificó el riesgo de desarrollar una enfermedad lumbar, de origen profesional, en el 33.3% de la población de la Planta de Producción, a quienes se aplica el Protocolo Médico específico para el riesgo de LMC del Instituto Nacional de Seguridad e Higiene del Trabajo – España, que implica la evaluación especializada y exámenes complementarios, justificando así el presupuesto asignado para la vigilancia colectiva de salud.

El uso del software permite a los médicos de la empresa petrolera realizar el seguimiento a la evolución de una determinada patología, permitiendo tomar la desición de limitar funciones o reasignar otras actividades hasta la completa recuperación de un trabajador. Las medidas aplicadas servirán como guía para establecer los programas de prevención de riesgos laborales y promoción de salud.

#### **CAPÍTULO 4**

#### **4.1. Discusión**

Este proyecto se realizó por la necesidad de la empresa de digitalizar los datos de la Historia Clínica Ocupacional, mediante un software que le facilite la obtención de información estadística, se adapta a los lineamientos legales de la Historia Clínica única del Ministerio de Salud Pública y la Matriz de Riesgos del Ministerio de Relaciones Laborales. La base de datos se almacena en un servidor central, propiedad de la empresa, se accede a través de un usuario y contraseña, únicos para cada profesional de salud. Se registra en el mismo el usuario, día, hora y punto de acceso, para las auditorías periódicas. Adicionamentel se realizan copias de seguridad de la base de datos, como parte del plan de resguardo de la información de la empresa. Se observó la aceptación de los usuarios al sistema, presentando como única insatisfacción el soporte técnico en el Disp. Médico Sansahuari, que por su localización geográfica no tiene acceso a internet de banda ancha, se sugiere la acción correctiva en las recomendaciones de este proyecto.

El software se desarrolló bajo la visión de las necesidades del usuario, haciendo al proceso de salud universal, fácil y cómoda, como se evidencia en las encuestas de validación de los usuarios, aplicadas durante la fase de implementación y tras el primer semestre de uso.

El desarrollo del proyecto, requirió la re-estructuración del proceso de salud (figura 1), definiendo el proceso de atención y a los actores que intervienen en cada paso. Se integra los datos específicos proporcionado por cada departamento que intervienen en el proceso salud y seguridad de un trabajador. Talento Humano otorga los datos de filiación general, para el módulo Anamnesis (que se integran a través de un web services entre los sistemas de ambos departamentos), Seguridad ingresa los datos de riesgos laborales por cada cargo, que se visualizan por los usuarios en cada Historia Clínica Ocupacional, correlacionando así la patología con el trabajo desempeñado.

Una vez definido, se estableció los roles y alcances de los profesionales, procediendo a su capacitación. La empresa invirtió en la infraestructura tecnológica necesaria para la implementación del software.

El software permitió la gestión clínica y preventiva de los datos de la Historia Clínica Ocupacional de los trabajadores, en un corto tiempo y sin un impacto negativo en el desempeño de los profesionales de la salud, ya que la Historia Clínica Ocupacional tiene como eje al trabajador, relacionando los factores de riesgo laboral con los individuales, familiares, sociales y ambientales que influyen en el desempeño de una persona en su trabajo, desde su ingreso hasta su desvinculación en la empresa. El software permite el registro de los datos de riesgo laboral y la emisión de formatos, desde certificados de aptitud, vacunación, reposo, salida, prescripciones médicas, pedidos de exámenes, interconsultas, expediente clínico, entre otros.

Uno de los inconvenientes que se presentó fue la resistencia del personal de salud a la tecnifi**c**ación del proceso, que se superó a través de la capacitación y actualización informática.

### **4.2. Conclusiones**

- El software médico para el registro de la Historia Clínica Ocupacional de los trabajadores de la empresa petrolera, se implementó en el mes de abril, dentro del proceso asistencial ha permitido a los profesionales obtener datos en tiempo real y permitiendo el enlace on line desde cualquiera de los Dispensarios Médicos de la empresa.
- Actualmente los registros en papel prácticamente han desaparecido, se emplea para generar informes o solicitudes, con lo que se ayuda a la conservación del medio ambiente.
- El uso del software médico ha permitido a la empresa la investigación a nivel de factores de riesgo individual, familiar, diagnósticos, resultados de exámenes
- Una de las principales ventajas, frente a la Historia Clínica en papel ha sido facilitar la disponibilidad de la información de salud de los trabajadores, para los médicos involucrados en el proceso de vigilancia médica laboral.
- Como un beneficio agregado, el registro fiable de los datos de vacunación y controles subsecuentes ha permitido el ajuste de los rubros destinados a dichas estrategias de prevención, cuyos datos no se muestran en este estudio.
- Permite a la empresa la gestión de informes médicos de la evolución de una determinada patología de un trabajador, sea morbilidad general o laboral. Ajustándose al requerimiento del Sistema de Auditoría de Riesgos del Trabajo de vigilancia médica individual.
- Los resultados obtenidos en el proyecto del diseño de un software médico para manejo de los datos de la Historia Clínica Ocupacional para una empresa petrolera, representan una ventaja en la gestión de salud y seguridad frente a las empresas del sector que no poseen un manejo digital de su información de salud.
- La información clínica externa se incorpora a través de procesos de digitalización, esto ha permitido complementar la información médica del trabajador.
- Facilita el control de los indicadores de gestión de salud en la empresa, al poder contar con información veraz y en tiempo real.
- La implementación del software médico para el ingreso de la Historia Clínica Ocupacional ha disminuido el uso de espacio físico en archivo y optimizado el recurso humano para la gestión de la documentación médica; adicionalmente, permite el cumplimiento legal de resguardar por 20 años desde la culminación del contrato laboral, todos los registros de salud del trabajador.

 La programación de este software médico es flexible, permitiendo el rediseño o incorporación de nuevos formatos al mismo, dejando abierta la posibilidad para su crecimiento y ajuste a los cambios que se puedan dar en el campo de la medicina ocupacional.

### **4.3. Recomendaciones**

- Formar un Comité para actualización de conocimientos médicos, legislación aplicable y programación informática, que asegure el correcto funcionamiento y aplicación del software en la empresa petrolera.
- Se debe disponer de un equipo técnico informático que otorgue soporte continuo al desempeño del software, se verificó que en las locaciones en donde no existe acceso a internet de banda ancha, es posible solventar esta deficiencia mediante el acceso a internet satelital. La empresa petrolera se encuentra en el proceso de dar acceso a esta tecnología al Disp. Médico Sansahuari.
- Realizar encuestas de valoración técnica continuas a los usuarios médicos ya que son decisivos para el éxito del software y sus observaciones se deben tener en cuenta al re-planificar el proceso.
- Usar la información de la Historia Clínica Ocupacional para el desarrollo de ensayos clínicos y artículos científicos, orientados a la investigación de medicina ocupacional, en el campo petrolero de nuestro país. Además la información de la Histori Clínica puede ser un aporte importante a la docencia para los médicos generales de la empresa ya que constituye una herramienta de fácil acceso donde pueden obtener en tiempo real los datos clínicos.

#### **REFERENCIAS**

- A. Abú-shams, K. Tiberio, G. (2005). Registro de enfermedades respiratorias de origen laboral en Navarra. Anales del Sistema Sanitario de Navarra, (Vol 28), pp. 135-143. doi: 10.4321/S1137-66272005000200017
- B. Acuerdo Ministerial 138 ( 2008). Manual para el uso de la Historia Clínica Única. Ministerio de Salud Pública del Ecuador.
- C. Criado del Río, MT. (1999). Aspectos médico-legales de la historia clínica. Medicina Clínica, (Vol 112), pp. 24-28. Recuperado de http://derechoymedicina.webcindario.com/documentos/hcteresacriado
- D. Ley 67, Registro Oficial 423 (2006). Reglamento a la Ley Orgánica del Sistema Nacional de Salud. Congreso Nacional del Ecuador.
- E. Luna, D. López, G. Otero, C. Alejandro, M. Torres, C. Fernán, B. (2010). Implementation of Interinstitutional and Transnational Remote Terminology Services. Annual Symposium Proceedings Archive, pp. 482–486. Recuperado de http://www.ncbi.nlm.nih.gov/pmc/articles/PMC3041368/.
- F. MRL-SST-O3 (2013). Procedimiento para la aplicación de la Matriz de Riesgos Laborales. Ministerio de Relaciones Laborales del Ecuador.
- G. Poissant, L. Pereira, J. Tamblyn, R. Kawasumi, Y.(2005). The Impact of Electronic Health Records on Time Efficiency of Physicians and Nurses: A Systematic Review. [Journal of the American Medical Informatics](http://www.sciencedirect.com/science/journal/10675027)  [Association.](http://www.sciencedirect.com/science/journal/10675027) num 5 (Vol 12), pp. 505-516. Recuperado de http://www.ncbi.nlm.nih.gov/pmc/articles/PMC1205599/pdf/505.pdf
- H. Real Decreto 487 (1997). Guía técnica para la evaluación y prevención de los riesgos relativos a la Manipulación Manual de Cargas. Instituto Nacional de Seguridad e Hiege del Trabajo de España.

I. Resolución No. CD 333 (2010). Instructivo de aplicación del Reglamento Para El Sistema De Auditoría De Riesgos Del Trabajo – SART. Instituto Ecuatoriano de Seguridad Social del Ecuador.

# **ANEXOS**

#### **Anexo 1.** Revista LADS, publicación del mes de Mayo 2014.

#### **SALUD**

# **SE PREPARA HISTORIA** CLÍNICA OCUPACIONAL ÚNICA

Los coordinadores médico ocupacionales de cinco empresas miembros de LADS, participan en la elaboración de la historia clínica ocupacional que realiza Riesgos del Trabajo del Instituto Ecuatoriano de Seguridad Social, IESS.

<sup>1</sup> l Comité Médico de LADS Capítulo Ecuador partici-<br>pa en la elaboración de la historia elínica ocupacional única para uso en todo el país. El doctor Luis Vásquez Zamora, Director del Seguro General de Riesgos del Trabajo del Instituto Ecuatoriano de Seguridad Social (IESS), invitó a nuestra organización a colaborar con la doctora Pamela Herrera, médica ocupacional de esa institución, quien está elaborando la historia clínica en conjunto con el personal del Área Ocupacional del Ministerio de Salud Pública.

La historia clínica es un documento indispensable para la actividad médica, y a nivel laboral, es una herramienta primordial para la labor de los médicos ocupacionales. Es la base de toda vigilancia en salud; y al disponer de un documento completo y unificado, permitirá realizar un mejor seguimiento al estado de salud general y ocupacional de nuestros pacientes en el trabajo.

A la vez, facilitará mantener criterios comunes que son la base para establecer estadísticas que orienten sobre el estado de salud laboral de la población ecuatoriana y para desarrollar programas médicos ocupacionales preventivos y curativos.

Cuando esté legalmente establecido éste documento se pondrá en conocimiento de los colegas ocupacionales petroleros, a través de un taller, en el cual se invitará a per-

sonal del departamento de Salud Ocupacional de Riesgos del Trabajo, para presentar la historia elínica ocupacional. Es importante destacar que nuestros colegas, los doctores Vásquez y Herrera, han abierto las puertas y nos han acogido permitiéndonos participar en temas de vital importancia para nuestro grupo médico y por supuesto para nuestros compañeros trabajadores.

El grupo del Comité Médico que participa en las reuniones está integrado por los doctores: Eduardo Andrade T., Coordinador médico ocupacional del Consorcio Shushufindi; Fernando Araujo, de OCP, Marco Castro, de Andes Petroleum; Alexander Serrano, de Petrex y Luis Suárez, de H&P.

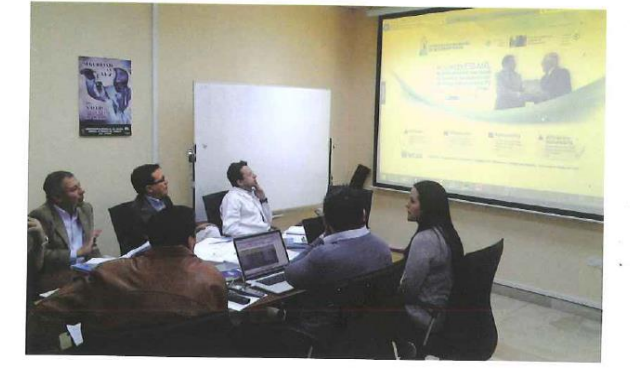

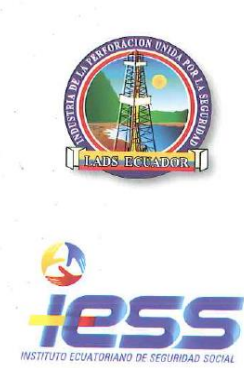

LADS CAPÍTULO ECUADOR 9

 $\ddot{\mathbf{0}}$ 

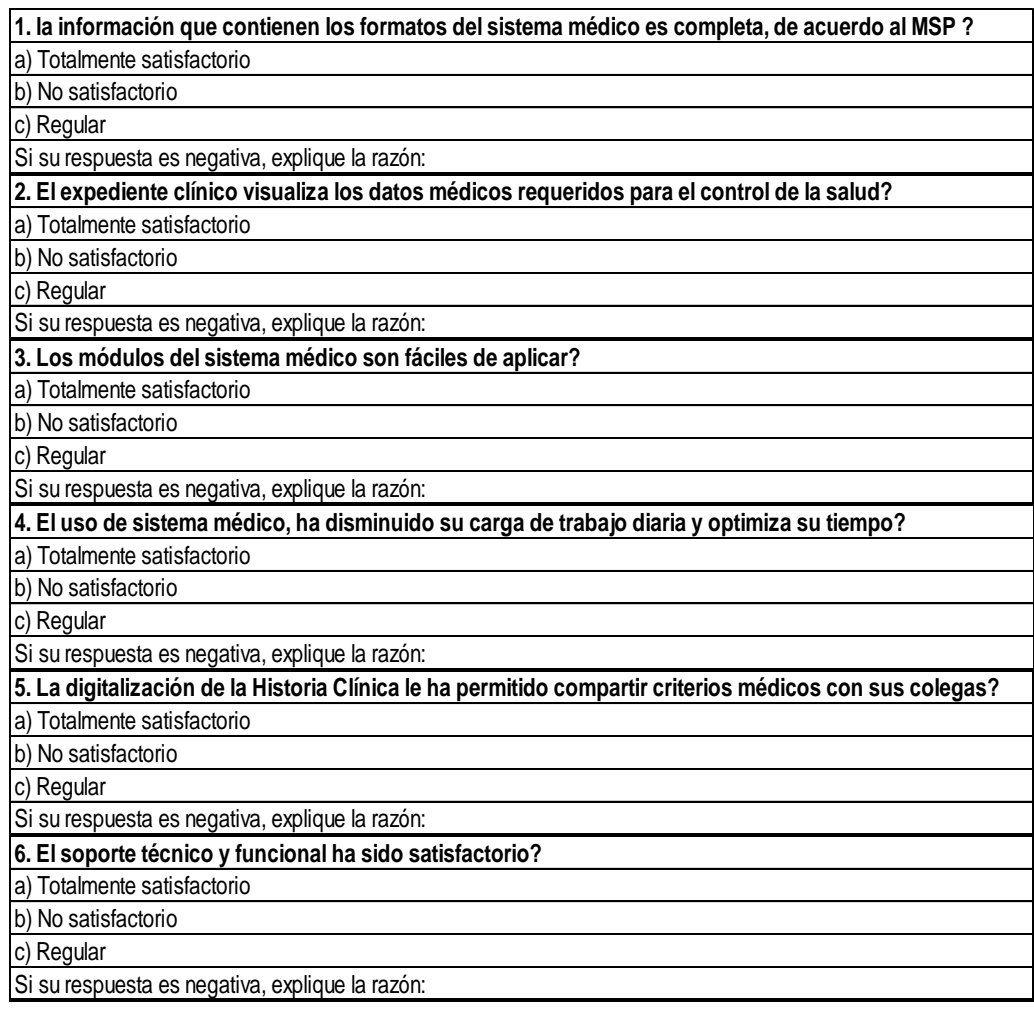

**Anexo 2.** Encuesta de validación del usuario.